## Guot uraroora aotola goooraanu

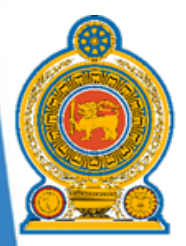

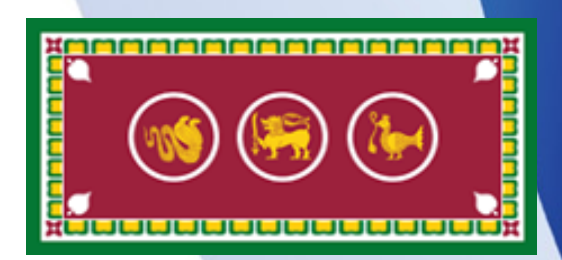

# Logi Corny oforniuggir Ogrog (வீடையுடன்)

 $\overline{\mathbf{g}}$ sao byghu; njhrlu; njhurlo; ngryghlu tyfol

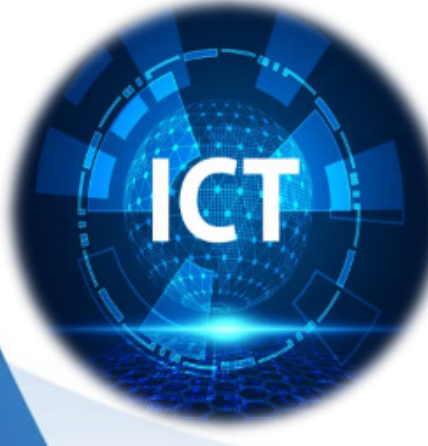

All rights reserved

## $s$ ல்வித் திணைக்களம் – மேல் மாகாணம்  $s$ ல்வி அபிவிருத்திப் பிரிவு  $p$ gao phaghaightha ag an ainm an ainm

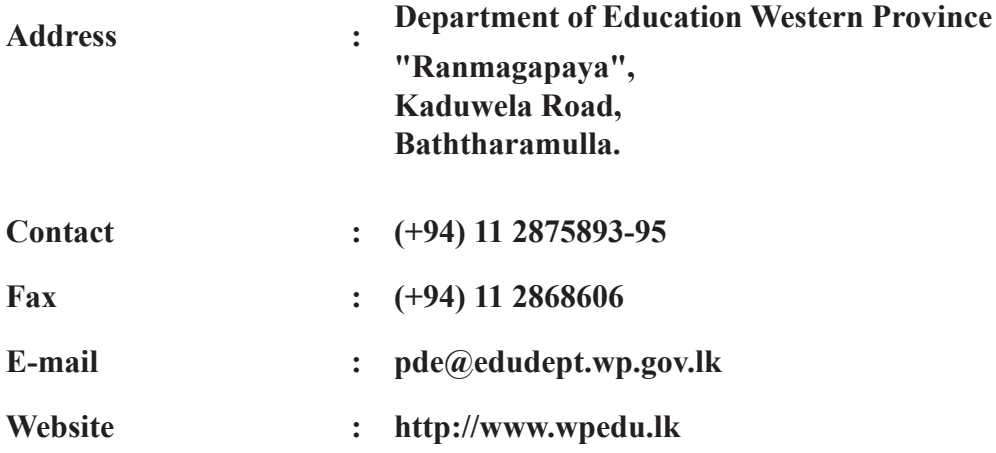

#### உளவியல் ஆலோசனை

திரு. ஏ.ஜி. நிமல் ஜயவீர - மாகாணக் கல்விப் பணிப்பாளர் திருமதி. டபிள்யூ .ஏ. அஜிதா பிரியங்கனி - மேலதிக மாகாணக் கல்விப் பணிப்பாளர் திரு. ஏ.எம் .ஏ.சி. பெரேரா - பிரதிக் கல்விப் பணிப்பாளர்

#### $H$  $F$  $f$  $u$  $f$   $\partial$  $u$

• திருமதி, எஸ்.பி.ஏ. நிர்மிகா குமாரி தசநாயக்க - மே/கள/பிரான்சிஸ் மகா வித்யாலயா, <u>தலு</u>கம  $\bullet$  திருமதி ஷெனிகா ஜெயவர்தன - மே/கள/புனித ஜோசப் கல்லூரி, வத்தளை கிளை, கொழும்பு 10, • திருமதி ஏ.ஜி .என் .எஸ் பெரேரா - மே/களு/பாணதுரை பெண்கள் மகா வித்தியாலயம், பாணதுரை  $\bullet$  திருமதி. தரீந்த்ரி பெரேரா - மே/களு/  $\text{C.W.V.}}$  கண்ணங்கர மத்திய மகா வித்தியாலயம், மதுகம. • திருமதி தரங்கனி குணசிங்க - மே/மது/.கம்புருவல மகா வித்தியாலயம், பதுரலிய • திருமதி ஆர்.ஏ.ஒய் நதிஷானி - மே/ஹோ/.சிறிபியரத்ன மத்திய மகா வித்தியாலயம், பாதுக்க  $\bullet$  திருமதி அனுஷா ஷியாமலி பீரிஸ் - மே/மினு/மாரபொல மகா வித்தியாலயம், வெயாங்கொட. • திருமதி பி.என் .பி. பதிரானா - மே/மினு/நவனா மகா வித்தியாலயம், நவனா. • திருமதி கே.பி. சமரசேகர - மே/மீகா/குரானா புனித அனா மகா வித்தியாலயம், நீர்கொழும்பு. • திருமதி கே.ஏ.யு.டி குருவிதா - மே/மீகா/ஜாஎல புனித மரியா மகா வித்தியாலயம், ஜாஎல • திரு. ஏ.சி.அதுகோரல - கணினி வள மையம், பண்டாரகம. • திருமதி எல் .ஜி. ரசிகா வசுந்தர அரியசிங்கே - மேல்/ஐய/ரக்னா ஜுனியர் கல்லாரி, வெராகந்தரா. • திருமதி. டி.எஸ். நதீஸானி வீரசூரிய - லின்ஸே மகளிர் கல்லூரி, கொழும்பு 03 • திருமதி. ஈ.எம்.ஜீ.எம். ஏகநாயக்க - சிறி சுபூதி தேசியப் பாடசாலை. பத்தரமுல்லை. • திரு. எம்.எம்.சமீம் - மேல்/கொ/அல் ஹிதாயா கல்லூரி, கொழும்பு  $10$ • திருமதி. எஸ்.ரொனிலா - மேல்/கொ/விவேகானந்தா கல்லூரி. கொழும்பு 13

#### $\mathfrak{gl.}$  all supersupperture

• திருமதி ஷெனிகா ஜெயவர்தன - மே/கள/புனித ஜோசப் கல்லூரி, வத்தல கிளை, கொழும்பு 10

ii

#### $8$ மல் மாகாண கல்விப் பணிப்பானரின் செய்தி

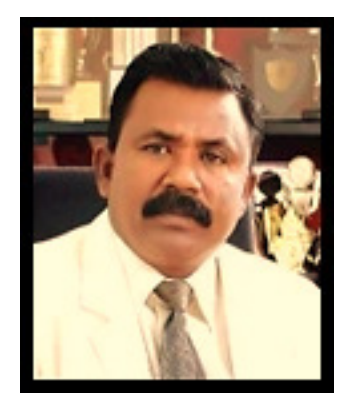

புதிய உலகிற்கு ஒரு வழியைத் தேடும் இன்றைய மாணவர்களுக்கு, தகவல் தொழில்நுட்ப பாடம் ஒரு வலுவான ஆதரவை வழங்குகிறது. 6 ஆம் வகுப்பு முதல் தகவல் தொழில்நுட்ப பாடத்தை வழங்குவதற்கான கல்வி அமைப்பின் நடவடிக்கை இந்த தருணத்தின் தேவையை பூர்த்தி செய்வதாகும் என்பது எனது தனிப்பட்ட கருத்து. கல்வி என்பது ''கலாச்சார பரிமாற்றம்'' மற்றும் ''உள்ளிருந்து தோன்றுதல்'' என்பதன் அர்த்தத்தை வழங்கும் ஒரு செயல்முறையாகும். குழந்தைகளில் இத்தகைய திறன்களை வெளிக்கொணர கல்வி முயர்சிப்பது போலவே, மனித வளங்களால் பெரப்பட்ட அரிவையும் அவர்களுக்கு வழங்குவது அதன் சொந்த செயல்முறையாகும். தகவல் தொழில்நுட்ப கற்கை இதற்கு மிகவும் உதவியாக இருக்கும் என்று நான் நம்புகிறேன்.

10 மற்றும் 11 ஆம் வகுப்பு குழந்தைகள் பொதுத் தேர்வை எதிர்கொள்ளும்போது எழும் ஒரு வலுவான பிரச்சினை இந்த கேள்வி பதில் புத்தகத்தின் பதிப்பால் தீர்க்கப்பட்டுள்ளது. அதற்காக தங்கள் கடின உழைப்பையும் நுண்ணறிவையும் அர்ப்பணித்த அனைவருக்கும் எனது நன்றியைத் தெரிவித்துக் கொள்கிறேன். இது மாணவர்களுக்கு பெரும் உதவியாக இருக்கும் என்று நம்புகிறேன்.

#### திரு. ஏ.ஜி. நிமல் ஜெயவீர

மாகாணக் கல்விப் பணிப்பாளர் கல்வித் துறை – மேல் மாகாணம்

#### Guaru Qrús - Guovas ursromi uoriurori;

#### $(gq)$ បស្រីក្រូចំន្ទ បញ្ញុំញូរប់ ន្រី $L$ ប្រើ $L$ សំ)

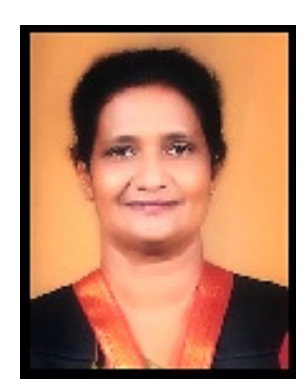

கடந்த காலத்திலிருந்து மனிதர்களின் பரிணாம வளர்ச்சியில், தொழில்நுட்ப உள மற்றும் அறிவுசார் திறன்களின் பரிணாமம் உடல் மாற்றத்திற்கு முன்னால் உள்ளது. விலங்கு கலாச்சாரத்தின் பரிணாம வளர்ச்சியைக் காட்டிலும் மனித பரிணாம வளர்ச்சியின் வியக்கத்தக்க வேகத்திற்கு இது முதன்மைக் காரணம் என்று மானுடவியல் வல்லுநர்கள் நம்புகின்றனர். இங்குள்ள முக்கிய சாகனை ககவல் தொழில்நுட்பத்தின் வளர்ச்சியாகும். இன்று, தகவல் தொழில்நுட்பம் மனித கலாச்சாரத்தின் இன்றியமையாத பகுதியாக மாறியுள்ளது. கொரோனா தொற்றுநோயால், இது குழந்தைகளின் கைகளில் ஒரு கருவியாக மாநியது. உருமாறும் வேறுபாடு என்னவென்றால், பழைய தலைமுறை ஆசிரியர்களும் இளைய தலைமுறை மாணவர்களும் முன்பை விட புதிய தொழில்நுட்ப கருவிகள் மற்றும் நுட்பங்களை நம்பியிருந்தனர். தகவல் தொழில்நுட்ப பாடம் குழந்தைகளை புதிய உலகத்துடன் முறையான முறையில் அறிமுகப்படுத்துவதற்கான கருவிகள் ம<u>ற்று</u>ம் கருவிகளைப் பயன்படுத்துவதற்கான அறிவையும் திறன்களையும் வழங்குகிறது. இது 6 ஆம் வகுப்பு முதல் 9 ஆம் வகுப்பு வரையிலான அனைத்து குழந்தைகளுக்கும் கட்டாயமாகும் மற்றும் 10 மற்றும் 11 ஆம் வகுப்புகளில் பொதுத் தேர்வுக்கு தேர்ந்தெடுக்கப்பட்ட குழந்தைகளுக்கு இலக்கு பாடமாகிறது. எனவே, அந்த குழந்தைகளுக்கு, எங்கள் துறையால் தயாரிக்கப்பட்ட இந்த கேள்விகள் மற்றும் பதில்களின் தொகுப்பு ஒரு நிவாரணத்தை வழங்கும். அதற்காக உறுதியளித்து உழைத்த அனைவருக்கும் எனது மனமார்ந்த நன்றியைத் தெரிவித்துக் கொள்கிறேன்.

#### திருமதி. டபிள்யூ .ஏ. அஜிதா பிரியங்கனி

கூடுதல் மாகாண கல்வி இயக்குநர் அபிவிருத்தி மற்றும் திட்டமிடல் கல்வித் துறை - மேல் மாகாணம்

#### $s$ ல்வி துணை பணிப்பாளர் செய்தி

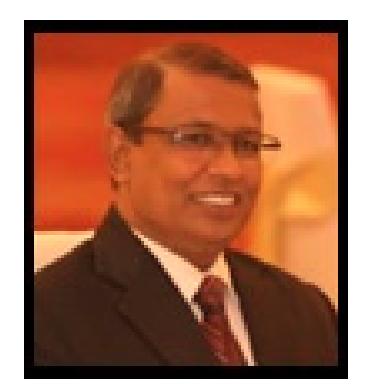

முதலாவதாக, மேல் மாகாணத்தில் தகவல் தொழில்நுட்பத்தின் விடய ஒருங்கிணைப்பாளராக நான் பணியாற்றிய குறுகிய காலத்தில் இதுபோன்ற ஒரு படைப்பை வெளியிட முடிந்ததில் நான் மகிழ்ச்சியடைகிறேன். இந்த வேலைக்காக என்னுடன் பணிபுரிந்த அன்பார்ந்த ஆசிரிய குழாம் இல்லையென்றால் இது ஒரு கனவாக மட்டுமே இருந்திருக்கும். அதே நேரத்தில், இந்த ஆவணங்களை ஆங்கில மற்றும் தமிழ் மொழிகளில் மொழிபெயர்ப்பதன் மூலம் பங்களிப்பு செய்த ஆசிரியர்களுக்கு இதயப்பூர்வமான நன்றிகள். இந்த செயல்முறைக்கு என்னை மறுபரிசீலனை செய்த மாகாண கல்விப் பணிப்பாளர் மற்றும் மேலதிக மாகாணப் பணிப்பாளர் (மேம்பாடு மற்றும் திட்டமிடல்) திருமதி டபிள்யூ. அஜிதா பிரியங்கணியை மரியாதையுடன் நினைவுபடுத்துகிறேன். மாகாணக் கல்வித் துறையில் ஆசிரியராகப் பணிபுரியும் திரு. விராஜாவையும் நான் மரியாதையுடன் நினைவு கூர்கிறேன்.

நம்முடைய இந்தப் பணி வருங்காலத் தலைமுறை மாணவர்களுக்கானது என்பதை நினைவூட்டுவதில் நாங்கள் மகிழ்ச்சியடைகிறோம். அவர்களே நாட்டின் எதிர்காலம். இந்த கேள்விகள் மற்றும் பதில்களின் தொகுப்பு அவர்களின் பொதுத் தேர்வுக்கான நடைமுறையை வழங்குகிறது. சம்பந்தப்பட்ட காலத்திற்கு ஆசிரியர்கள் இதை ஒரு பயிற்சி சோதனையாகப் பயன்படுத்தலாம். மேலும், மேற்கண்ட கலவையில் முடிக்கப்பட்ட இது பொதுத் தாள் வினாத்தாள்களின் நிலை தொடர்பாக அமைக்கப்பட்டுள்ளது. இந்தப் பணியை ஆதரித்த அனைவருக்கும் நன்றி.

> திரு. ஏ.எம்.ஏ.ஏ.சி. பெரேரா கல்வி துணை பணிப்பாளர் தகவல் மற்றும் தொடர்பு தொழில்நுட்பம் கல்வித் துறை - மேல் மாகாணம்

### <u>உள்ளடக்கம்</u>

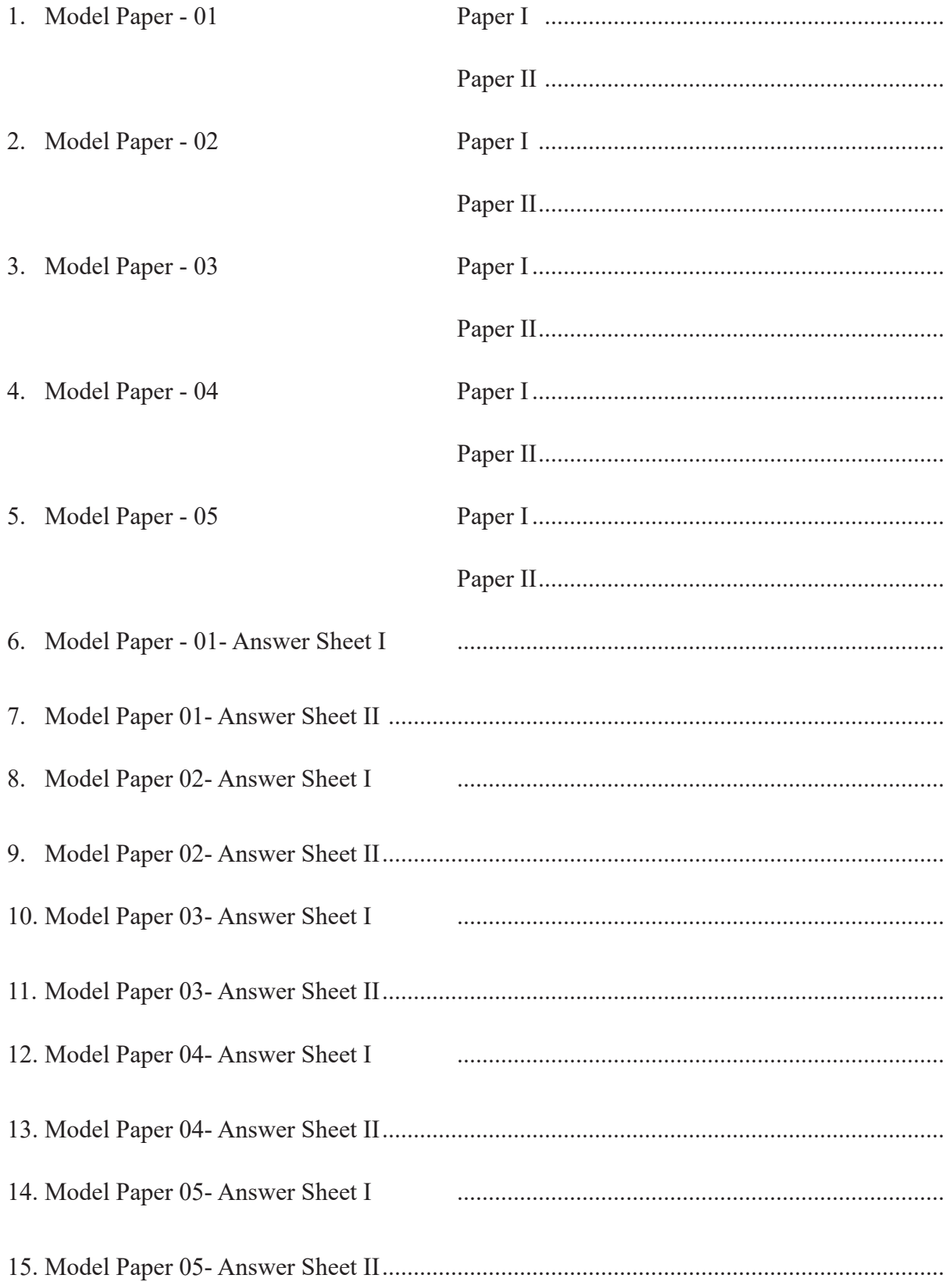

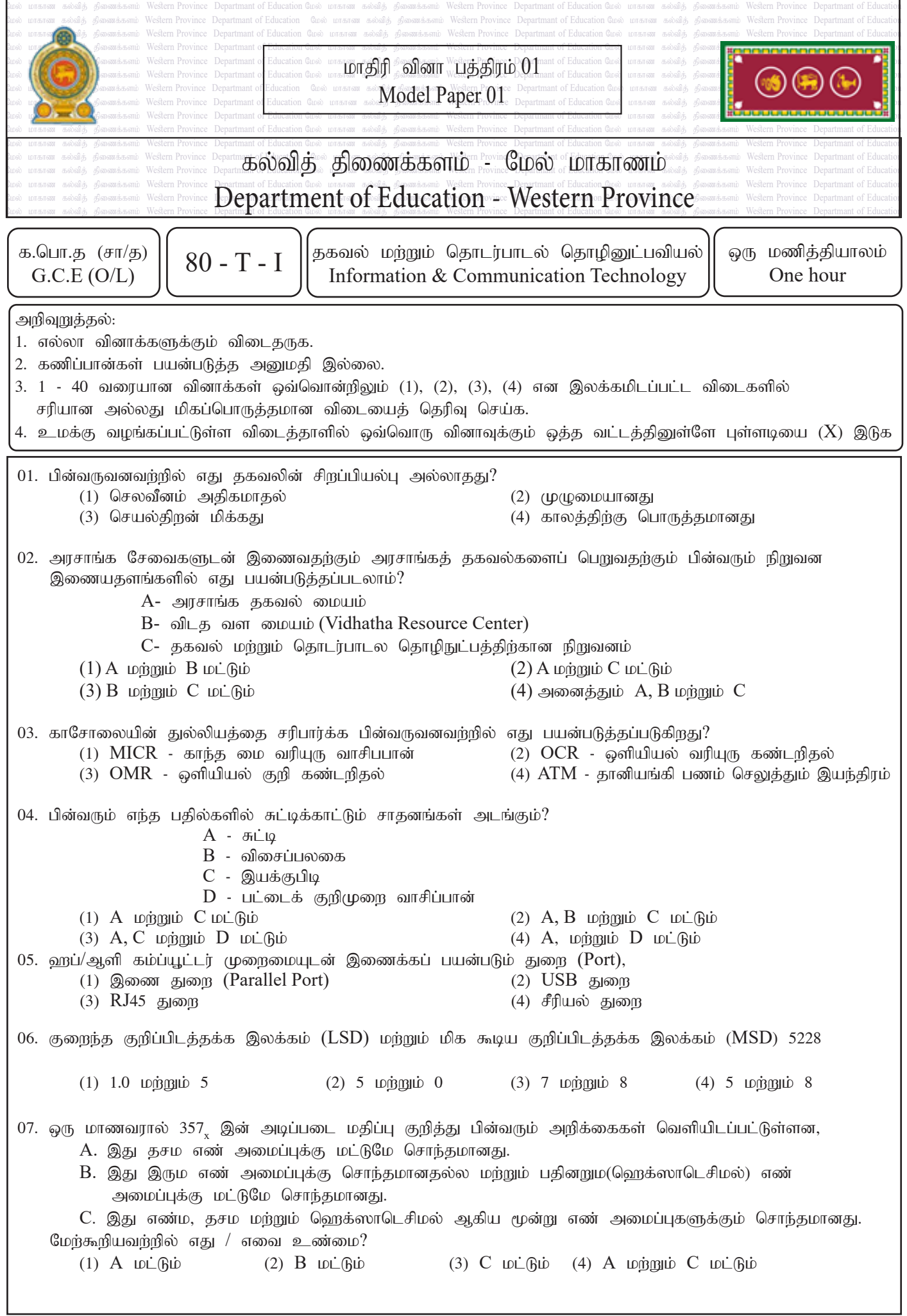

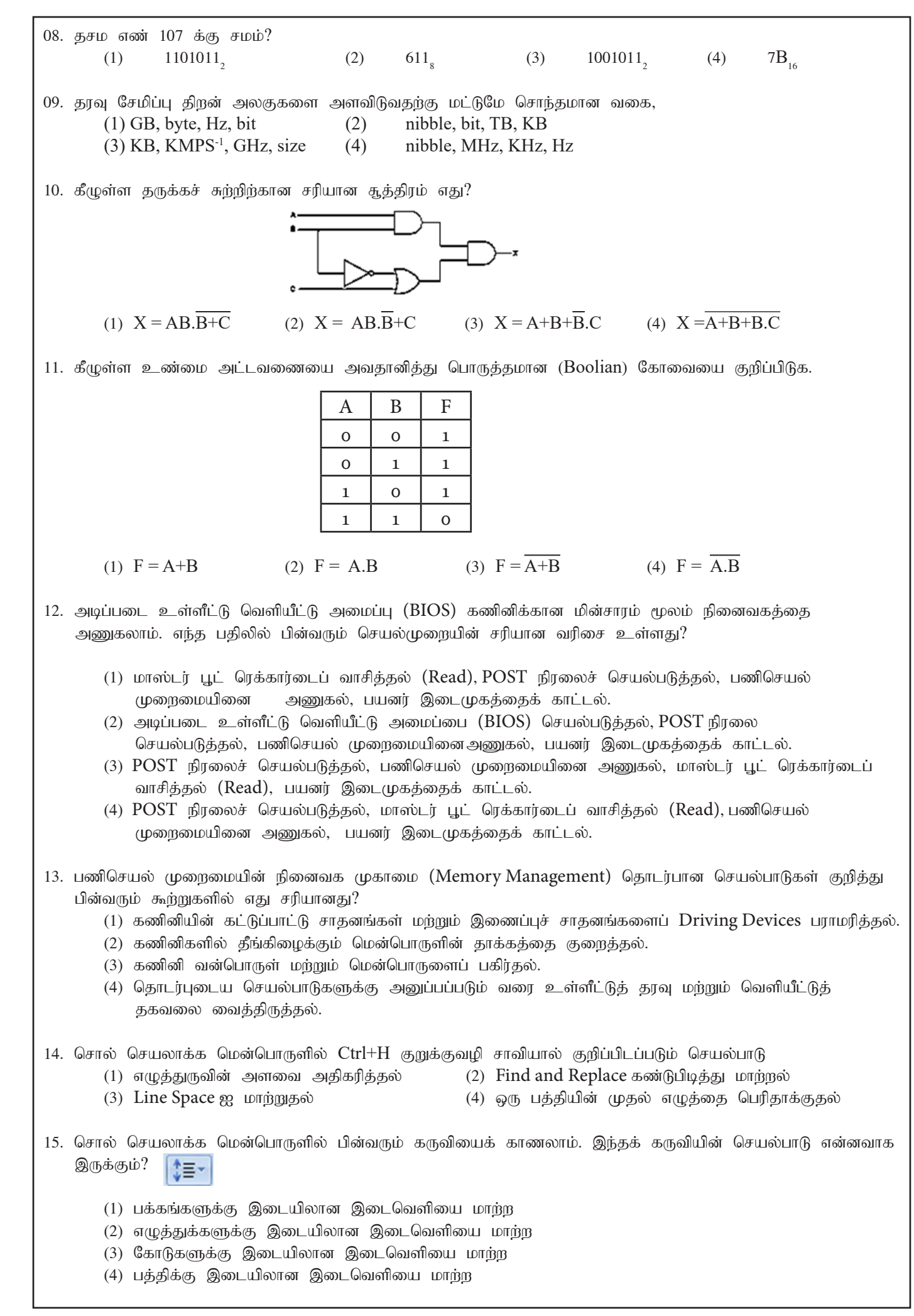

16. விரிதாள்கள் தொடர்பான தவறான அறிக்கையைத் தேர்ந்தெடுக்கவும்.  $(1)$  ஒவ்வொரு எக்செல் பணிப்புத்தகத்திலும் பல பணித்தாள்கள் இருக்கலாம். (2)  $Ctrl + Home A1$  கலத்திற்கு நகர்கிறது. (3) செயலில் உள்ள கலத்தின் Active Cell கல முகவரி பெயர் பெட்டியில் தோன்றும். (4) ஒரு கலத்தில் செருகப்பட்ட லேபிள் கலத்தின் வலதுபுறத்தில் சீரமைக்கப்படுகிறது. 17. கொடுக்கப்பட்ட விரிதாள் பிரிவின் கலவீச்சிற்கான பொருத்தமான விடை?  $\overline{\mathbf{A}}$ B  $\overline{C}$  $\overline{D}$  $\mathbf{1}$  $\overline{2}$ 3  $\overline{a}$ 5 6 (1) C2 : B6 (2) B3 : C5 (3) A3 : C5 (4) A3 : D5 18. பசிந்து தனது முன்வைப்பிற்காக பல்வேறு எழுத்துக்களையும் வரைபடங்களையும் பயன்படுத்தியுள்ளார். அவர் அந்த எழுத்துக்களுக்கும் மற்றும் வரைபடங்களுக்கும் அசைவூட்டங்களை (Animation) பயன்படுத்த வேண்டும். இதற்காக, இந்த மென்பொருளில் கிடைக்கும் வசதி என்ன? (1) Slide Transition (2) Drawing toolbar (3) Custom animation (4) Layouts 19. தாப்பட்டுள்ள இலக்கிானியல் முன்வைப்ப மென்பொருளின் காட்சிக்கான சரியான இணைப்ப முறையே? 圍  $\overline{t}$ (1) Normal view, Slide show view, Reading view, Slide sorter view (2) Normal view, Slide sorter view, Reading view, Slide show view (3) Slide show view, Reading view, Slide sorter view, Normal view (4) Normal view, Reading view, Slide sorter view, Slide show view  $\bullet$  கேள்வி 20 மற்றும் 21 பின்வரும் அட்டவணைகளை அடிப்படையாகக் கொண்டவை. **Book Table Borrowing Table**  $\overline{s}$  **ID** Book ID Date **Book ID Book Name Borrowed** S003 24/02/2023 B002  $\overline{B001}$ True Gamperaliya 25/02/2023 B001 S002  $B002$ Kaliyugaya True B003 05/03/2023 S001  $B003$ True B001 Manuthapaya 12/03/2023 S004 15/03/2023 B002 S001 **Student Table**  $S$  ID Student\_Name S001 Dimuthu S002 Hansi S003 Kaushalya S004 Amali  $20.$  "காம்பெரலியா" என்ற புத்தகத்தை கடைசியாக வாங்கிய மாணவர் யார்? (1) அமலி (2) திமுத்து (3) ஹன்சி (4) கௌசல்யா  $21.$  முதன்மை சாவிகளாகத் தேர்வு செய்ய மிகவும் பொருத்தமான புலம்/புலங்கள் எது? (1) புத்தக அட்டவணை – Book ID மற்றும் கடன் வாங்கும் அட்டவணை – S $ID$ (2) மாணவர் அட்டவணை $-S$  ID மற்றும் கடன் வாங்கும் அட்டவணை  $-S$  ID (3) புத்தக அட்டவணை – Book ID மற்றும் மாணவர் அட்டவணை – S $ID$  $(4)$  – கடன் வாங்கும் அட்டவணை –  $\text{Book}$  ID மற்றும் கடன் வாங்கும் அட்டவணை – திகதி

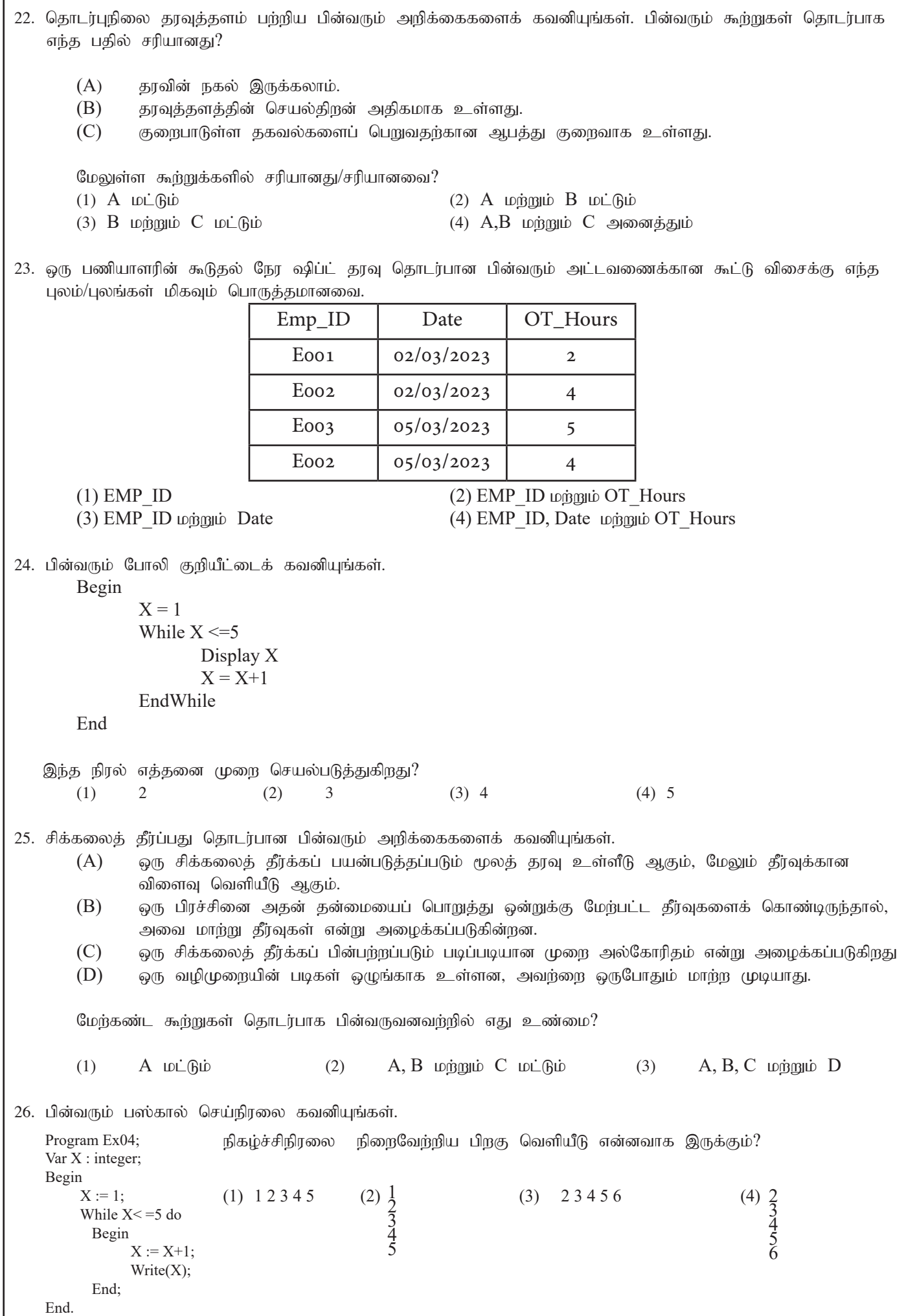

• 27 மற்றும் 28 கேள்விகளுக்கு பதிலளிக்க கொடுக்கப்பட்ட பாய்ச்சற் கோட்டு விளக்கப்படத்தைப் பரிசீலியுங்கள்.  $27.$ கொடுக்கப்பட்ட பாய்வு விளக்கப்படத்தில் சேர்க்கப்பட்டுள்ள கட்டுப்பாட்டு கட்டமைப்புகள் என்ன?  $(A)$  மீள்செயல், தொடரி  $(B)$  தொடரி, தெரிவு  $(C)$  மீள்செயல், தெரிவு  $(D)$  மீள்செயல், தெரிவு, தொடரி  $28.$  வெளியீட்டை 'Fail' என்று பெறுவதற்கான சரியான கூற்று என்ன? (1) Mark  $< 60$  (2) Mark  $> 60$ (3) Mark  $\leq 60$  (4) Mark  $\geq 60$ 29. அடையாளங்காட்டி என்ற சொல் ஒரு மாறி, மாறிலி அல்லது ஒரு நிரலைக் குறிக்கப் பயன்படுத்தப்படுகிறது. ஒரு அடையாளங்காட்டியை வரையறுக்கப் பயன்படுத்தப்படும் விதிகளின்படி, பின்வருவனவற்றிலிருந்து சரியான பதில் என்ன $?$ (1) Student-Name (2) \$Name (3) Last Name (4) Array\_Marks  $30.5+4*(6$  DIV 2) பாஸ்கல் வெளிப்பாட்டின் வெளியீடு என்னவாக இருக்கும்? (1) 5 (2) 17 (3) 27 (4) 12  $31.$  பின்வருவனவற்றில் எது உண்மை?  $(1)$   $\vec{B}$ ரவுகளை குறியிட்ட பிறகு ஒரு முறைமையை அமைக்கலாம் (2) ஓவ்வொரு துணை முறைமையின் சார்புநிலையை அடையாளம் (Dependency of each sub-system ) காண்பது தேவைகளை அடையாளம் காண்பதற்கான ஒரு செயல்பாடாகும். (3) ஓருங்கிணைப்பு சோதனை (Integration test) என்பது அனைத்து அலகுகளையும் ஒருங்கிணைக்கும் சோதனை ஆகும். (4) வெள்ளோட்ட முறைச்சசெயற்படுத்தல் (Pilot deployment), ஒவ்வொரு கட்டத்திலும் வெற்றி அடுத்த கட்டத்திற்கு வழிவகுக்கிறது மற்றும் புதிய அமைப்பை நிறைவு செய்கிறது, மேலும் பழைய அமைப்பு முற்றிலும் புதியது மாற்றப்படுகிறது. 32. புதிய அமைப்புகளைப் பயன்படுத்த பயனர்களை அனுமதிக்கவும் மற்றும் ஏதேனும் பிழைகள் இருந்தால் அவற்றை சரிசெய்ய நாம். (1) அலகுச் சோதனை Unit Testing (2) முறைமைச் சோதனை System Testing (3) ஒருங்கினைப்புச் சோதனை Integration Testing (4) ஏற்புடைமைச் சோதனை Acceptance Testing 33. இணையத்தின் சேவை அல்லாதது  $(1)$  உலகளாவிய வலை World Wide Web  $(2)$  தொலை அனுகல் Remote Access  $(3)$  Streaming of media  $(4)$  also suppose  $(4)$  suppose  $(4)$  web Browser 34. பின்வரும் சேர்க்கைகளில் எது இணையச் சேவையையும் அதனுடன் தொடர்புடைய நெறிமுறையையும் துல்லியமாகக் காட்டுகிறது? (1) WWW, SMTP (2) Email, FTP (3) IP Address, IP (4) HTML, ICMP 35. பின்வரும் ர்வுஆடு குறியீட்டைக் கவனியுங்கள். <Html>  $<$ body $>$  <h3> <u> Education Department- Western province </u> </h3>  $\leq$ a href = "https://www.wpedu.lk"> Model Paper  $\leq$ /a> </body> </html>

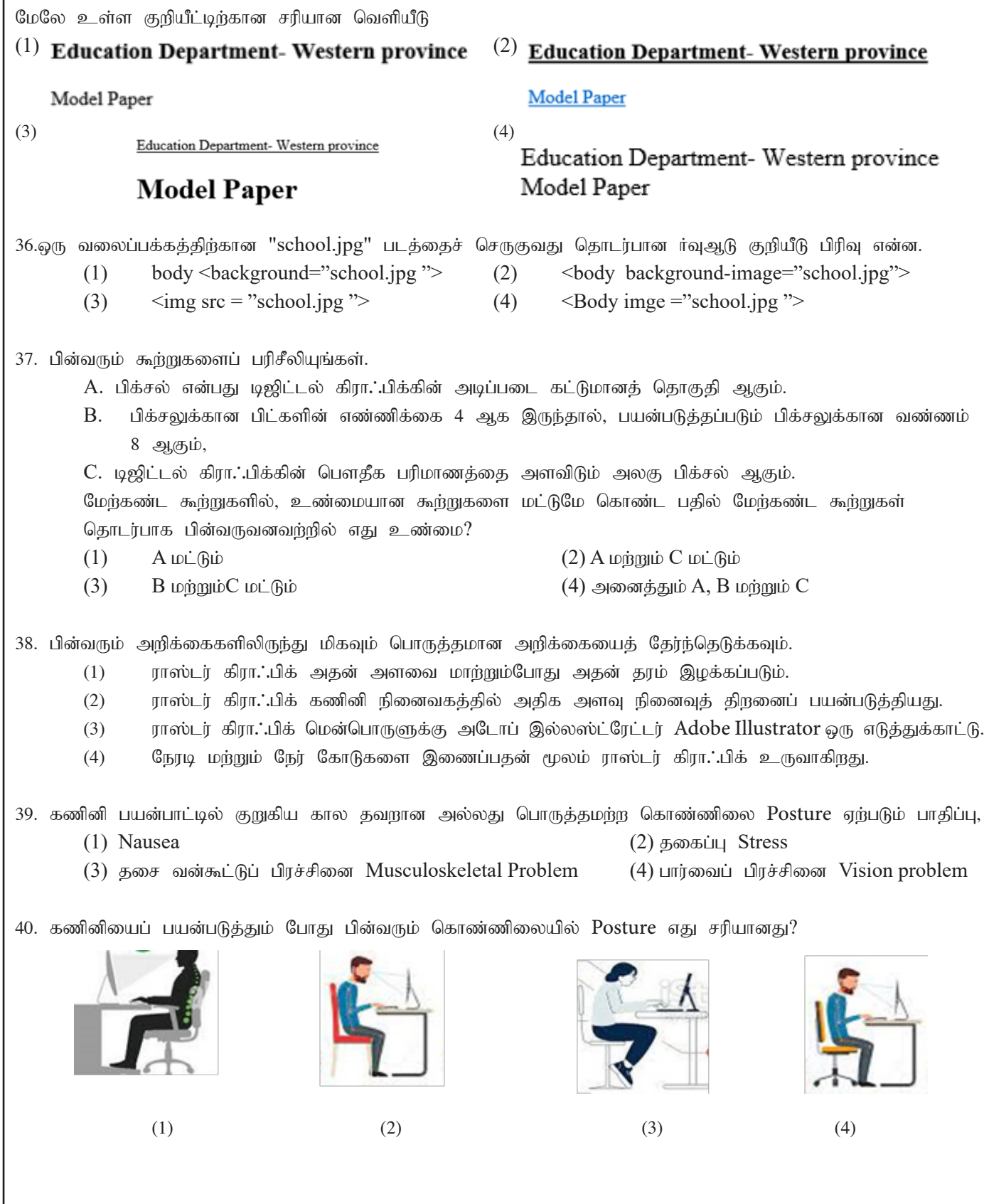

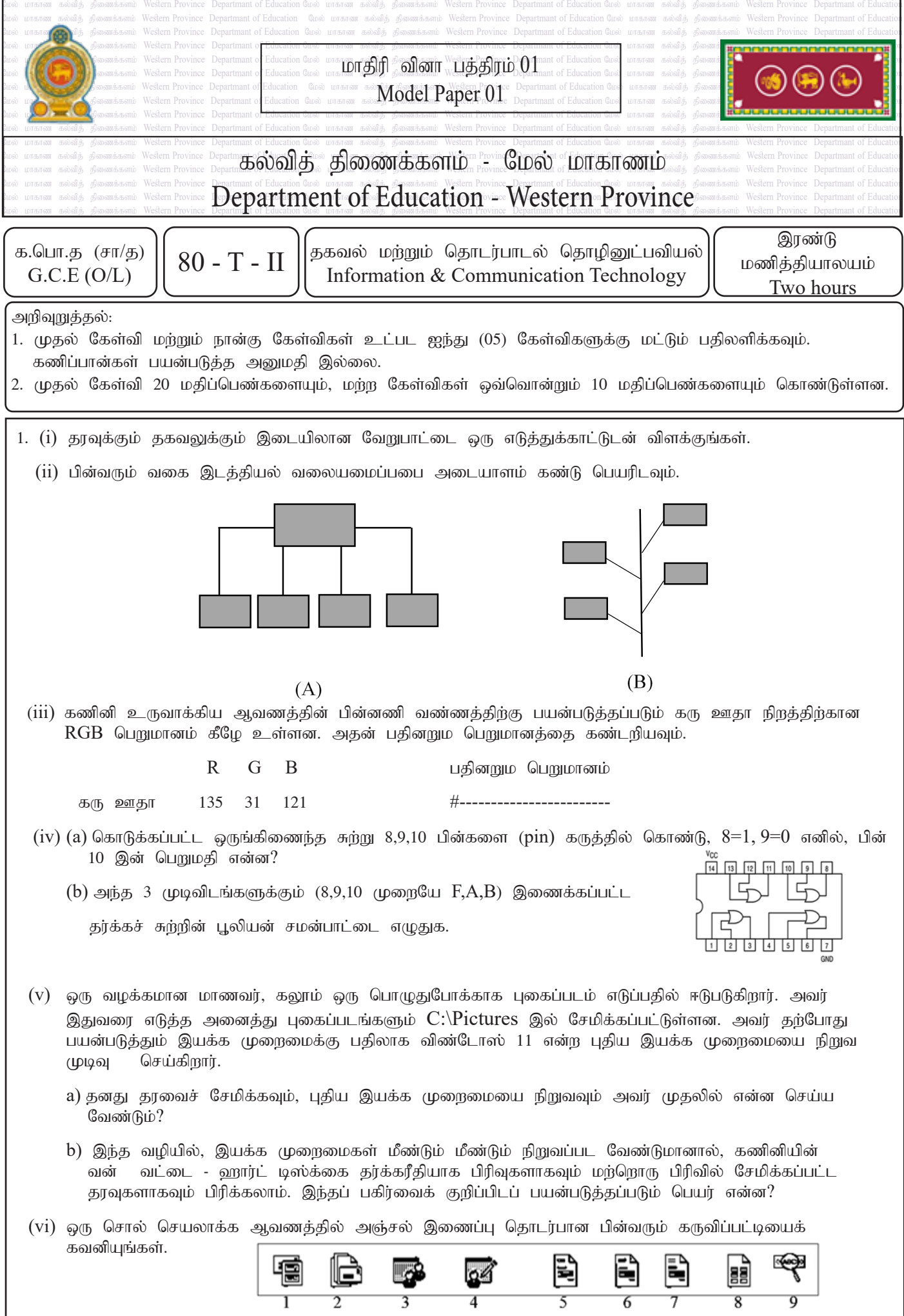

மேலே உள்ள கருவிகளால் செய்யப்படும் சில செயல்பாடுகள் கீழே உள்ள அட்டவணையில் $P$  -  $S$  என பெயரிடப்பட்டுள்ளன. P முதல் S வரையிலான லேபிள்களுடன் பொருந்தக்கூடிய எண்ணை எழுதுக.

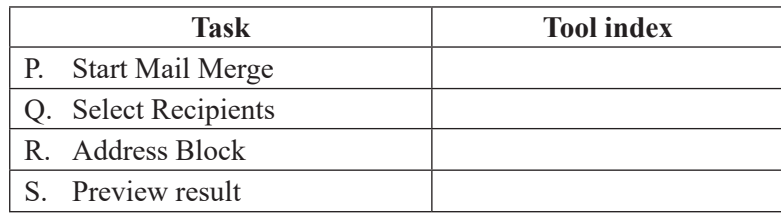

(vii) முன்வைப்பு மென்பொருளின் முழுப்பார்வை - ஸ்லைடு ஷோ காட்சியில் பின்வரும் விசைப்பலகை குறுக்கு வழிகளை எவ்வாறு பயன்படுத்துவது என்பதை சுருக்கமாக எழுதுங்கள்.

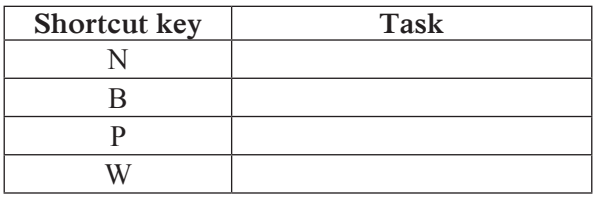

- (viii) முறைமை அபிவிருத்தி வாழ்க்கை வட்டத்தின் (SDLC) 3 சோதனை முறைகள் பயன்படுத்தப்படுகின்றன. அவற்றின் இரண்டை குறிப்பிடவும்.
- $(ix)$  தகவல் மற்றும் தகவல் தொடர்பாடல் தொழில்நுட்பத்தைப் பயன்படுத்துவதில் எழும் 2 தர்க்கரீதியான சிக்கல்களைப் பட்டியலிடுங்கள்.
- $(x)$  'பாஸ்கல்' என்ற வார்த்தை மீண்டும் மீண்டும் வரும் பின்வரும் நிரலாக்கக் குறியீட்டைக் கவனியுங்கள்.

count  $:= 0$ ;

Repeat

writeln(`Pascal');

 $count := count + 1$ 

Until count  $> 5$ ;

மேலே உள்ள நிரலாக்கக் குறியீட்டைக் கொண்டு பின்வரும் வெளிப்பாடுகளில் உள்ள வெற்றிடங்களை நிரப்பவும் A, B, C மற்றும் D. பெட்டியில் லேபிளையும் சரியான பதிலையும் காட்டவும்.

- $\bullet$   $\operatorname{COUNT}$  மாறியின் ஆரம்ப மதிப்பு ..... $\operatorname{A}$
- COUNT மாறி மதிப்பு இருக்கும் வரை Iterates .....B
- $\bullet$  மிள்செயல் நிறுத்தும்போது ... $C_{\dots\dots\dots}$  திரையில் காண்பிக்கப்படும்..... $D_{\dots\dots\dots\dots}$  எத்தனை முறை

2. கீழே உள்ள அட்டவணை ஜனவரி மாதத்தில் டிஜிட்டல் கலைக்கூடத்தின் மாதாந்திர வருமானத்தைக் காட்டுகிறது. கேலரி பல்வேறு நிறுவனங்களின் கீழ் பல்வேறு டிஜிட்டல் வீடியோ தொடர்பான கலைப்படைப்புகளை உருவாக்குகிறது. இந்த அட்டவணையைப் பயன்படுத்தி பின்வரும் கேள்விகளுக்கு பதிலளிக்கவும்.

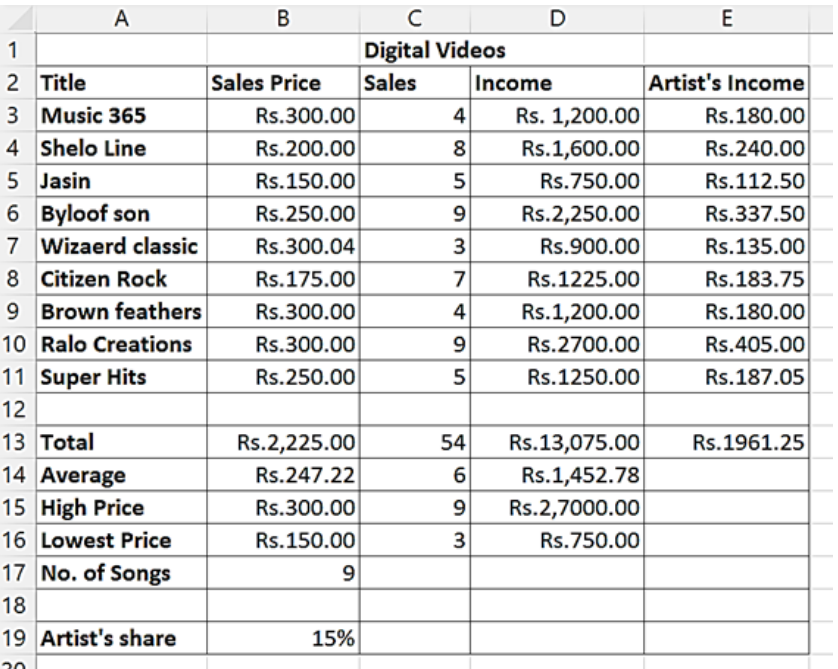

- i. மியூசிக் 365 டிவிடி விற்பனையிலிருந்து கலம்  $D3$  க்கு வருவாயைப் பெற சூத்திரத்தை எழுதவும்.
- $i$ i. மாதத்தில் அனைத்து டிவிடி விர்பனையிலிருந்தும் வருவாயைக் கண்டறிய கலம்  $D13$  இல் உள்ளிட செயல்பாட்டை எழுதவும். function (cell1: cell2)
- $i$ iii. மாதத்தில் விற்கப்பட்ட சராசரி டிவிடிகளின் எண்ணிக்கையைக் கண்டறிய கலம்  $D14$  இல் என்ன செயல்பாடு உள்ளிடப்பட வேண்டும்?
- $iv$ . ஒவ்வொரு வீடியோவின் மாதாந்திர வருவாயில் 15% ஆசிரியரின் பங்கு (கலம்  $B19$  இல் பதிவு செய்யப்பட்டுள்ளது) ஆசிரியருக்கு செலுத்தப்படுகிறது. ஜாசின் வீடியோவுக்கான ஆசிரியரின் பங்கைத் தேட செயல்பாட்டை எழுதுங்கள். (கலைஞரின் வருமானம் = வருமானம் \* கலைஞரின் பங்கு)
- v. மேலே உள்ள கேள்வி (iv) இல் பயன்படுத்தப்பட்ட அதே செயல்பாடு கலம்  $E8$  க்கு நகலெடுக்கப் பட்டிருந்தால், கலம் E8 இல் தொடர்புடைய செயல்பாட்டை எழுதுங்கள்.
- 3. "கேம் வேர்ல்ட்" என்பது கணினி கேம் மென்பொருள் டிவிடிகளை வாடகைக்கு எடுக்கும் ஒரு நிறுவனம் ஆகும். இந்த செயல்முறையை நிர்வகிக்க மூன்று அட்டவணை தொடர்புடைய தரவுத்தளம் பயன்படுத்தப்படுகிறது. அந்த அட்டவணையில், நிறுவனத்தின் டிவிடிகள், உறுப்பினர் பதிவு மற்றும் வட்டு வாடகைகள் மற்றும் வருமானத்தின் விவரங்கள் பின்வருமாறு.

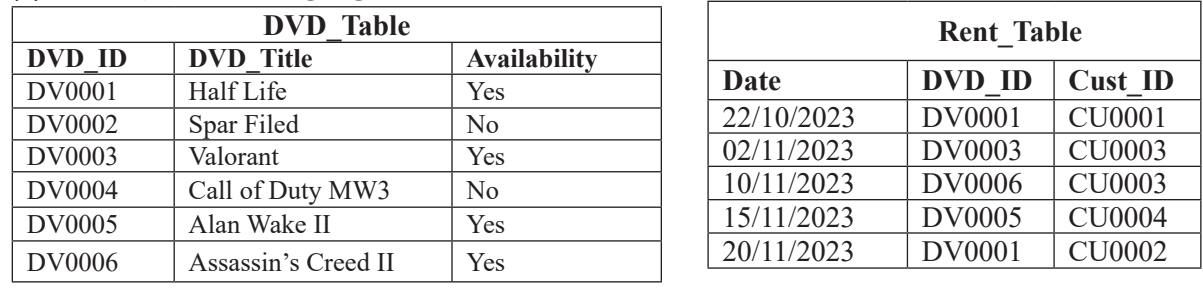

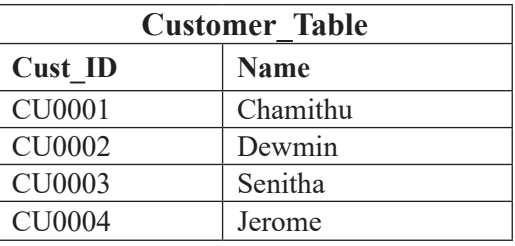

i. a. வாடகை அட்டவணையின் முதன்மை சாவியை எழுதவும்.

b. வாடகைகள் அட்டவணையில் அன்னியச் சாவி(களை) எழுதவும்.

ii. பின்வரும் மாற்றங்களைச் செய்ய எந்த அட்டவணை(கள்) புதுப்பிக்கப்பட வேண்டும்?

a. டிவிடி சேகரிப்பில் "ரெசிடென்ட் ஈவில் ஐஏ" என்ற புதிய வீடியோ கேம் டிஸ்க்கைச் சேர்ப்பது.

b. 24/11/2023 அன்று "செனிதா பெரேரா' மூலம் "வோலாரன்ட்" டிவிடியைப் பெறுங்கள்.

iii. 27/11/2023 அன்று "சுமேத் பெரேரா" (Cust ID: CU0005) என்ற புதிய வாடிக்கையாளருக்கு "Assassin's Creed-II" டிவிடி கிடைக்கிறது. மேற்கண்ட நிகழ்விற்கான தொடர்புடைய அட்டவணை/அட்டவணைகளில் சேர்க்கப்பட வேண்டிய புதிய பதிவு/பதிவுகளை எழுதுங்கள்.

குறிப்பு: ஒவ்வொரு பதிவிற்கும் அட்டவணை பெயரைப் பயன்படுத்தவும் -, (field1, field2...) வடிவம்.

- iv. "ஹா. ்.ப் லை. ்.ப்" டிவிடியை வாங்கிய வாடிக்கையாளர்களின் பெயர்களைக் கண்டுபிடிக்க ஒரு வினவலை எழுதும் போது இணைக்க வேண்டிய தொடர்புடைய அட்டவணைகள் யாவை?
- 4. i. பின்வரும் போலி குறியீட்டைக் குறிக்கும் பாய்ச்சட் விளக்கப்படத்தை வரைக.

Begin

Get Name Get MarkSubject1 Get MarkSubject2 Average = (MarkSubject1 + MarkSubject2)/2 If Average  $\geq 50$  then Display Name, "Pass" Else Display Name, "Fail" EndIf End

ii. க.பொ.த (சா/த) ICT பாடத்திற்கான தேர்ச்சி நிலை பின்வருமாறு தீர்மானிக்கப்படும் என்று கருதப்படுகிறது.

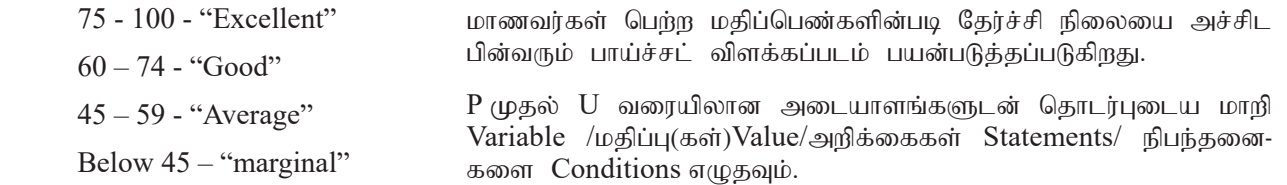

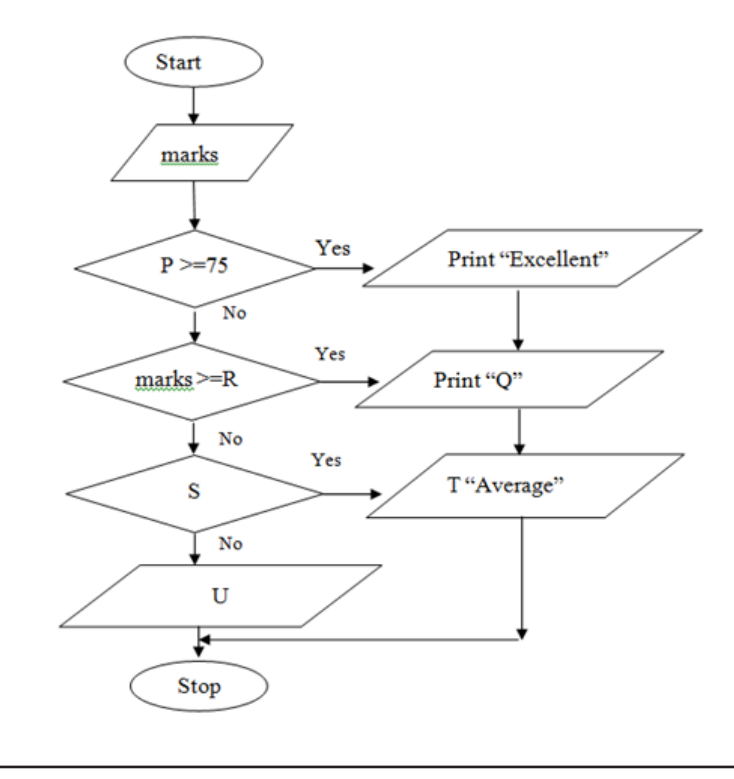

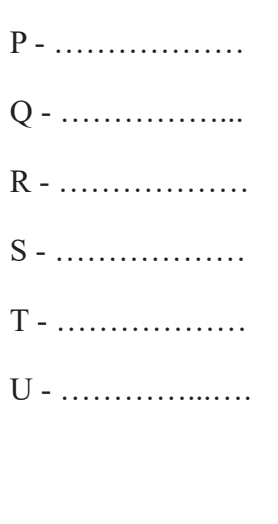

.5. i. கீழே  $A$  முதல்  $D$  வரையிலான அடையாளங்களை கவனியுங்கள்.

A. Ms;fsg; ngau;(Domain name):.......................................... B. URL:.............................................

C. IP address:.................................................. D. NjL nghwp(Search Engine)....................................

கீழேயுள்ள பட்டியலிலிருந்து அடையாளங்களுக்கு பொருந்தக்கூடிய விடையை தேர்ந்தெடுக்கவும்.

(Msn, http://www.nie.lk , 192.168.1.1 , gov.lk, http, www )

ii. கீழே உள்ள படம் 1 இல் காட்டப்பட்டுள்ள வலைப்பக்கம் படம் 2 இல் காட்டப்பட்டுள்ள மூலக் குறியீட்டைப் (source code) பயன்படுத்தி உருவாக்கப்பட வேண்டும். படம் 2 பத்து வெற்று குறிச்சொற்களைக் காட்டுகிறது, அவை அடையாளமிடப்பட்டுள்ளன. கொடுக்கப்பட்ட பட்டியலிலிருந்து அடையாளத்துடன் தொடர்புடைய சரியான விடையை தேர்ந்தெடுத்து எழுதவும். (அடையாளம் எண் மற்றும் செல்லுபடியாகும் $\mathrm{HTML}\,$  ஐ  $\mathrm{(1)}$  -  $\mathrm{(2)}$  வரை மட்டுமே எழுதவும்.)

List : { ul, li, h3, td, ol, rowspan, Hr, Br, tr, Table, center, li,colspan,h1,p,img,th}

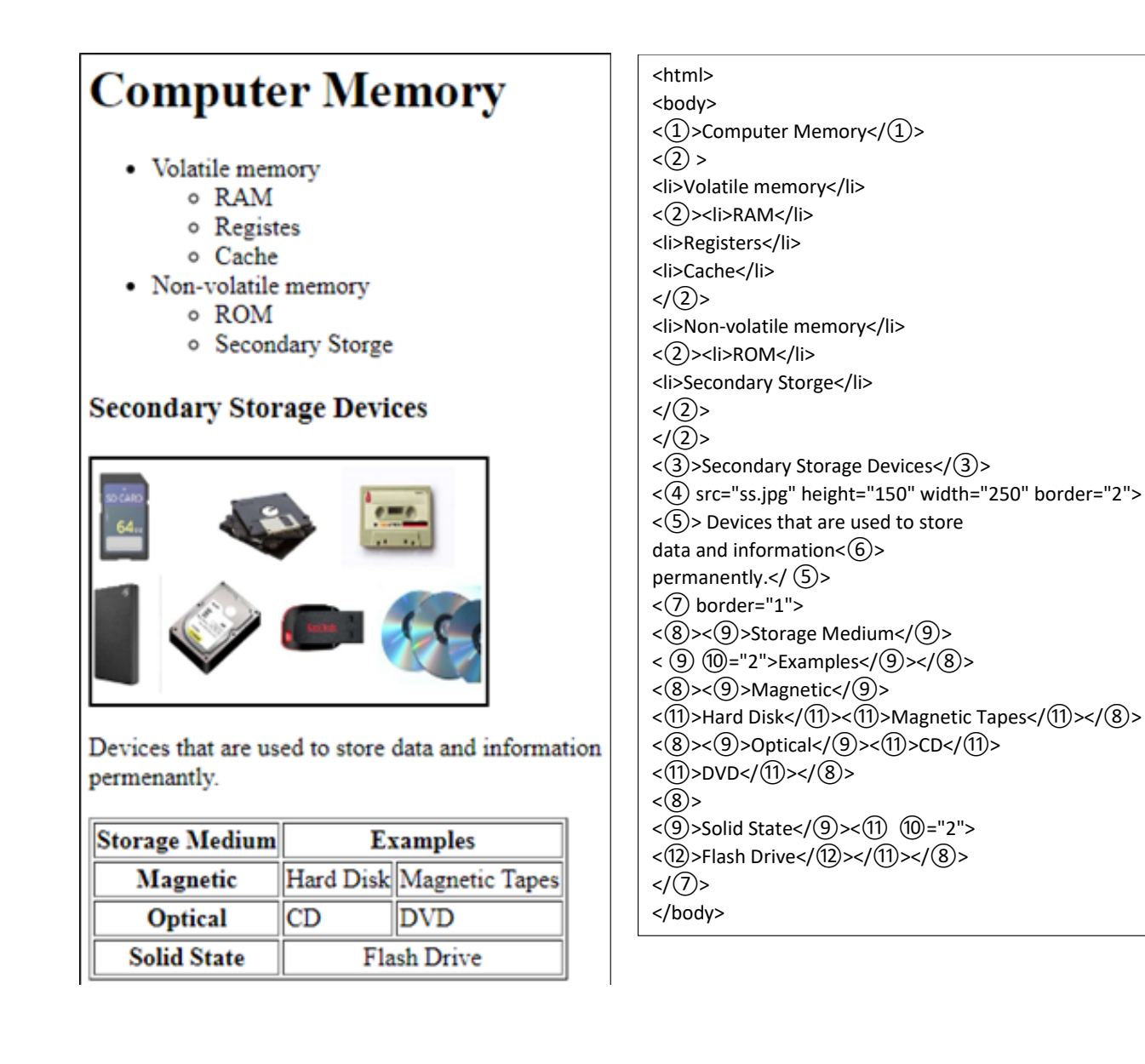

- 6. தொழில்நுட்ப முன்னேற்றத்துடன், பல்வேறு வரைவியல் மென்பொருளை (டிஜிட்டல் கிராபிக்ஸ்) பயன்படுத்தி உருவாக்கப்பட்ட வரைபடங்கள் மற்றும் படங்களுக்கு அசைவூட்டல்-அனிமேஷன் மென்பொருளைச் சேர்ப்பதன் மூலம் கருக்குக்களை வெளிப்படுக்கும் கிறன் இன்று நேர்மறையாக உருவாக்கப்பட்டுள்ளது.
	- i. பொருத்தமான விதிமுறைகளைப் பயன்படுத்தி வெற்றிடங்களை நிரப்பவும்.

........(a).......... என்பது டிஜிட்டல் கிரா. பிக்கின் அடிப்படை தொகுதியாகும். A .............. (b) ............நாம் பார்க்கும் பிக்சல்கள் ஆயிரக்கணக்கான பிக்சல்களிலிருந்து உருவாக்கப்படுகின்றன. ஒரு டிஜிட்டல் கிரா. பிக் என்பது nrt;tfkhdJ ..........................(c)............... kw;Wk; ,J................ (d)...........vd;Wk; miof;fg;gLfpwJ ...................

(bit array, bitmap, pixel, pixel array, digitized graphic)

- $\,$ ii. பிக்சலில் உள்ள பிட்களின் எண்ணிக்கை 4 அக இருந்தால் பிக்சலில் உள்ள வண்ணங்களின் எண்ணிக்கையைக் கண்டறியவும்.
- .<br>iii. அனிமேஷனுக்குப் பயன்படுத்தப்படும் வெக்டோரியன் ஜியோட்டோ மென்பொருள் தொடர்பான பின்வரும் அறிக்கைகளைக் கவனியுங்கள். அறிக்கைகள் உண்மை என்றால் அவை உண்மை என்றும், அவை தவறானவை என்றால் தவறானவை என்றும் கூறவும். கேள்வி எண்ணை எழுதி உண்மை மற்றும் பொய் என்று எழுதுவது போதுமானது.
- a) வெக்டோரியன் ஜியோட்டோ பணியிடக்கில் உள்ள வடிவியல் பொருள்கள் மற்றும் வடிவங்கள் மற்றும் வண்ணக் கருவிகள் இரண்டும் பல்வேறு வண்ணத் தேர்வுகளை வழங்குகின்றன.
- b) ஜியோட்டோவால் உருவாக்கப்பட்ட மற்றும் சேமிக்கப்பட்ட ஒரு அனிமேஷன் கோப்பு .vge கோப்பு வடிவத்தில் சேமிக்கப்பட வேண்டும் மற்றும் அதை இணையதளத்தில் உட்பொதிக்கக்கூடிய கோப்பாக சேமிக்கும்போது .swf கோப்பு வடிவத்தில் சேமிக்க வேண்டும்.
- iv. எண்ணிடப்பட்ட கிரா. பிக் வடிவமைப்பில் பயன்படுத்தப்படும் இரண்டு வகையான வண்ண மாற்றீடுகளைக் குறிப்பிடுங்கள் மற்றும் அவற்றின் முதன்மை வண்ணங்களைக் குறிப்பிடவும். அந்த வண்ண மாற்றீடுகளைப் பயன்படுத்துவதற்கான ஒரு உதாரணத்தைக் வழங்குங்கள்.
- 7. i. கீழே உள்ள "A" நெடுவரிசையில் குறிப்பிடப்பட்டுள்ள "B" தலைமுறையைத் தேர்ந்தெடுத்து, அதற்கு முன்னால் தொடர்புடைய எண்ணை எழுதவும்.

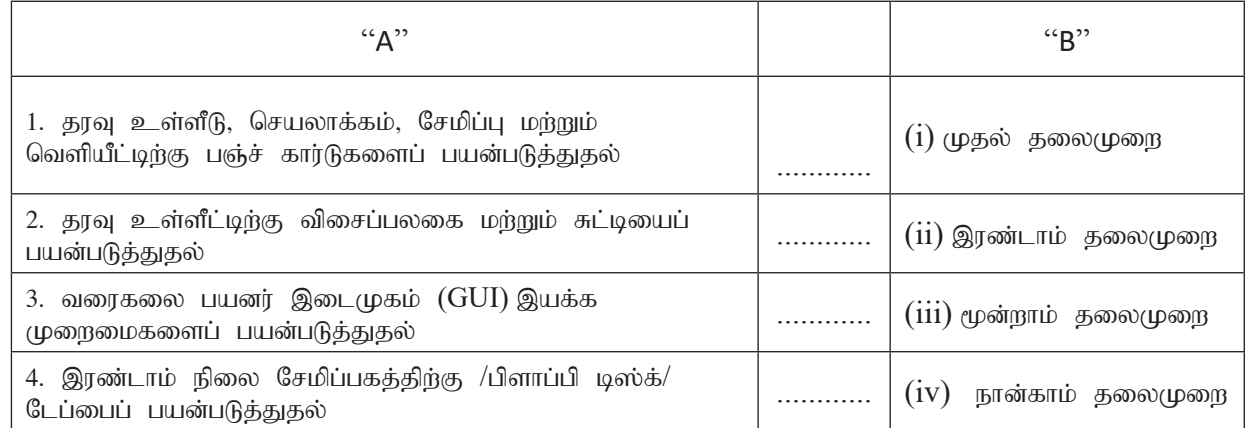

ii a) ICT இன் 2 விரும்பத்தகாத விளைவுகளை எடுத்துக்காட்டுகளுடன் விவரிக்கவும்.

- b) ஒவ்வொரு எடுத்துக்காட்டையும் அளிப்பதன் மூலம், கல்வித் துறையில் தகவல் மற்றும் தொடர்பாடல் தொழில்நுட்பம் பயன்படும் 2 நிகழ்வுகளின் பெயரைக் குறிப்பிடவும்.
- c) அவசரகால டெலிமெடிசினின் கீழ் கிடைக்கும் 2 சேவைகளை விவரிக்கவும்.

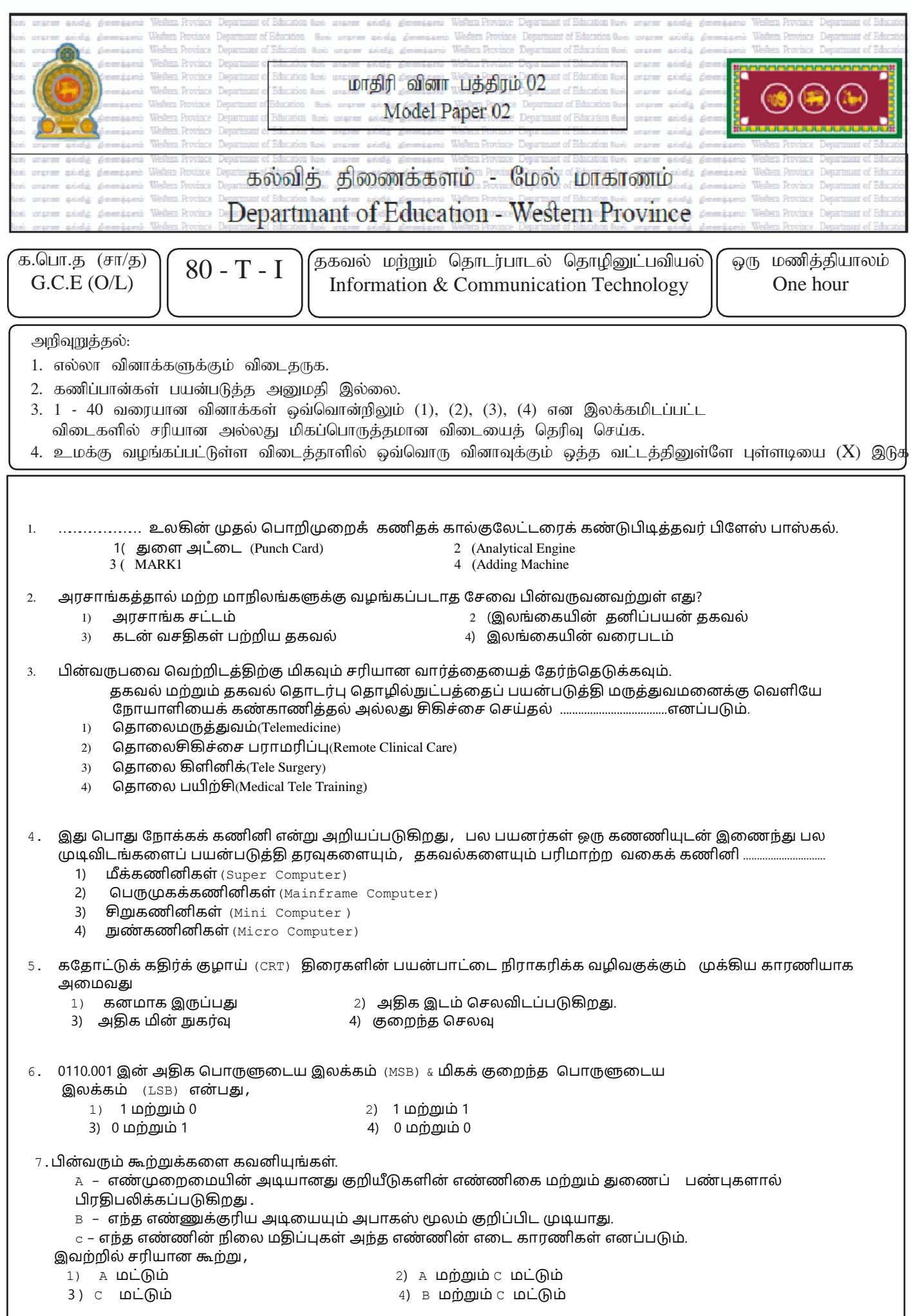

### 8. 206<sub>16</sub> க்கு சமமான இரும $( \text{Binary})$  எண்<br>1) 1101102

- 
- $3) 1000000110_2$
- 2)  $1100110<sub>2</sub>$ <br>4)  $10000110<sub>2</sub>$ 
	-

#### 9. கணினியில் லவகமொன தைவு அணுகல் சொதனம் எது?

- 1) ளிச்சீட்டு ச் செலுத்தி (Flash Drive) 2) இறுவட்டு (DVD)
- 3) திவு நிறனவகம் (Register Memory) 4) கொந்த நொடொ(Magnetic Tape)
- -

#### 10. பின்வரும் தர்க்கச்சுற்றை கவனியுங்கள்.

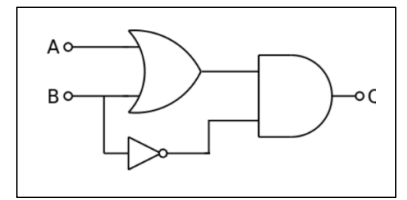

மேலே உள்ள சுற்றுக்கான உண்மை அட்டவணை,

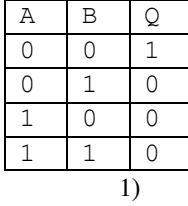

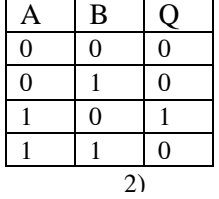

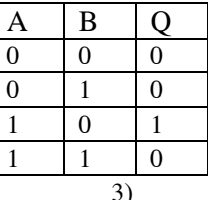

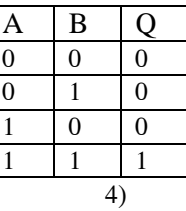

4)  $F=AB+C$ 

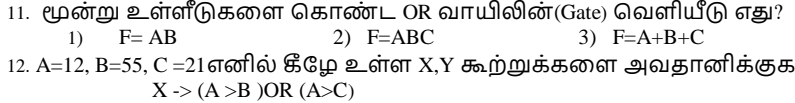

$$
Y \rightarrow (B > C) AND (A > C)
$$

பின்வருவனவை்றுே் X,Y யின் பவேியீடுகேொக அறமவன?

1) True and True(<sub>2</sub>  $\sin(2\theta)$  3) False and False((1) 3) True and False 4) False and True

#### 13. ணிசெயல் முறைமையில் காணப்படும் பயன்பாட்டு மென்பொருள்கள் பற்றிய கூற்றுகளுள் தவறானது,

- 1) Disk Fragmentation என்பது வட்டில் உள்ள வெறுமையான சிறிய பிரதேசங்களை இணைத்து பெரிய பிரதேசத்தை உருவாக்கி வட்டினை ஒழுங்கமைத்தலாகும்.
- 2) தரவு ஒத்திசைவு (data synchronization) மென்பொருள் மூலமாக முதன்மை லதக்கத்திலிருந்து(source storage) இலக்கு லதக்கத்தின்(target storage) உறுதித்தன்மையைப் பேணுதல்.
- 3) கணினி விபரக்குறிப்புகள் (system profilers) கணினியில் நிறுவப்பட்ட மென்பொருள் மற்றும் வன்பொருள் பற்றிய விரிவான தகவல்களை வழங்குகின்றன.
- 4) நகல் எடுத்தல் , துண்டாக்குதல் மற்றும் வடிவமைத்தல் ஆகியன கொள்பணி முகாமையாளரினால் (Task  $m$ anager) செய்யப்படுகிறது.
- 14. தேவ்மி **மூபாப்ப** மற்றும் **Windows10** மென்பொருள் இரண்டையும் தனது கணனியில் நிறுவ முடிவெடுத்துள்ளார். மேற்கூறிய கூற்றுடன் தொடர்புடையது.
	- 1) வன்வட்டு ஒருங்கறமத்தல்(Defragmentation of the hard disk)
	- 2) வன்வட்டு பிரிவிடல்(Hard disk partitioning)
	- 3) வன்வட்டு வடிவறமத்தல்( Formatting the hard disk)
	- 4) எனிசெயல் முறைமையின் வேறுபாடு காரணமாக மேற்கூறிய பணியைநிறைவேற்ற முடியாது.
- 15. சொல்முறை வழிப்படுத்தல் மென்பொருளில்(Microsoft Word)ஒரு பகுதியிலிருக்கும் வடிவமைப்பை(formatting ) இன்னொரு பகுதிக்கு மாற்றியமைப்பதற்கு பயன்படுத்தப்படும் கருவி பின்வருவனவற்றுள் எது?

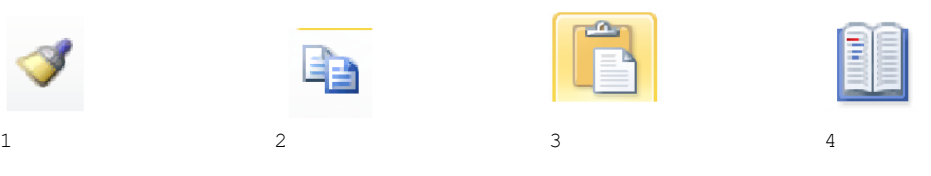

- 16. சொல்முறை வழிப்படுத்தல் மென்பொருளில்(ஆஉைசழளழகவ நுழசன) நிலைக்குத்தான மற்றும் கிடையாது நோக்கு நிலைகள் உள்ளடங்குவது
	- -
- - 1) Orientation 2) Page border 3) Page layout 4) Paper Size
		-

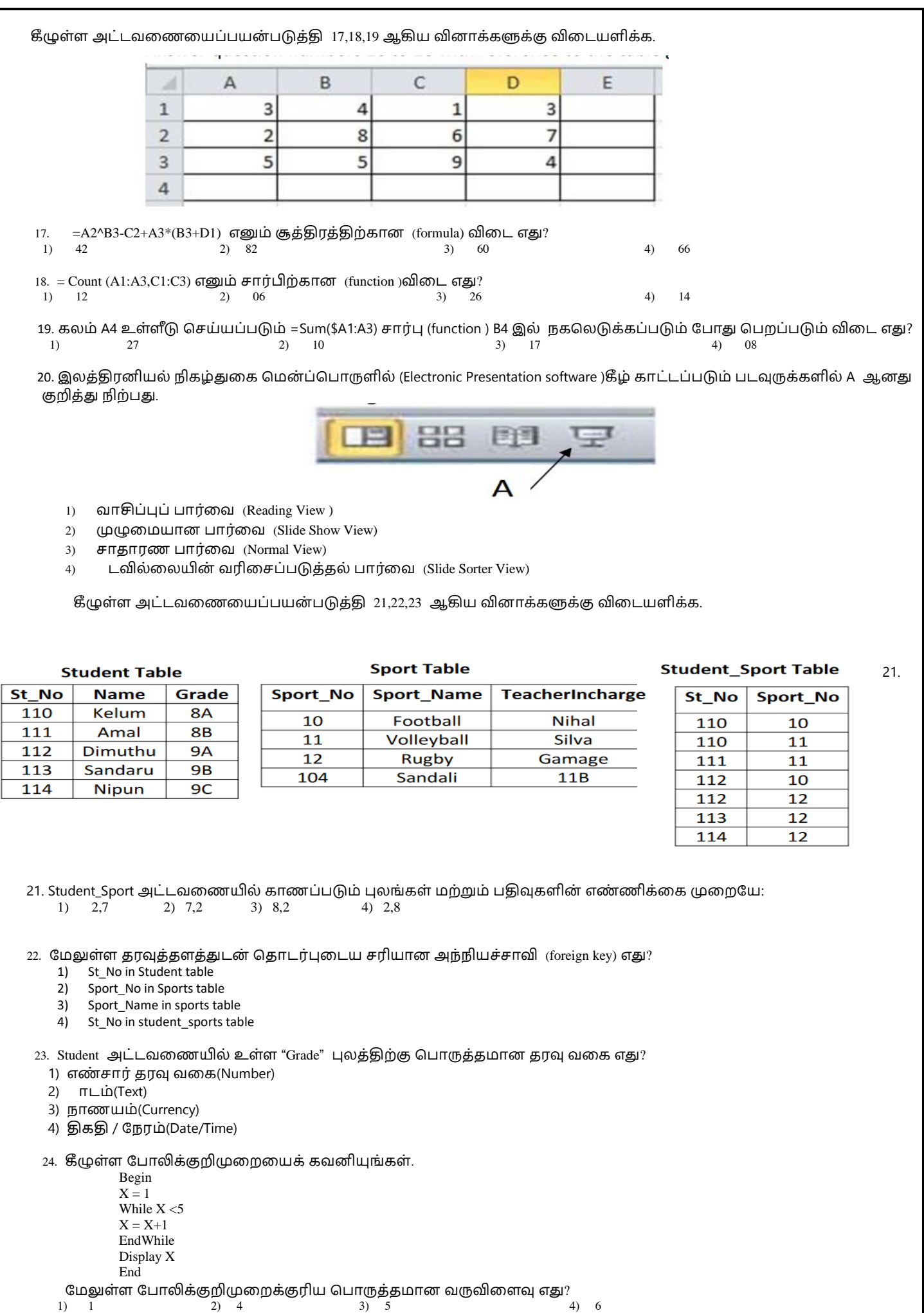

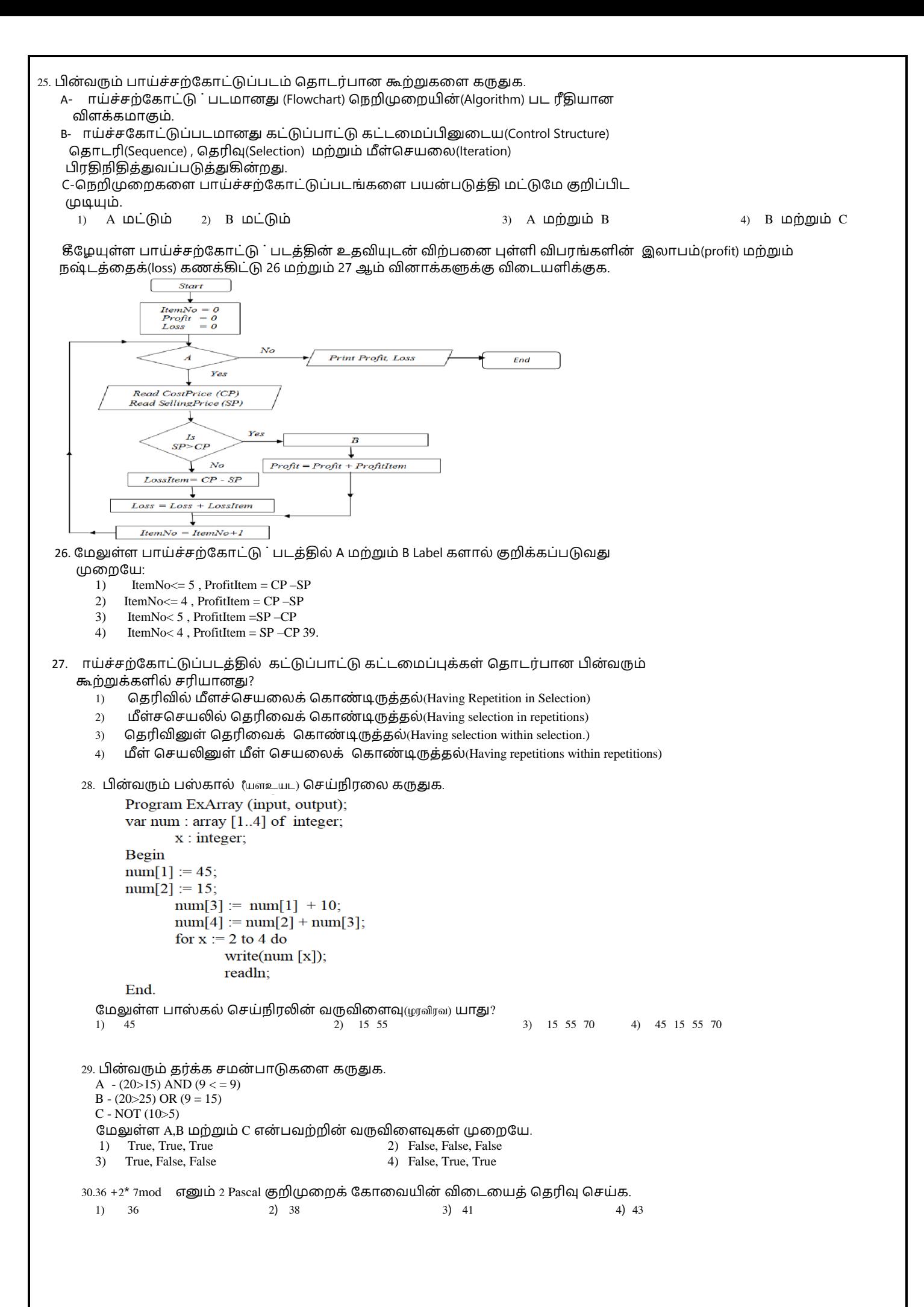

31. பின்வரும் பாய்ச்சற் கோட்டு படக்கிற்க்கான போலிக்குறிமுறையை (Pseudo code) கெரிவு செய்க.

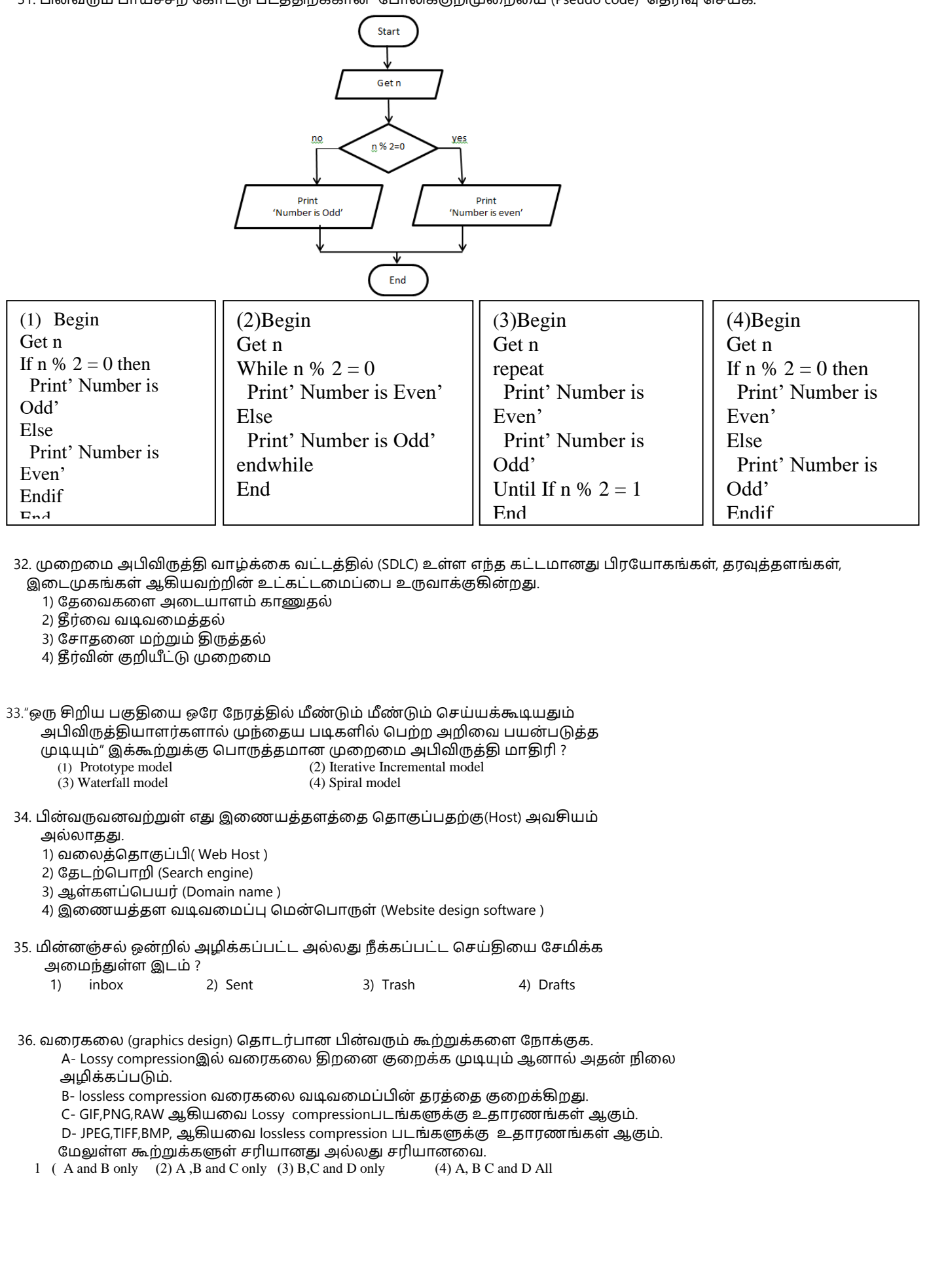

#### 37. பின்வரும் கூற்றுக்களை கருத்திற் கொள்க.

A - Windows movie maker ஆனது Windows நிறுவனத்தினால் வழங்கும் இலவச காணொளி தொகுப்பாக்கும் மென்பொருள் (Video editing software ) ஆகும்.

- B Windows movie maker ஆல் உருவாக்கப்பட்ட கோப்பின் கோப்பு வடிவம் (file format ) .wmmp ஆகும்.
- C Windows movie maker இல் உள்ள காட்சி விளைவுகளை (visual effects) பயன்படுத்த காலவரிசை நிலை(Time Line Stage) பயன்படும்.

மேலுள்ள கூற்றுக்களுள் உண்மையானது அல்லது உண்மையானவை.

(1) A only (2) A and C only (3) B and C only (4) A, B, C All

- 38. இணையத்தளத்தின் video கோப்பை உட்பொதிக்கும் போது (embedding ) கருத்திற் கொள்ள தேவைப்படாத விடயம் பின்வருவனவற்றுள் எது ?
	- 1) சட்டத்தின் அளவு (frame size )
	- 2) சட்டத்தின் வீதத்றத குறைத்தல்
	- 3) திரையின் தெளிவுத்திறனை அதிகரித்தல்
	- 4) தேவையற்ற சட்டங்கள் மற்றும் சத்தங்களை நீக்குதல்

39. கணினியை பயன்படுத்தும் போது உடல்நலம் மற்றும் பாதுகாப்பு அடிப்படையில் பின்வருவனவற்றில் பரிந்துரைக்கப்படாத விடயம் எது ?

- 1) கணினித்திரைக்கும் கண்களுக்கும் இடையேயான தூரம் சுமார் 18-28 அங்குலங்கள் (45-70 cm )
- 2) ஒரு கதிரையில் சாய்ந்து முதுகை நேராகவும், தோள்பட்டை தளர்வாகவும் வைத்திருத்தல்.
- 3) கால்களை தரையில் செங்குத்தாக வைத்து உள்ளங்கால்களை லேசாக தரையில் வைத்தல்.
- 4) பதொடை்ந்து கணினித்திறைகறே ொை்த்து ணிகறே முடிக்க முயல்வது.
- 40. கணினியின் தர்க்கப் பாதுகாப்பிற்காக பயன்படுத்தப்படும் கடவுச்சொல்
	- தொடர்பான கூற்றுக்களை கருதுக.
		- A- கடவுச்சொல் குறைந்த பட்சம் 8 எழுத்துக்களைக் கொண்டிருக்க வேண்டும்.
		- B- வலுவான கடவுச்சொல் என்பது எழுத்துக்கள், எண்கள், குறியீடுகள்,போன்றவற்றின் கலவையாக இருக்க வேண்டும்.
		- C- ஒரு கடவுச்பசொல் அண் ணேவொக ஊகிக்க கூடியதொக இருத்தல் லவண் டும்.
	- மேலுள்ள கூற்றுக்களில் எது/எவை சரியானது /சரியானவை?

(1) A only (2) A and B only (3) B and C only (4)  $A, B$  and C Al

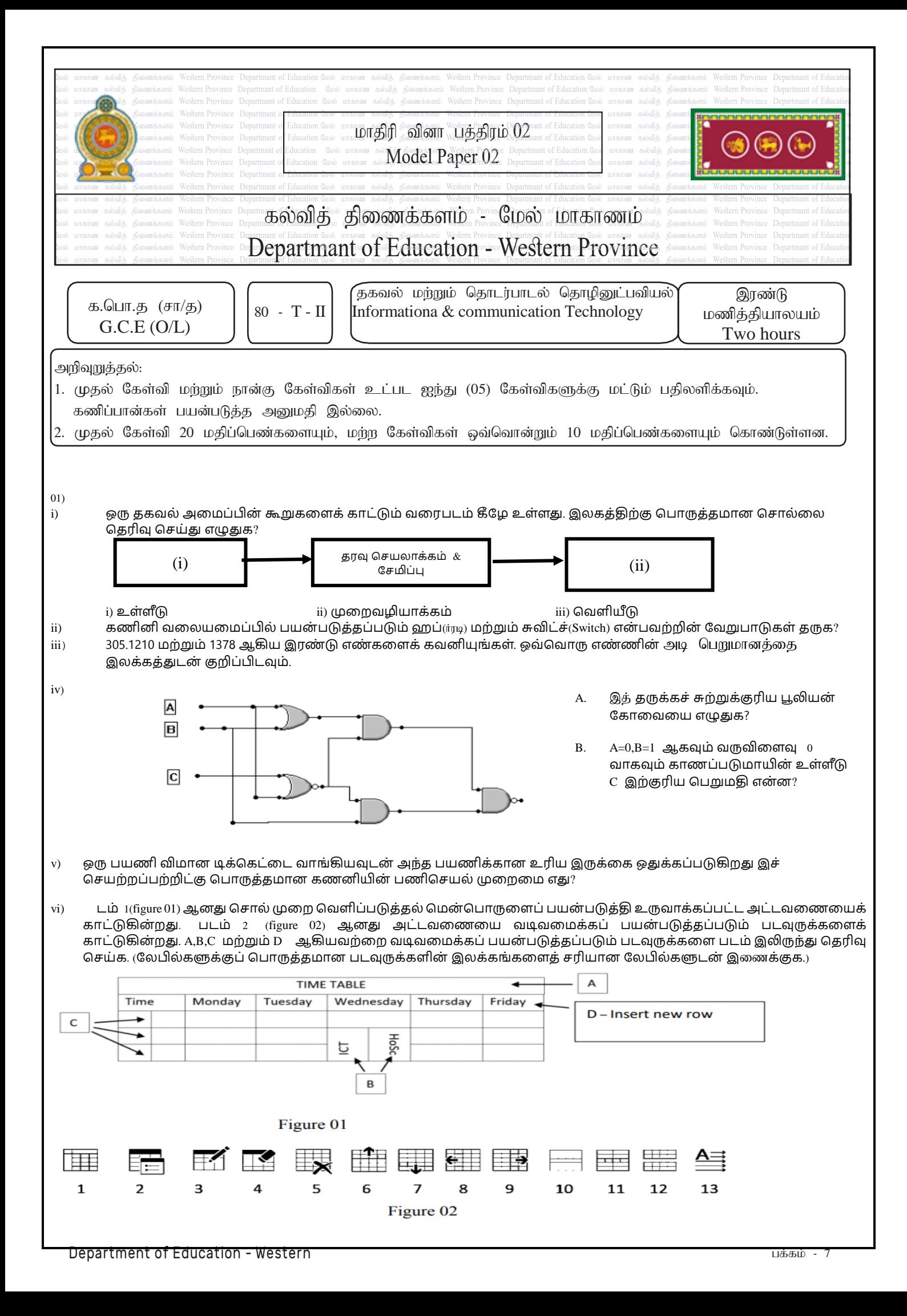

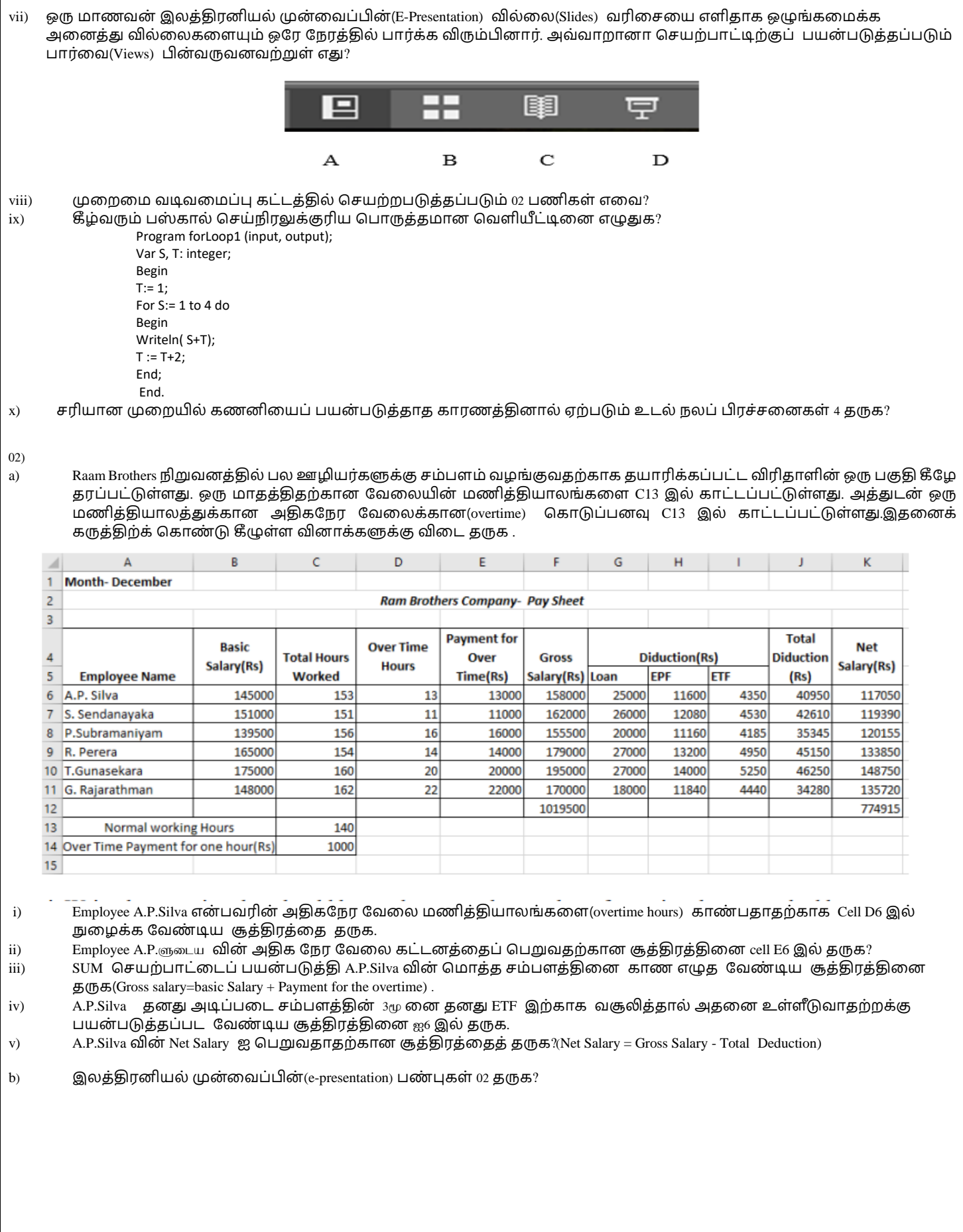

#### 03)

கீழுள்ள தரவவுத்தள அட்டவனையானது ஒரு புத்தகக் கடையில் பல்வேறு வாடிக்கையாளர்களுக்கு பாடசாலைப் பொருட்களை விநியோகாம் செய்வது பற்றிய விபரங்களைக் காட்டுகின்றது. வாடிக்கையாளர்களிடமிருந்து பெறப்படுகின்ற பொருட்கள் கடையில் விற்பனை செய்யப்படுகின்றது.

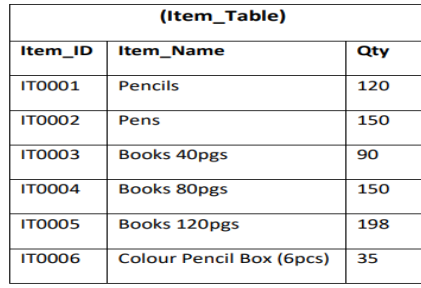

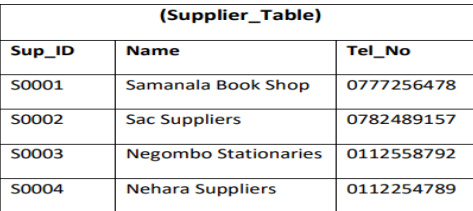

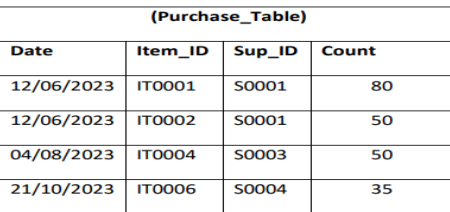

i) பின்வரும் கூற்றுக்கள் சரியா தவறா என எழுதுக

a)Purchase Table இனுடைய முதன்மைச் சாவியாக(Primary key) Item\_ID காணப்படுகிறது.

b )Purchase\_Table இனுடைய அந்நியச் சாவியாக(Forgin key) Sub\_Id காணப்படுகின்றது .

- ii) எந்த அட்டவனைக்கு பின்வரும் மாற்றங்களைச் செய்து புதுப்பிக்க வேண்டும் .
	- a) ஒரு மாணவன் புத்தகக் கடையில் இருந்து 2 பேனாவையும் மற்றும் இரண்டு 120 தாள் கோப்பியையும் பகொே்வனவு பசய்தொன்.
	- b) Sac Suppliers ஆல் 30 பேனாக்கள் கொள்வனவு செய்யப்பட்டது.

iii) "Minsara Stationaries" (Sub\_ID:S0005)(Sub\_No.0112568479)எனும் புதிய வாடிக்கையாளர் 24/11/2023 அன்று "Colour A4 Bundle'(Item\_ID:IT0007) ஐ கொள்வனவு செய்கின்றார். மேலுள்ள அட்டவணையை ஆராய்ந்து உரிய அட்டவணையில் மொை்ைம் பசய்வதன் மூலம் புதிய திவு ஒன்றை உருவொக்குக. (Use the format-->(field1,field2)for each record)

- iv) வாடிக்கையாளர் 'Samanala Book Shop' மூலம் வழங்கப்பட்ட பொருட்களின் பெயர்களை(Name of the item) கண்டறிய வினாவல் (Query)ஆனது எந்த அட்டவணையில் இணைக்கபட வேண்டும்?
- 04)

i) கணனி மொழி கொடர்பாக பின்வரும் கூற்றுக்களைக் கவனியுங்கள் .

- a) இயந்திர மொழியானது(machine language) நேரடியாக கணினியில் இயங்கக் கூடியாது, மொழிப்பெயப்பாளர்கள்(interpreter) தேவை இல்லை.
- b) பஸ்கால் மொழியானது நடைமுறை நிரலாக்க(procedural programming ) அம்சங்களைக் கொண்டது.
- c) Interpreter ஆனது கணனி செய்நிரல் செயற்றபடுத்தப்படும் முன் High-level மொழியை ஐ முழுவதுமாக இயந்திர மொழிக்கு மாற்றக்க கூடியது.

மேலுள்ள கூற்றுக்கள் சரியா தவறா என எழுதுக.

```
Ii) கீமுள்ள போலிக்குறிமுறைகக்குறிய பாய்சட்கோட்டு வரைபடக்கை வரைக.
   Begin
   T = 1For S = 1 to 4 do
           Print (S + T)T = T + 2 Next S 
      End
```
iii) முழு எண்களைக் கொண்டிருக்கக்கூடிய 5 மதிப்புகளைக் கொண்ட மதிப்பெண்கள் என்ற அணி Arrys கவனியுங்கள். பின்வரும் அணி array க்கான மதிப்புகளை உள்ளிட்ட பிறகு, மதிப்பெண்கள் என்ற அணியை வரையவும்.

Var marks : array[0..4] of integer; marks[0] := 85; marks[2] := 45;  $marks[1] := marks[0] - marks[2];$ 

 $marks[3] := marks[1] + 25;$ 

 $marks[4]$ : =71;

iv) லமலுள்ள array பெறுமதியானது கீழுள்ள பெறுமதியாக மாற்றப்படும் எனில் பெறப்படும் வருவிளைவு யாது?

for  $x: =1$  to 4 do writeln(marks[x]);

05)

i) இணையதின் உதவியுடன் இரண்டு அல்லது பல மனிதர்களுடன் படம் மற்றும் ஒலி போன்றவற்றை பரிமாற்றுதல் 'video conferences'எனப்படும்

- a) video conferences ற்கு தேவையான அடிப்படை தேவைகல் 2 தருக?
	- b) video conferences மூலம் பெறப்படும் நன்மைகள் மற்றும் தீமைகள் எவை?
	- c) video conferences தவிர இணையதின் மூலம் தாகவல்களைப் பரிமாற்றும் முறைகள் 2 தருக?

ii ) செயுள்ள படம் 2(figure-2) இல் காட்டப்பட்டுள்ள இணையப் பக்கமானது படம் 1(figure-1) இல் காணப்படும் மூல குறியீடுகளைப்(ளழரசஉநஉழனந) பயன்படுத்தி உருவாக்கப்பட்டது. படம் 1 இல் 10 இடைவெளிகள் உள்ளன(1-12).தரப்பட்ட பட்டியலில் இருந்து இடைவெளிக்கு பொருத்தமானதை தெரிவு செய்து எழுதுக.(1-12 ற்கு பொருத்தமான HTML code ஐ மாத்திரம் எழுதுக).

#### குபைரசந $-$ 01

{ src, title, href, bgcolor, alt, border, caption, disc, colspan, td, th, tr, br, rowspan, square, Justify}

 $\le$ html $>$  $\leq$ head $\leq$   $\leq$   $\$  $\text{$ -body (2)}="white"> <H1><font color="Green" face="Comic Sans MS" size="10"> Sigiriya </font></H1>  $\langle \text{img} (\text{3}) = \text{``sigiriya.jpg''}$  height=150 width=260 alt="sigiriya" ">  $\leq p \text{ align} = "Q" > b > 0$  > Sigiriya </b> </s> solution and solution of fortness located in the <u> northern Matale District</u> near the town of <br/>b> Dambulla </b>>/b>in the Central Province, Sri Lanka. The name refers to a site of historical and archaeological significance that is dominated by a massive column of rock around 180 meters (590 ft)high. $\langle p \rangle$ <a (6)="http://www.srilanka.travel"> Explore</a> <H3>Some interesting facts about Sigiriya</H3>  $\langle$ ul type = " $(\overline{7})$ "> <li>Arts of Sigiriya</li> <li>Sigiriya Lion Claws</li> <li>Sigiriya Graffiti & Mirror Wall</li>  $<$ /ul> <H4>SIGIRIYA OPENING HOURS<8> Daily - From 6.30 am to 5.30 pm </H4>  $\lt$ table $\textcircled{9} = "1"$ <(10)><h5><u>Ticket Prices</u>></H5></(10)> <tr><th (1)="2">Foreign</th><th>Adult</th><(12)>US\$30</(12)></tr>  $\langle tr \rangle \langle th \rangle$ Children $\langle th \rangle \langle (12) \rangle$ US\$15 $\langle (12) \rangle \langle tr \rangle$ <tr><th (1)="2">Local</th><th>Adult</th><(12)>Rs. 100.00</(12)></tr>  $\langle tr \rangle \langle tr \rangle$  - the Children  $\langle tr \rangle \langle 0 \rangle$  - Rs. 50.00  $\langle 0 \rangle$  -  $\langle tr \rangle$  $\langle$  /table> </body></html>

**Figure-- 02**

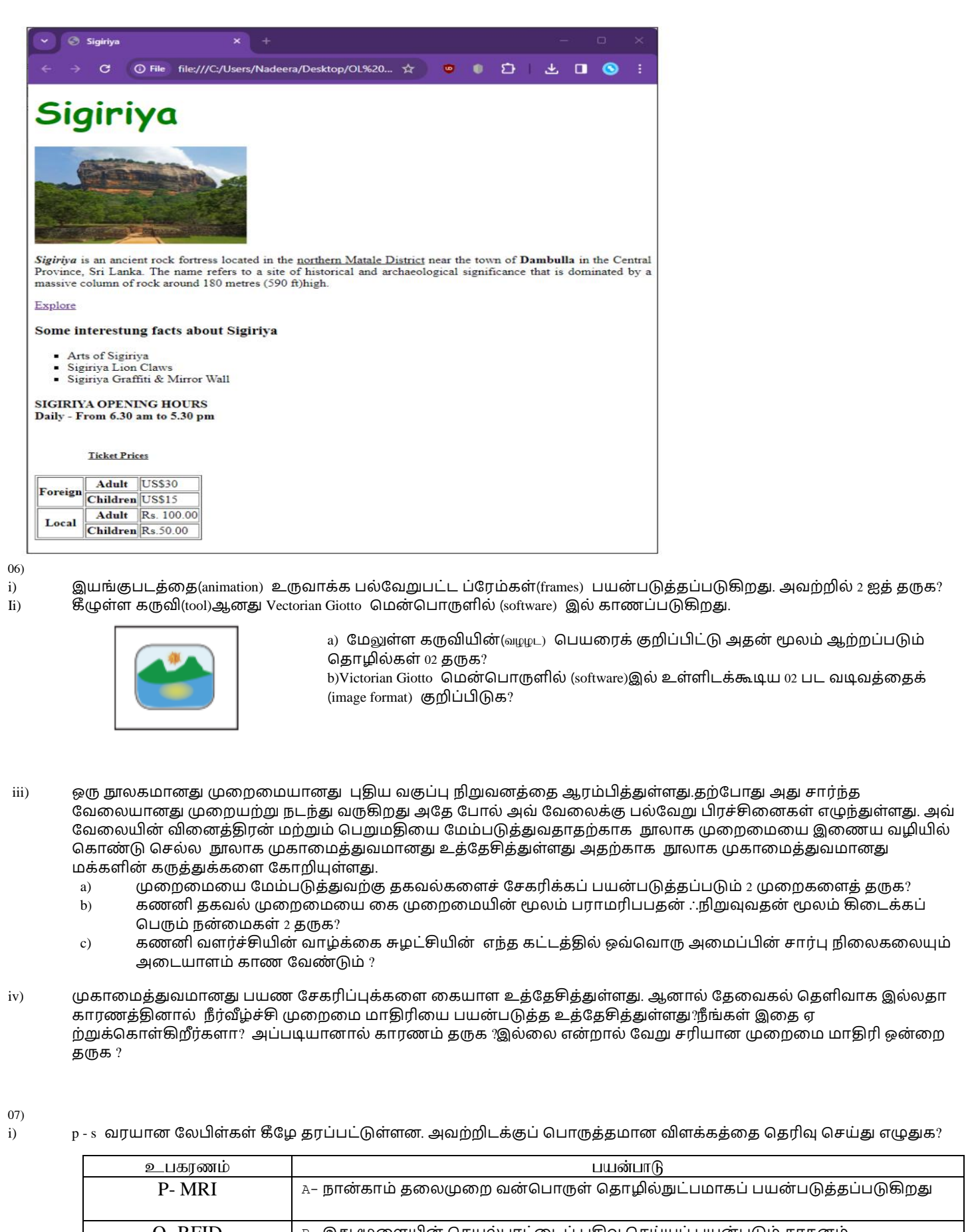

 $Q$ -  $RFD$   $\qquad \qquad \qquad$  B- இது மூளையின் செயல்பாட்டைப் பதிவு செய்யப் பயன்படும் சாதனம்  $\mathop{\mathrm{R-LSIC}}\nolimits$   $\qquad$   $\qquad$   $\qquad$   $\qquad$  - விலங்குகளை எண்ணவும், அடையாளம் காணவும் மற்றும் கண்டுபிடிக்கவும் பயன்படுகிறது

S- EEG D- உடலின் உட்புற பாகங்களின் விரிவான வரைபடங்களைப் பெறுதல்

ii) கீழுள்ள 1-4 வரையான கூற்றுக்களை கவனியுங்கள்

- a) நூலாசிரியர் பற்றிய தகவல்களை குறிப்பிடுதல் .
- b) நகலெடுக்கப்பட்டப் பகுதியை மேற்கோளாகக் குறிப்பிடுதல்.
- ் கட்டுரையின் முடிவில் தகவல் பெறப்பட்ட வலைப்பக்க முகவரியைக் குறிப்பிடுதல்.
- d) அறிவுசார் சொத்துரிமையின் சட்டப்பூர்வ பாதுகாப்பை உறுதி செய்தல்.மேலுள்ள பட்டியலில் உள்ள கூற்றுக்களுக்குப் பொருத்தமான கீழுள்ள சொல்லை தெரிவு செய்து கூற்று எண்ணிற்கு நேராக எழுதுக. (மேற்கோள் திருட்டு /சைபர் க்ரைம் / குறிப்பு /காப்புரிமை )
- iii) தீங்கிழைக்கும் மென்பொருளிலிருந்து கணினி மற்றும் கணினி வலையமைப்பை பாதுகாக்கக் எடுக்கக் கூடிய 04 நடவடிக்கைகள் தருக?

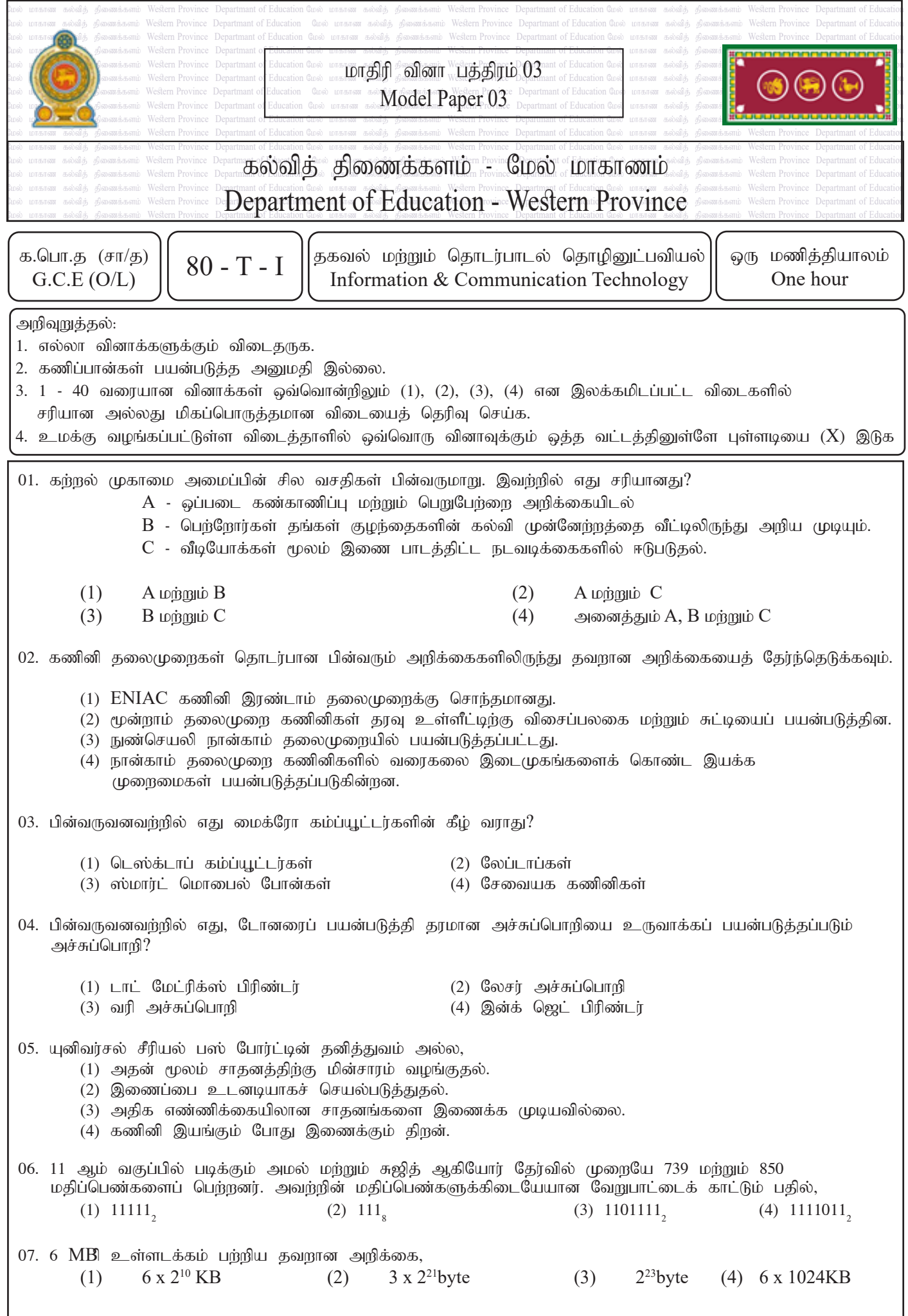

08. தரவு சேமிப்பக சாதனங்களின் திறன்கள் ஏறு வரிசையில் ஒழுங்கு செய்யப்படும்போது பின்வருவனவற்றில் எது உண்மை?

- $(1)$  ரேம், ரோம், கேஷ் மெமரி
- $(2)$  பதிவு நினைவகம், ரேம், ஹார்ட் டிஸ்க்
- $(3)$  கேச் மெமரி, ரேம், பதிவு மெமரி
- $(4)$  ஹார்ட் டிஸ்க், காம்பாக்ட் டிஸ்க், மேக்னடிக் டேப்

09. ASCII குறியீட்டு முறையின்படி, எண் 3 உடன் தொடர்புடைய ASCII தசம மதிப்பு 51 ஆக இருந்தால், எண் 8 உடன் தொடர்புடைய ASCII பைனரி மதிப்பு, (1)  $1001101$ , (2)  $0101111$ , (3)  $0110011$ , (4)  $0111000$ ,

 $10.$  கீழே உள்ள படம்  $1$   $A$  மற்றும்  $B$  மற்றும் வெளியீடு  $Y$  ஆகிய இரண்டு உள்ளீடுகளுடன் ஒரு லாஜிக் சர்க்யூட்டைக் காட்டுகிறது. படம் 2 A, B மற்றும் $Y$  அலைகளாக மின்னழுத்தம் எவ்வாறு கொடுக்கப்படுகிறது என்பதைக் காட்டுகிறது.

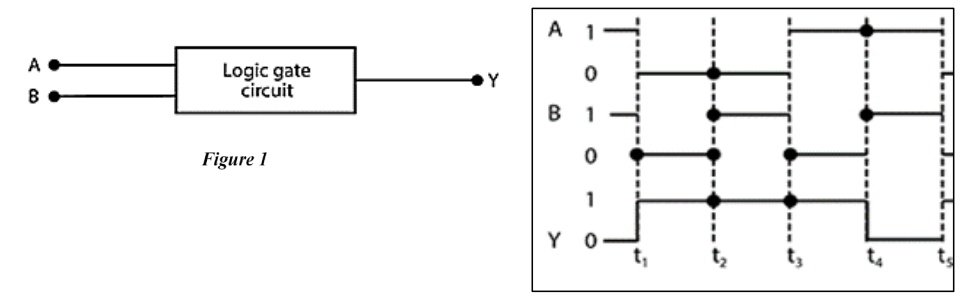

Figure 2

மேலே உள்ள படம் 2 இன் விகிதத்தில் படம் 1 ஆல் பிரதிநிதித்துவப்படுத்தப்படும் தர்க்க வாயிலுக்கு பெயரிடவும்.

(1) NOR (2) OR (3) AND (4) NAND

11. பின்வரும் லாஜிக் சர்க்யூட்டைக் கவனியுங்கள்.

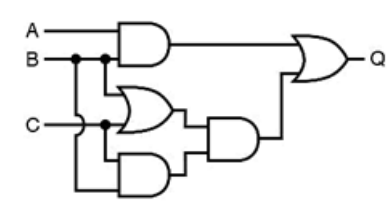

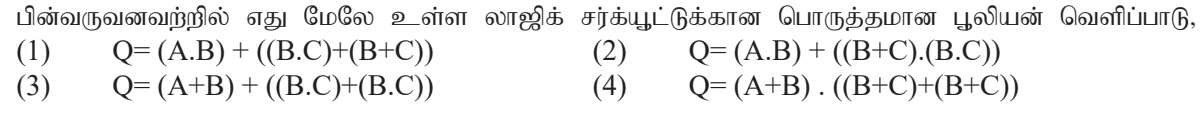

12. பகுதி 2 இலிருந்து பகுதி 1 க்கான தொடர்புடைய பதிலுடன் பொருந்திய பிறகு, பின்வருவனவற்றிலிருந்து எது சரியானது?

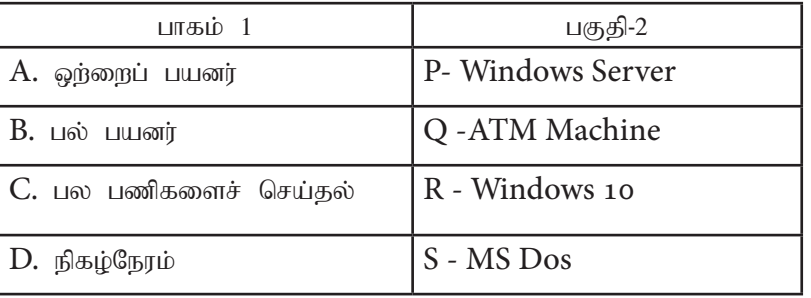

(1)  $A\rightarrow P$ ,  $B\rightarrow Q$ ,  $C\rightarrow R$ ,  $D\rightarrow S$  (2)  $A\rightarrow S$ ,  $B\rightarrow P$ ,  $C\rightarrow Q$ ,  $D\rightarrow R$ (3)  $A \rightarrow S$ ,  $B \rightarrow P$ ,  $C \rightarrow R$ ,  $D \rightarrow Q$  4)  $A \rightarrow S$ ,  $B \rightarrow R$ ,  $C \rightarrow Q$ ,  $D \rightarrow P$ 

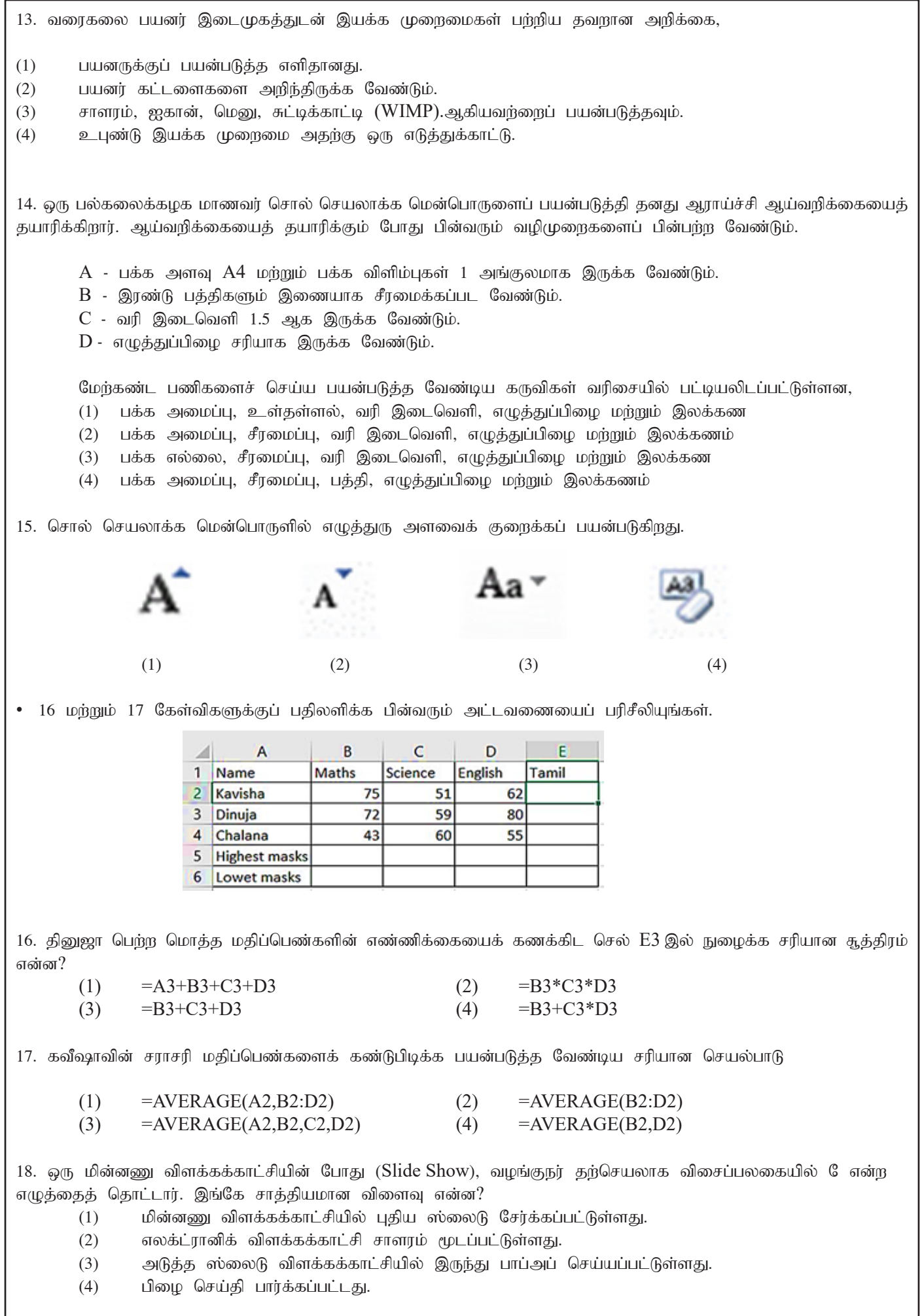

19. மின்னணு விளக்கக்காட்சி மென்பொருளின் கொடுக்கப்பட்ட பார்வைகளுக்கு முறையே பின்வரும் பதில் கலவையில் எது மிகவும் பொருத்தமானது?

(1) Shift + F5 (2) F5 (3) F1 (4) F3

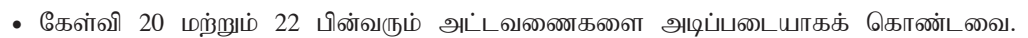

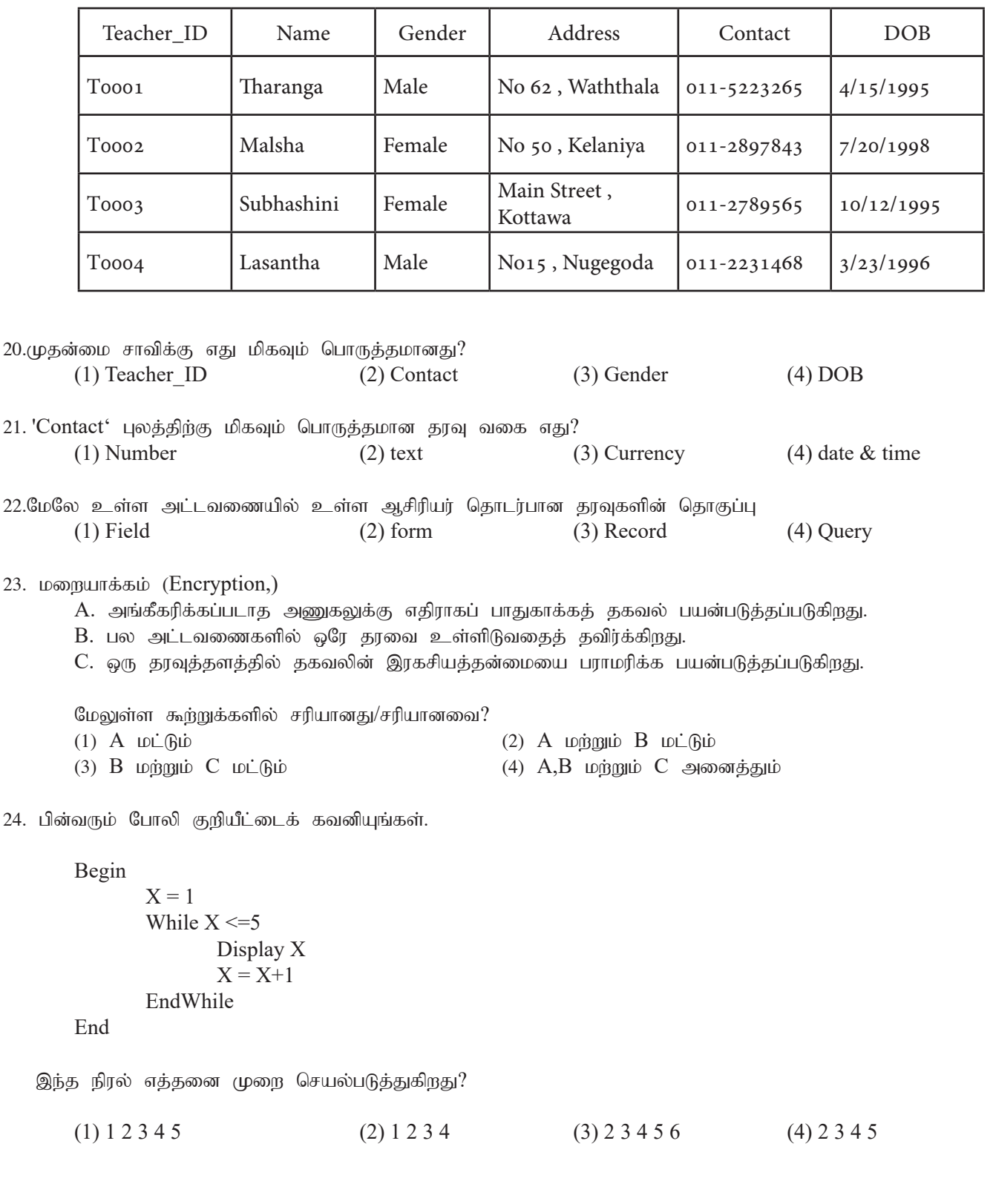

25. பாஸ்கலில் தரவு வகைகளைக் காட்டும் கீழே உள்ள அட்டவணையைக் கவனியுங்கள். முதல் நெடுவரிசை தரவு வகைகளைக் காட்டுகிறது, இரண்டாவது நெடுவரிசை எடுத்துக்காட்டுகளைக் காட்டுகிறது. மேற்கண்ட கூற்றுகள் தொடர்பாக பின்வருவனவற்றில் எது உண்மை? (1)  $A$   $D\dot{\cup}$   $B\dot{\cup}$   $D\dot{\cup}$   $D\dot{\cup$ (3) A, B wற்றும் C (4) A, C wற்றும் D 26. பாஸ்கல் வெளிப்பாட்டின் வெளியீடு  $36 + 2 * 7 \mod 2$  $(1)$  36  $(2)$  38  $(3)$  14  $(4)$  0 • 27 மற்றும் 28 கேள்விகளுக்கு பதிலளிக்க கொடுக்கப்பட்ட பாய்ச்சற் கோட்டு விளக்கப்படத்தைப் பரிசீலியுங்கள். 27. பின்வரும் போலி குறியீடு எத்தனை முறை செயல்படுத்தப்படும்?  $(1)$  3  $(2)$  4  $(3)$  2  $(4)$  5 28. 40 மாணவர்களின் கணித மதிப்பெண்களைப் பெறுவதற்கான பின்வரும் வரிசையைக் கவனியுங்கள். var maths : array<sup>[0..  $\bullet$ ] of integer;</sup> i,marks : integer; for  $i := 0$  to 39 do begin writeln('Enter marks'); read( $\bullet$ );  $mathbf{B}$  := marks; end; லேபள்களுக்கான சரியான பதில் $\bm{\Theta}$ ,  $\bm{\Theta}$  மற்றும்  $\bm{\Theta}$ , (1) 40 array marks (2) 39 marks i (3) 0 array 40 (4) 39 array 40  $29.$  ஒரு அமைப்பின் பராமரிப்பு கட்டத்துடன் தொடர்பில்லாத அறிக்கை எது? (1) புதிதாக அடையாளம் காணப்பட்ட பயனர் தேவைகளுக்கு ஏற்ப கணினியைப் பராமரித்தல் (2) அக்சப்டன்ஸ் சோதனையின் போது இறுதிப் பயனரால் கண்டறியப்பட்ட பிழைகளை சரிசெய்ய (3) கணினி சோதனையின் போது அடையாளம் காணப்படாத கணினி செயல்படுத்தலின் போது அடையாளம் காணப்பட்ட பிமைகளை சரிசெய்ய (4) கணினியில் புதிய தொழில்நுட்ப முன்னேற்றங்களைப் பயன்படுத்துவதன் மூலம் செயல்திறனை அதிகரித்தல் Data Type | Example A Integer  $46, -12$ B Real 0.0, 25.68 C Boolean <sup>V</sup>ICT', `programming' D Char True or False Begin  $x = 0$  $v = 1$  Repeat  $x = 2 * x + 1$  $y = y + 2$ Display  $x + y$ Until  $x \ge y$ End.
A - ஆபத்து குறைவாக இருந்தாலும் செலவு அதிகமாக உள்ளது  $B$  - ஒரு சிறிய அளவிலான துறையில் ஒரு அமைப்பின் ஆரம்ப செயல்படுத்தல்  $C$  - ஒவ்வொரு வெற்றிகரமான கட்டமும் அடுத்த கட்டத்திற்கு நகர்கிறது மற்றும் கடைசி கட்டம் முடிந்ததும் பழைய அமைப்பு அசல் அமைப்பால் மாற்றப்படுகிறது. (1) நேரடியாக செயல்படுத்தல், வெள்ளோட்ட முறை செயல்படுத்தல், கட்டங்களாக செயல்படுத்தல் (2) சமாந்திரமாக செயல்படுத்தல், கட்டங்களாக செயல்படுத்தல், வெள்ளோட்ட முறை செயல்படுத்தல், (3) நேரடியாக செயல்படுத்தல், கட்டங்களாக செயல்படுத்தல், வெள்ளோட்ட முறை செயல்படுத்தல், (4) சமாந்திரமாக செயல்படுத்தல், வெள்ளோட்ட முறை செயல்படுத்தல், கட்டங்களாக செயல்படுத்தல் 31. இணையத்தின் சேவை அல்லாதது (1) உலகளாவிய வலை World Wide Web (2) தொலை அனுகல் Remote Access (3) Streaming of media (4) also supposed web Browser 32. https://www.islandcricket.lk/ URL . இல் பின்வருவனவர்றில் எது 'http' என்று விவரிக்கப்பட்டுள்ளது? (1) ஆள்களப் பெயர்  $(2)$  சேவை (3) மேல்நிலை  $(4)$  நெறிமுறை 33. பின்வருவனவற்றில் IP முகவரியின் (Internet Protocol முகவரிகள்) சரியான எடுத்துக்காட்டு எது? (1) 192.30.85 (2) 172.240.60.1 (3) 192.70.12.2.10 (4) 172.256.6.3 34. கீழே உள்ள அட்டவணை GIMP இல் பயன்படுத்தப்படும் சில கருவிகளையும் அவற்றின் செயல்பாடுகளையும் பட்டியலிடுகிறது. A மற்றும் B உடன் சரியாக பொருந்தக்கூடிய பதிலைத் தேர்வுசெய்க. (1) P-O , Q-L , R-N , S-M (2) P-N , Q-L , R-M , S-O (3) P-O , Q-N , R-M , S-L (4) P-M , Q-L , R-N , S-O 35. பின்வரும் கூற்றுகளிலிருந்து மிகவம் சரியான கூற்றைக் கேர்வசெய்க. (1) ஆடாசிட்டி என்பது விண்டோஸ் இயக்க முறைமையில் மட்டுமே நிறுவக்கூடிய ஆடியோ எடிட்டிங் மென்பொருளாகும்.  $(2)$  அடாசிட்டி என்பது வாங்குவதற்கு கிடைக்கும் விஸுவல் எடிட்டிங் மென்பொருளாகும். (3) ஆடாசிட்டி மென்பொருளால் கணினியில் இசையை பதிவு செய்ய முடியாது. (4) ஆடாசிட்டி மென்பொருளால் AIFF, FLAC வடிவக் கோப்புகளைத் திருத்த முடியும். A B  $\mathrm{P} \left[ \begin{array}{ccc} \pm 0.125 \pm 0.125 \pm 0.125 \pm 0.125 \pm 0.125 \pm 0.125 \pm 0.125 \pm 0.125 \pm 0.125 \pm 0.125 \pm 0.125 \pm 0.125 \pm 0.125 \pm 0.125 \pm 0.125 \pm 0.125 \pm 0.125 \pm 0.125 \pm 0.125 \pm 0.125 \pm 0.125 \pm 0.125 \pm 0.125 \pm 0.125 \pm 0.125 \pm 0$  $Q \left[ \begin{array}{ll} \frac{\log 100}{90} & \frac{\log 100}{100} \ \frac{\log 100}{100} & \frac{\log 100}{100} \end{array} \right]$  M  $R$  | படத்தின் பின்னணியைத் தேர்ந்தெடுப்பது  $\qquad$  N  $\mathrm{S}$  | நீள்வட்ட வடிவத்தில் விரும்பிய பகுதியைத் |  $\mathrm{O}$ 

30. A, B மற்றும் C பண்புகளைப் பயன்படுத்தி புதிய அமைப்பைப் பயன்படுத்த முறையே எந்த 3 முறைகளைப்

பயன்படுக்கலாம்?

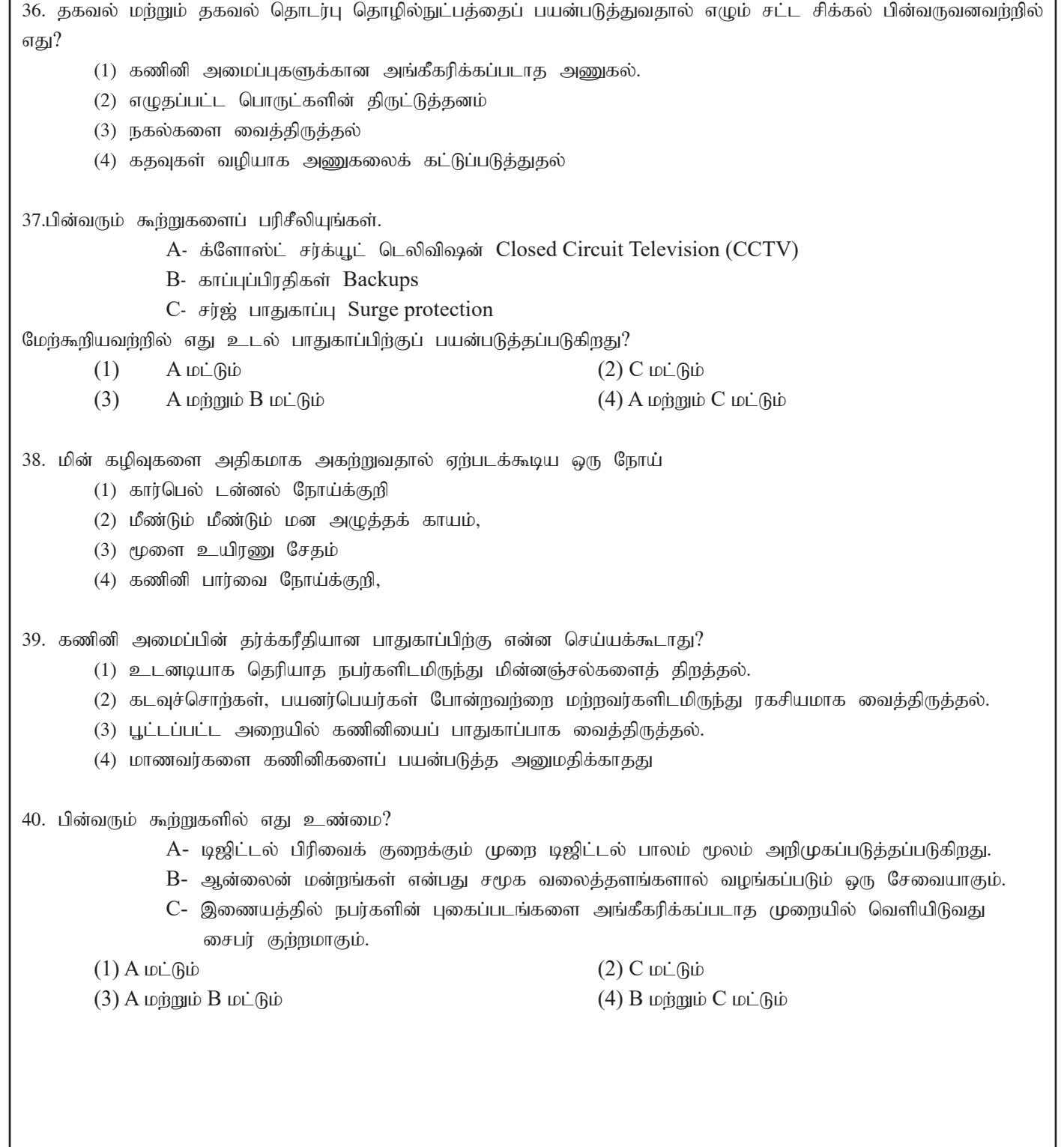

ľ

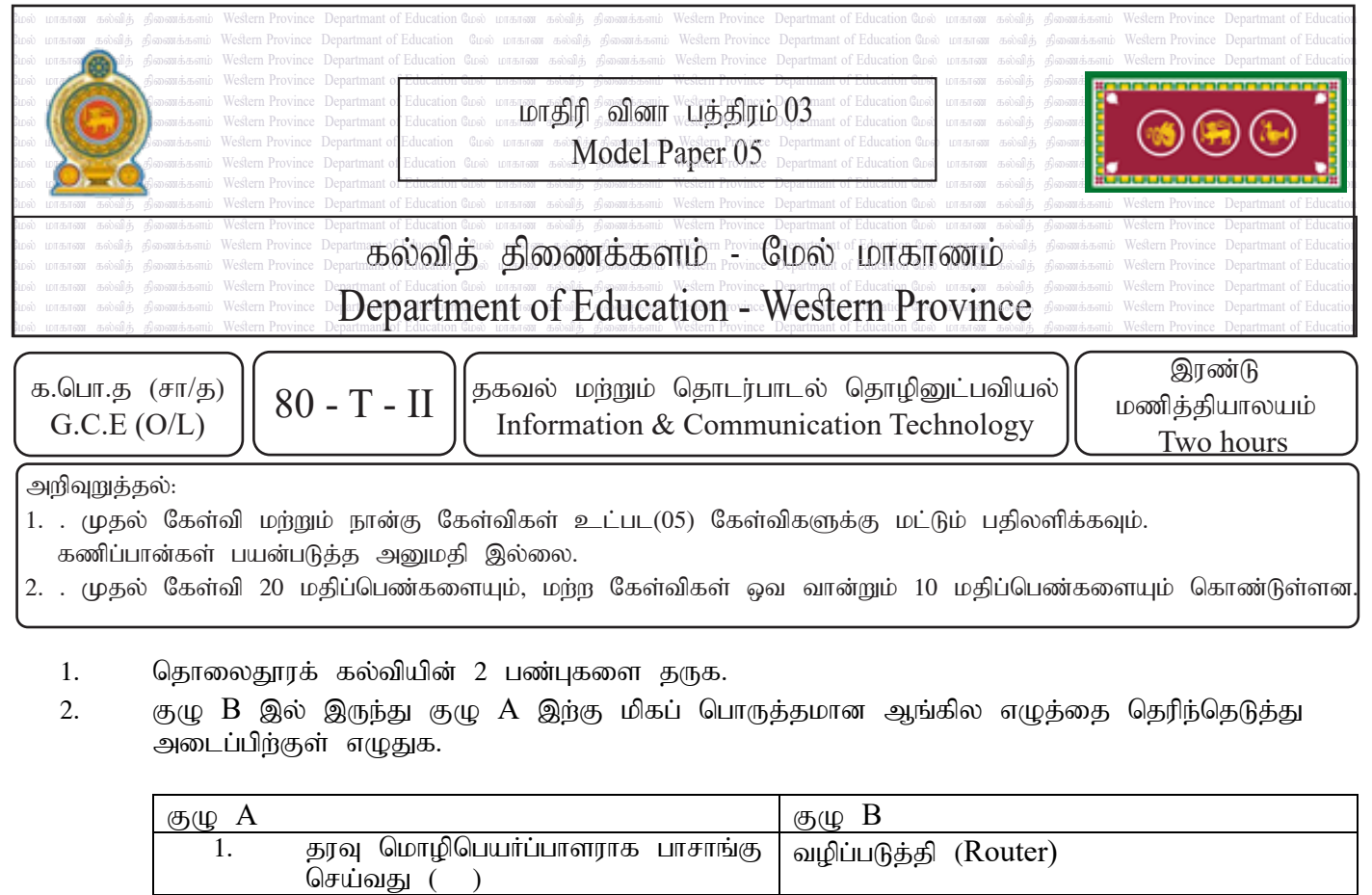

Wi-Fi / Access point

தீச்சுவர் (Firewall)

மொடம் (Modem)

 $B$ its களின் எண்ணிக்கை மற்றும் அவற்றில் பயன்படும் குறியீடுகளின் எண்ணிக்கை என்பவற்றை அடிப்படையாகக் கொண்டு பின்வரும் அட்டவணையினைப் பூரணப்படுத்துக.

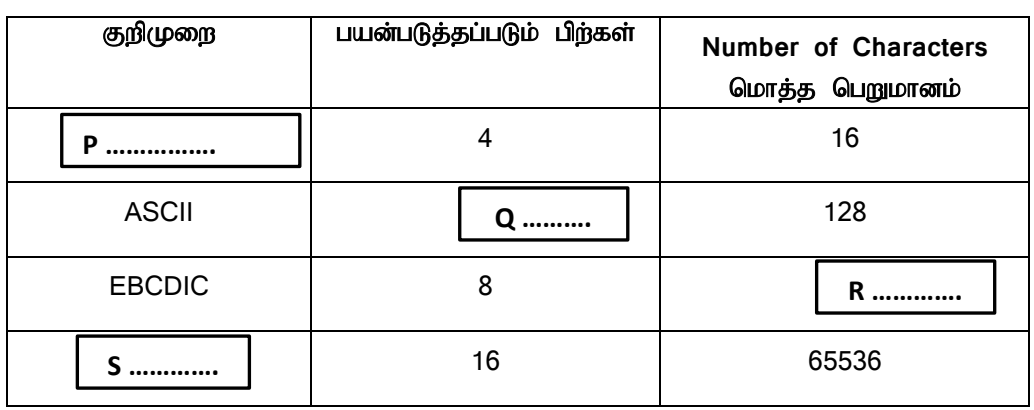

 $(iV)$  பின்வரும் தர்க்கப் படலைக்குரிய பூலியன் கோவையினை தருக.

2. கணினியிற்கும், வலையமைப்பிற்கும்

 $3.$  கணினியில் வழிப்படுத்தப்பட்ட ஊடகத்துடனான தரவுப்

4. கம்பியில்லா இனைப்பின் ஊடாக

வழங்குவது ( )

பயன்படுவது ()

 $($ )

இடையில் பாதுகாப்பை வழங்குவது

பரிமாற்றத்திற்கு இடைமுகத்தை

கணினி வலையமைப்பை ஏற்படுத்தப்

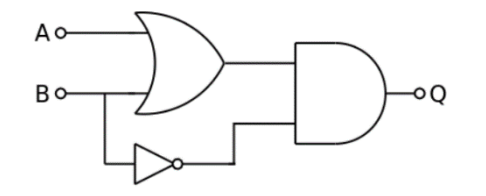

(V) சமன் தனது "Applications of Information Technology" எனும் தனது கணினியில் மென் பிரதியாக உள்ள ஒப்படையினை வன்பிரதியாக அச்சிடுவதற்கு தான் வாங்கிய அச்சுப்பொறியை கணினியுடன் இணைப்புச் செய்து அச்சிட முயற்சித்தார் ஆனால் அது வெற்றியளிக்கவில்லை. இச் செயற்பாட்டில் சமன் வன்பொருள் முகாமைத்துவத்தில் சிறு விடையத்தை தவர விட்டு விட்டார், இங்கு முகாமைத்துவம் என்றால் என்ன?

 $(Vi)$  படத்தில் 1 தொடக்கம் 4 வரையில் இலக்கங்களால் குறித்துக் காட்டப்பட்டுள்ள வடிவமைப்பை ஏற்படுத்துவதற்கு மிகப் பொருத்தமான கருவியின் பெயரைத் தருக.

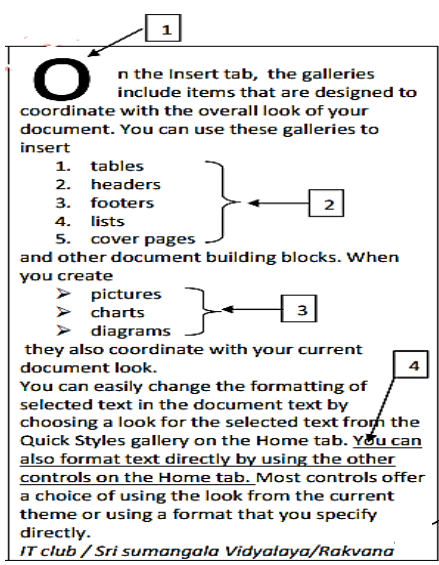

 $(Vii)$  சிறந்த மின் நிகழ்த்துகை கொண்டிருக்க வேண்டிய பண்புகள் 2ஐ குறிப்பிடுக.

(Viii) முறைமை அமுல்படுத்தும் (System Deployment approaches) செயற்பாட்டின் போது நடைபெறும் டைலட் அமுலாக்கம் பற்றி விபரிக்குக.

 $(ix)$  இணையப் பக்கம் ஒன்றை உருவாக்தல் மற்றும் அவற்றை தொடர்ச்சியாக இற்றைப்படுத்தும் செயற்பாடு ஒரு குழுவினால் நிறைவேற்றப்பட்டு வருகின்றது.

நிரல் யுல் தொழிலும் நிரல் By அத் தெழில்களில் ஆற்றப்படும் பணிகளும் குழம்பிய நிலையில் தரப்பட்டுல்லது. அவற் ஒழுங்குபடுத்தி எழுதுக. (உதாரணமாக 1 - யு)

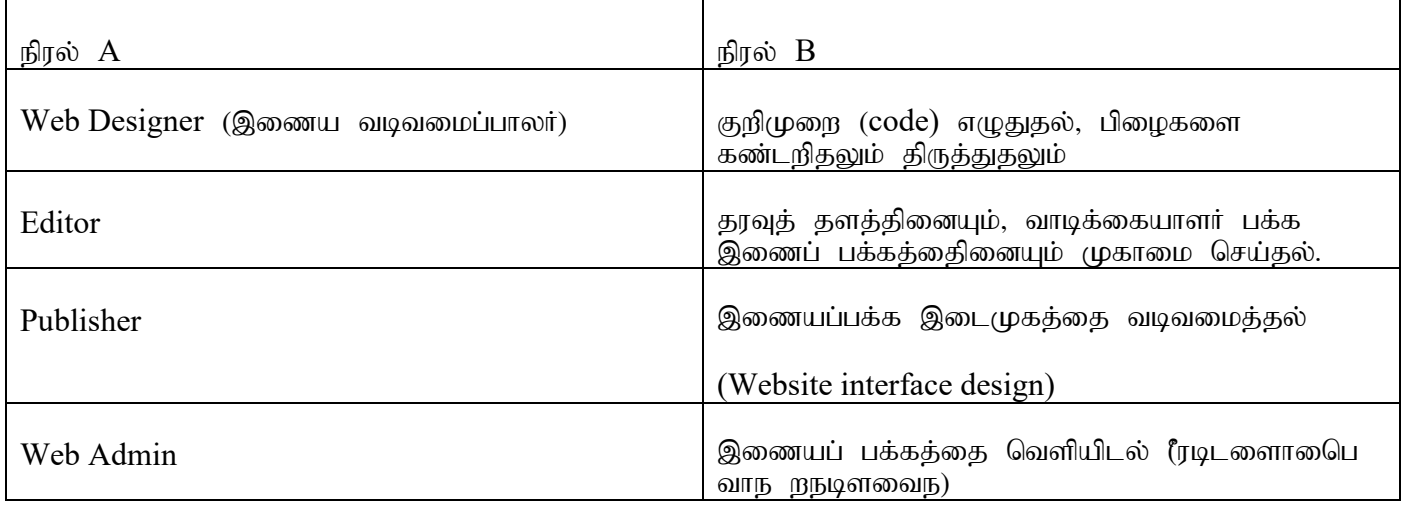

 $(X)$  A தொடக்கம் D வரையில் முகப்படையாளமிடப்பட்ட இடத்தில் வரவேண்டிய பதங்களைத் தருக. (பாய்ச்சட் கோட்டுப் படத்தை விடைத்தாளில் பிரதி செய்து விடையளித்தல் அவசியமன்று)

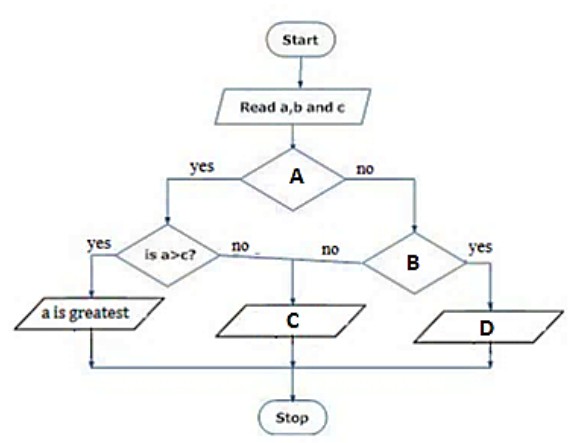

02பின்வரும் விரிதாளானது டேங்கு நோயால் பாதிக்கப்ட்டவர்களின் 2021, 2022, 2023 விபரம்.

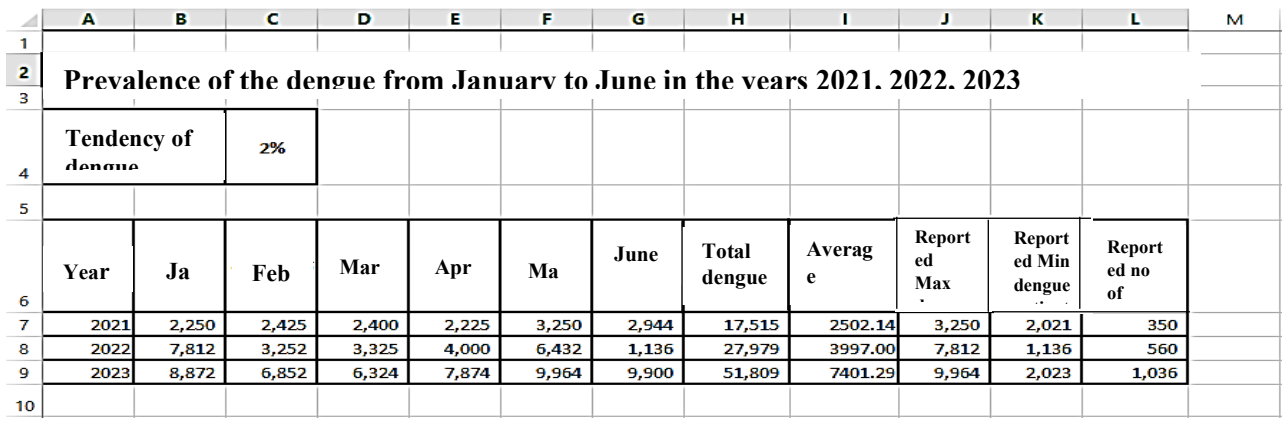

2021ம் ஆண்டில் டெங்கு நோயாளிகளின் மொத் எண்ணிக்கையைப் பெற கலம் H7 இல் உள்ளிட வேண்டிய தூத்திரம் யாது? = *function(cell1:cell2)*.

குலம் H7 இல் உள்ளிட்ட சூத்திரத்தை கலம் H8:H9 வரை நகலெடுப்பதாயின் ாலம் ர்8 இல காணப்படம் சூத்திரம் யாகு $?$ 

2021ம் ஆண்டு ஜனவரி முதல் **ஜூ**ன் வரை டெங்கு நோயாளிகளிக் சராசரி உன்னிக்கையைபப் பெற, கலம் I7 இல் உள்ளிட வேண்டிய சூத்திரம் யாது? *=function (cell3:cell4).* 

2021 ஜனவரி முதல் **ஜூ**ன் வரையிலான மாதங்களில் அதிக எண்ணிக்கையிலான டெங்கு நோயாளிகள் பதிவாகியிருப்பதனை கலம் J4 இல் பதிவ செய்யப்பட் செயல்பாட்டிற்கான கல வீச்சிளை எழுதுக.

2021ம் ஆண்டு டெங்கு நோயாலிகளின் மொத்த எண்ணிக்கையின் படி டெங்கு இறப்புகளின் எண்ணிக்கையை கண்டறிய கலம் L7 இல் பதிவிட வேண்டிய சூத்திரம் யாது? (இச்சூத்திரம் மற்ற வருடங்களுக் நகலெடுக்கப்படும் எனபதையும் கருத்தில் கொள்க.

கொடுக்கப்பட்ட வரைபட பட்டியலிருந்து பின்வரும் சூல்நிலைக்கு பொருத்தமான வரைப்படத்தினை தெரிவு செய்க. 2023 ம் ஆண்டின் ஒவ்வொரு மாதத்திலும் பதிவான டெங்கு நோயாளர்களின் எண்ணிக்கையை சதவீதத்தை காட்டல்

along {Area, Bar, Pie, Scatter}

 $03$ ) one galle face PVR" சினிமா பற்றிய தகவல்களைக் கொண்ட தரவுத்தளத்தின் சில அட்டவணைகள் கீழே காட்டடப்பட்டுள்ளது.

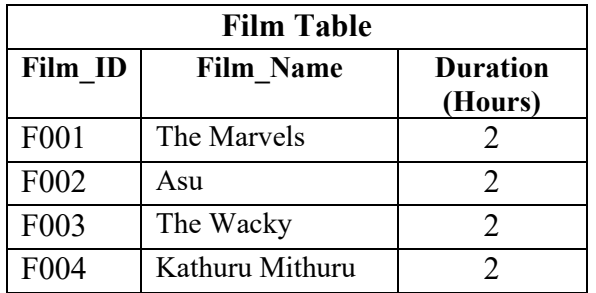

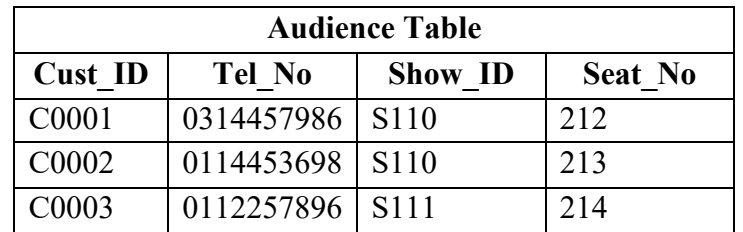

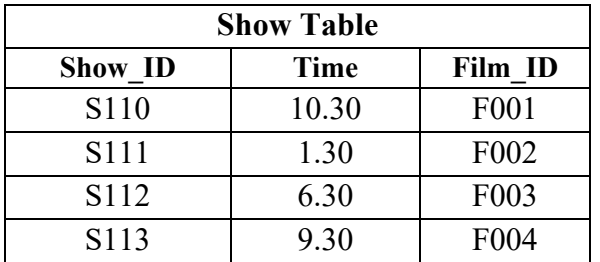

 $I.$  (A) Film அட்டவணையின் முதன்மை சாவி யாது?  $(B)$  Audience அட்டவணையின் அந்நிய சாவி யாது?

 $\,$  II. பின்வரும் விடயங்களுக்கு எவ் அட்டவணையில் மாற்றங்களை செய்ய வேண்டும்.

 $A$ )11.30 மணிக்கு 2 மணிநேர திரைப்படம் "ஸ்வரா" (Film ID: F005) திரையிடப்படுகின்றது. (Show ID: S114).

B) புதிய பார்வையாளர்  $C004$  தொலைடீபசி இலக்கம் 0777934562 என்பவர் 202 ஆசனக்தினை கதூரி மிதுர நிரைபபடதிதனை பார்ப்பதற்பான ஒதுக்கியுள்ளார்

- III. பகுதி II இல் ஏற்படுத்தப்பட்ட மாற்றங்களை பதிவு செய்வதற்கான தகவல்களை பதிந்து காட்டுக அட்டவணையின் பெயர் (புலம் இ புலம்)
- IV.  $CO001$  வாடிக்கையாளர் பார்த்த திரைப்படத்தின் பெயரைக் கண்டறிய வேண்டும். ஏந்த அட்டவணைகள் பயன்னடுத்தப்பட வேண்டும்?

04

I. கணனி மொழி தொடர்பான பின்வரும் கூற்றினை அவதானிக்க

A.இயந்திர மொழி நேரடியாக கணனியில் இயங்குகின்றது.

B.பஸ்கள் மொழியானது நடைமுறை கட்டளை செய்நிரலாக்க அம்சங்களைக (Procedural Programming) கொண்டுள்ளது.

 $C$  ஒரு வரிமொழி மாற்றி(interpreter) கணினி நிரலை இயக்கும் முன் உயர் மட்ட மொழியில் எழுதப்பட்ட  $\mu$ மு நிரலையும் ஒட்டுமொத்தமாக இயந்தி மொழிக்கு மொழிபெயர்க்கும்

இக்கூற்றுக்களில் உண்மையான கூற்று , பொய்யான கூற்று என்பவற்றை இணங்காண்க( ஆங்கில எழுத்தின் அருகில் உண்மை , பொய் என்று எழுதினால் போதுமானது)

II. பின்வரும் போலிக்குறிமுறைக்கு பொருத்தமான பாய்ச்சற் கோட்டு படித்தினை வரைக.

```
Begin
T = 1For S = 1 to 4 do 
       Print (S + T)T = T + 2Next S
End
```
 $(iii)$  ஐந்து முழு புள்ளிகளை(எண்களை) அடுத்ததாக கொண்ட அணி $(array)$  கருத்திற் கொள்க. அவற்றுக்கு பின்வருமாறு எண்கள் உள்ளிடப்பட்டால். அதற்கு பொருத்தமான அணியினை வரைக

```
Var marks : array[0..4] of integer; 
marks[0] := 85, marks[2] := 45; 
marks[1] := marks[0] - marks[2];
marks[3] := marks[1] + 25; 
marks[4] : =71;
```
 $(iv)$  அவ்  $array$  அணியின் வருவிளையு யாது?

```
for x := 1 to 4 do 
       writeln(marks[x]);
```
05

 $A$  தொடக்கம்  $F$  வரையான கூற்றுக்களை அவதானிக்க அவற்றுக்கு பொருத்தமான விடைகள் கீழே தரப்பட்டுள்ளது.

ஆங்கில எழுத்தினை எழுதி அவற்றுக்கு பொருத்தமான விடையினை அருகில் எழுதுக.

- $A.$  இணையபக்கங்ளை தனித்துவமாக அடைளங்கான உதவுவது……………………
- B. kpd;dZ Mtzq ;fspd; xU ngupa njhFg ;G…………………………….
- C. இணையத்தளப் பெயர் தெரியாத இணையப் பக்கங்களைத் தேடப் பயன்படுகின்றது...........
- $D.$  இணையம் மூலம் பெரிய கோப்ப பரிமாற்றத்திற்கான ………. சேவையைப் பயன்படுத்துகிறது.
- E. ஒரு மின்னஞ்கச் முகவரி இரண்டு பகுதிகளாக பிரிக்கப்பட்டுள்ளது பயனர் பெயர் மற்றும் ஆள்களப் பெயர்..................

# *(WWW, search engine டதடற் பொறி, HTTP, @, IP address, domain name, FTP (கோப்பு பரிமாற்றம்), SMTP* மின்னஞ்சல் பரிமாற்றம்)

பின்வரும் இணைய பக்கத்தினை தயாரிக்க பயன்படுத்தப்பட்ட குறிமுறை தரப்பட்டுள்ளது அதில் காணப்படும் இடைவெளிக்கு பொருத்தமான சொல்லை அடைப்புக்குறிக்குள் இருந்து எழுதுக.

{Head, body, src, border, color, H1, p, H3, b, u, i, ul, ol, type}

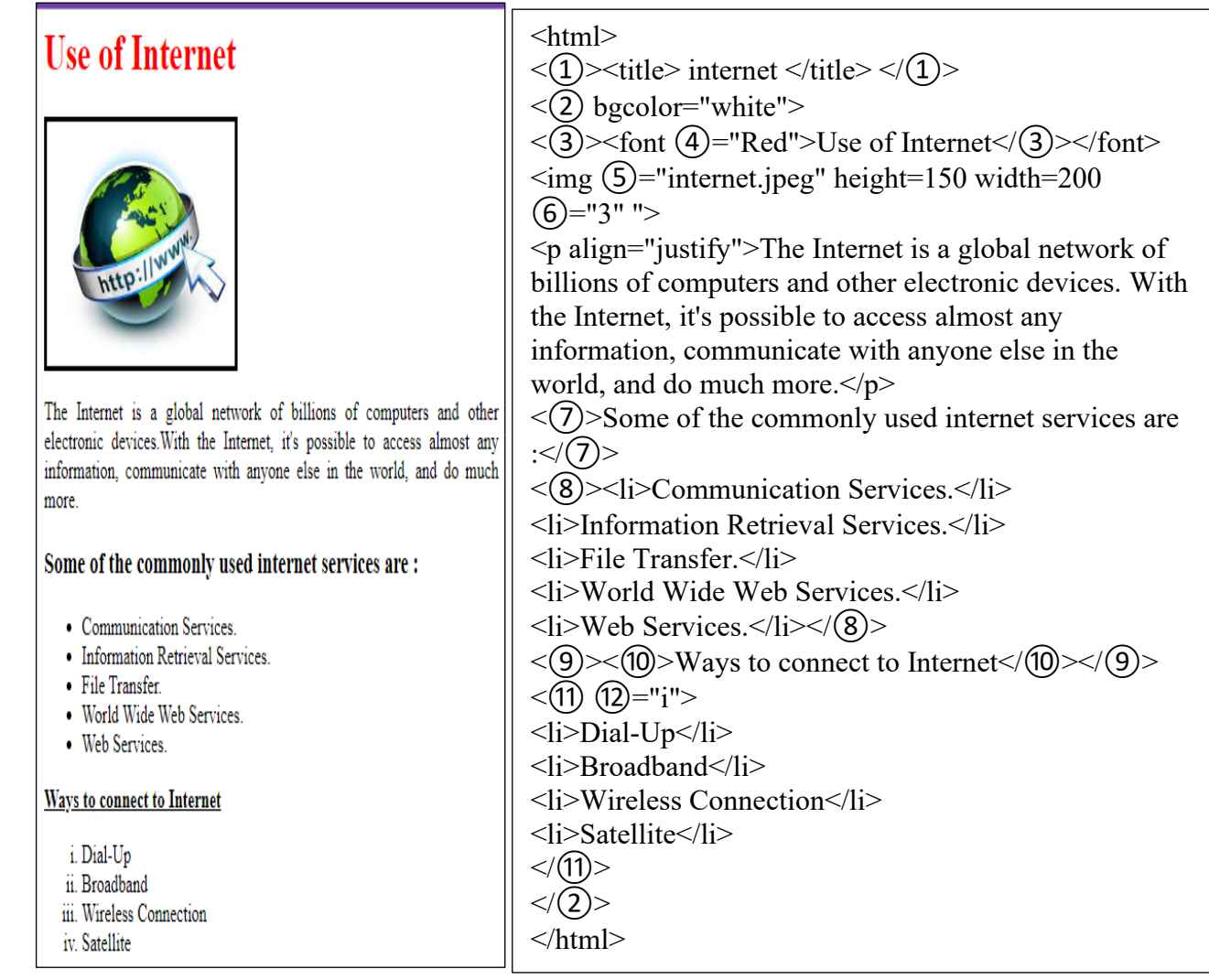

# 06)

சாதீப் கல்வியக முகாமையாளர் தற்போதுள்ள கைமுறைத் தகவல் முறைமை பதிலாக கணினி அடிப்படையிலாள அமைப்பினை அறிமுகப்படுத்த திட்டமிட்டுள்ளார். மேரினா நிறுவனமானது இவ்முறைமையை உருவாக்க பழைய , புதிய விவரங்களைச் சேகரித்து எழுத்தப் மூலமான ஆணத்தைத் தயாரிப்பார்.

- I. இம்முறைக்கு முறைமை விருத்தி வாழ்க்கை வட்டத்தில் எவ்வாறு அழைக்கப்படும?
- $II.$  தேவைகளைக் கண்டறிந்து புதிய அமைப்பை வடிவமைக்கும் நபரின் தொழில்முறை பெயர் என்ன?
- $III.$  சாதீப் கல்வியகத்தில் முறைமைக்கான அனுமதி பெற நடாத்தப்படும் சோதனைக்கான பெயர் என்ன?
- $IV.$  சாதீப் தனது அன்றாட செயல்பாடுகளை தடையின்றி செய்து கொள்ள நீங்கள் பரிந்துரைக்கும் மாதிரியம் எது?

பெரிய அளவிலான இலக்குமுறை வரைப்படத்தை சேமித்து பிறருக்கு அனுப்பம் போது ஏற்படும் சிரமங்களை தவிர்த்தல் அவசியம்.

- I. இலக்குமுறை வரைப்படத்தை எவ்வாறு நெருக்கம் செய்யலாம்
- $II.$  இவ் இலக்குமுறை வரைப்பட நெருக்கம் ஒவ்வொன்றுக்குமான சிறப்பியல்குள் யாவை?
- $III.$  இம்முறைகளில் பயன்படுத்தப்படும் கோப்பு முறைகள் எவை?

# 07)

I )தற்காலத்தில் பளிச்சீட்டு செலுத்தி பிரசித்தி பெறுதவற்கான காரணங்கள் எவை,

 $II$ ) $A$  பட்டியலுக்கு பொருத்தமான உபகரணத்தினை  $B$  பட்டியலில் இருந்து தெரிவு செய்து எழுதுக.

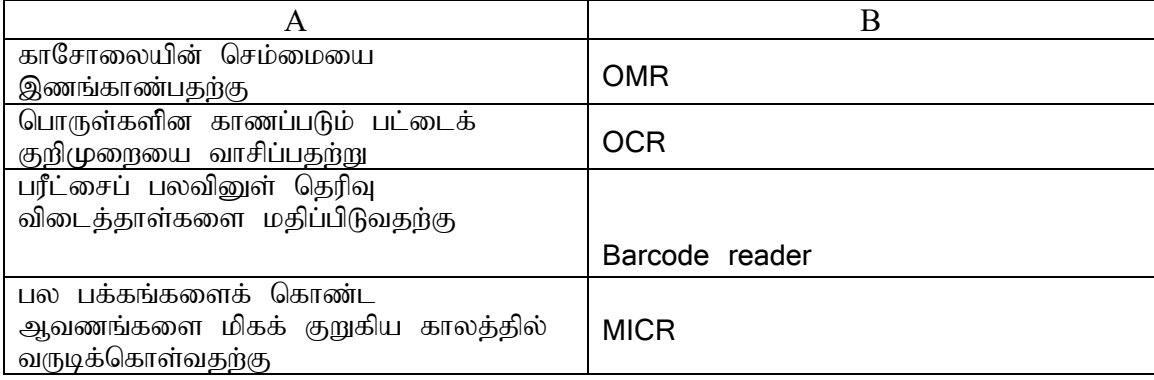

பின்வரும் விபரங்களுக்கு பொருத்தமான ஆங்கில எழுத்தினை தெரிவு செய்து எழுதுக.

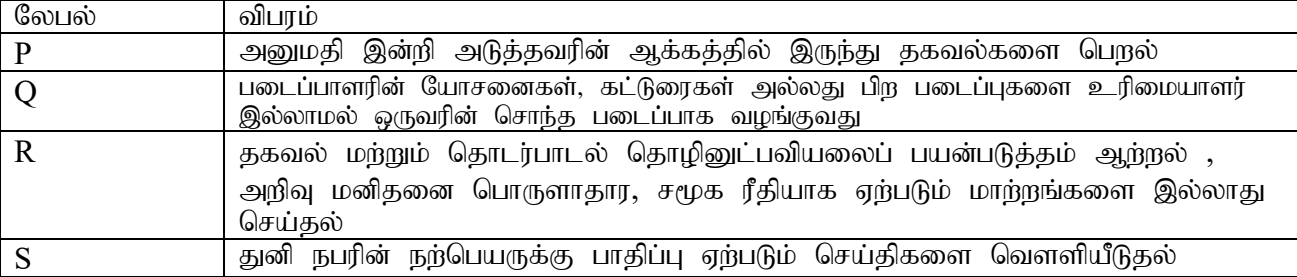

 $1.$  சமுக வலைத்தளங்களின் தவறாகபயன்படுத்தல்

2. கருத்துத் திருட்டு Plagiarism

- 3. எண் பிரிவினை Numerical division,
- 4. Cybercrime
- 5. அறிவுசார் சொத்து Intellectual Property
- 6. இலக்குமுறை பாலம Digital bridge,

II) இலக்குமுறை இடைவெளியினை இல்லாமல் செய்வதற்கு அரசாங்கத்ததால் மேற்கொள்ப்படும் நடவடிக்கைகள் தருக.

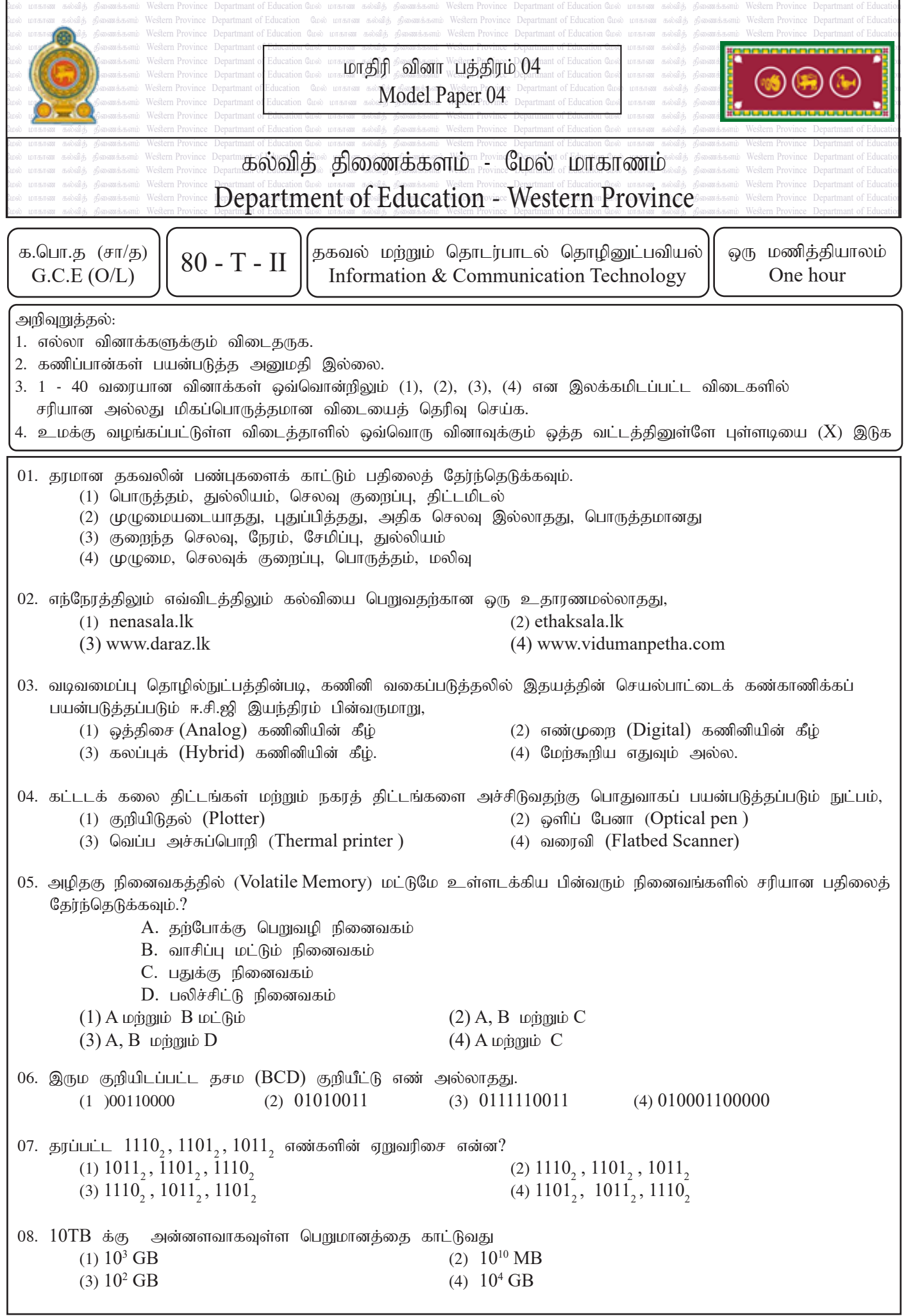

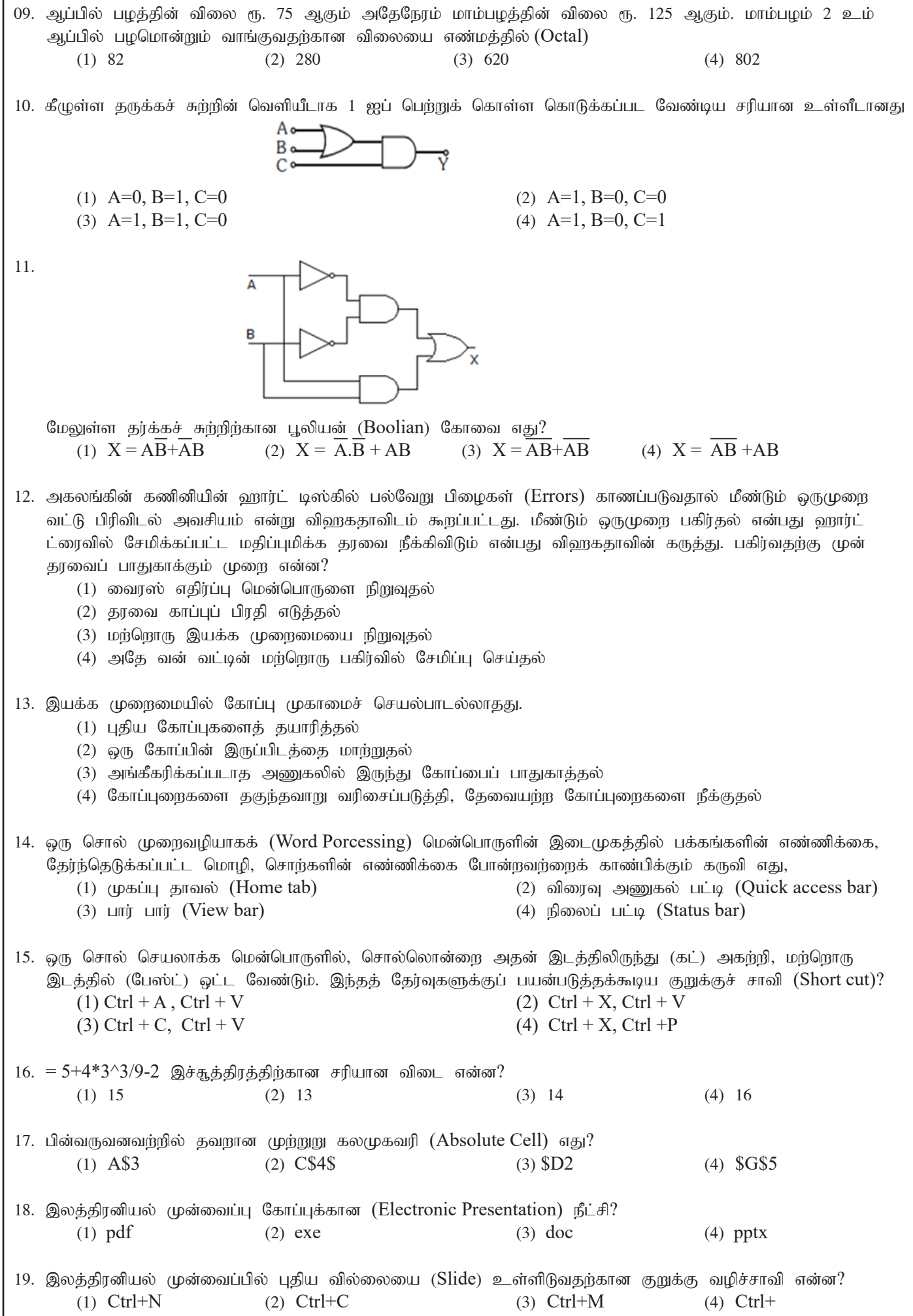

கற்றல் முகாமை முறைமையின் தரவுத்தளத்தில் இருந்து பெறப்பட்ட இவ்வட்டவணைகளை அவதானித்து வினா இல.  $20$  மற்றும்  $21$  இற்கு விடையளிக்குக.

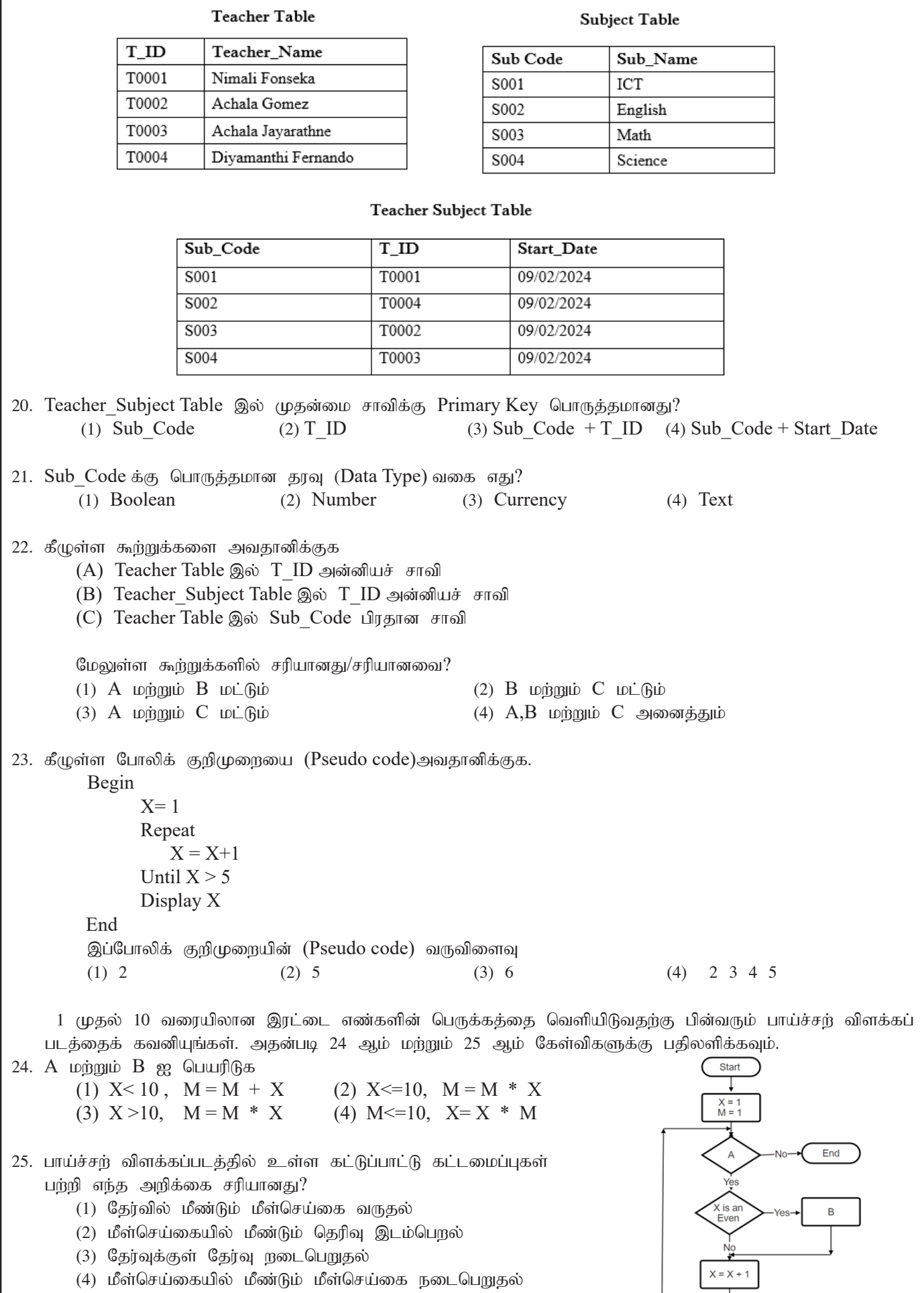

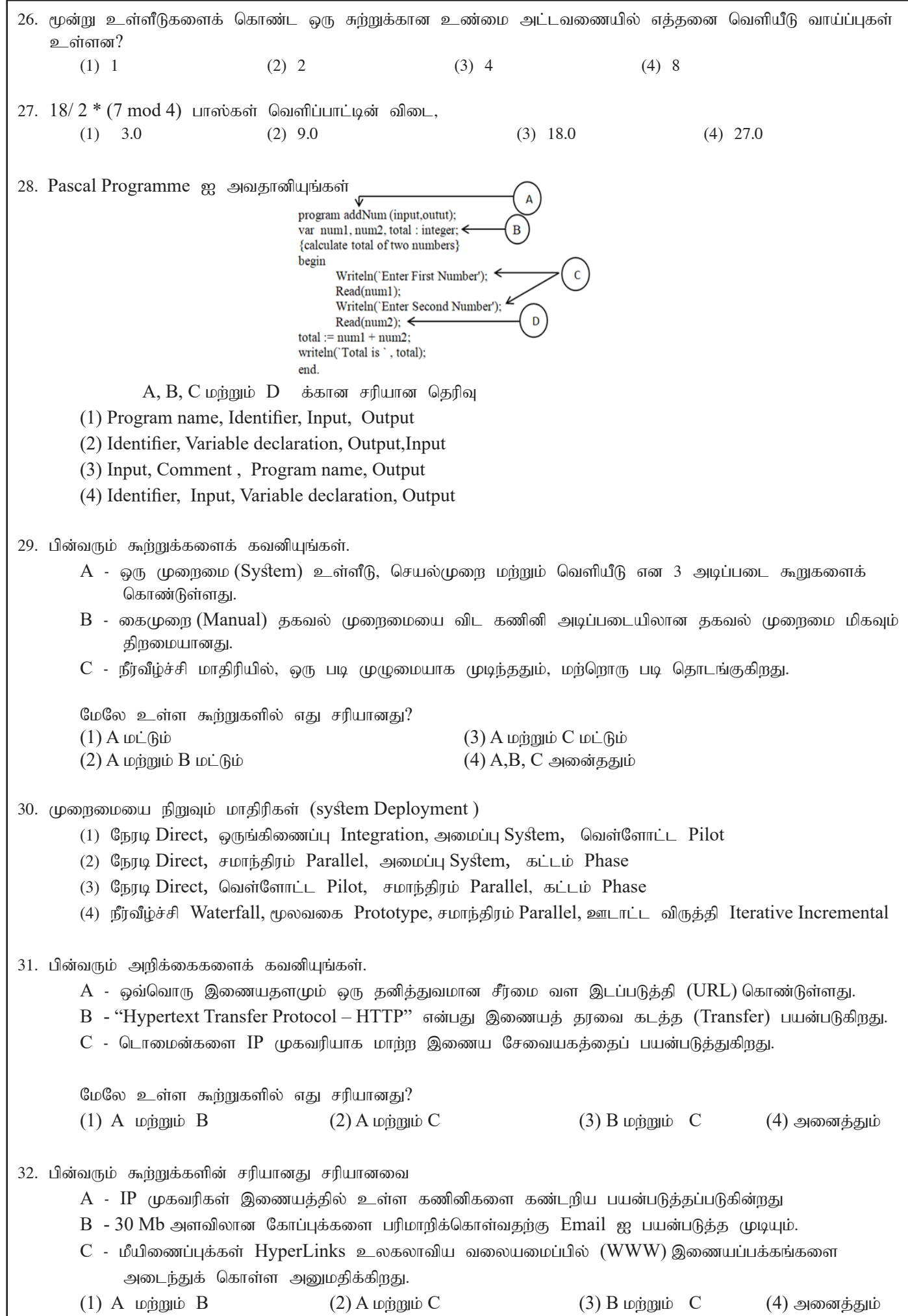

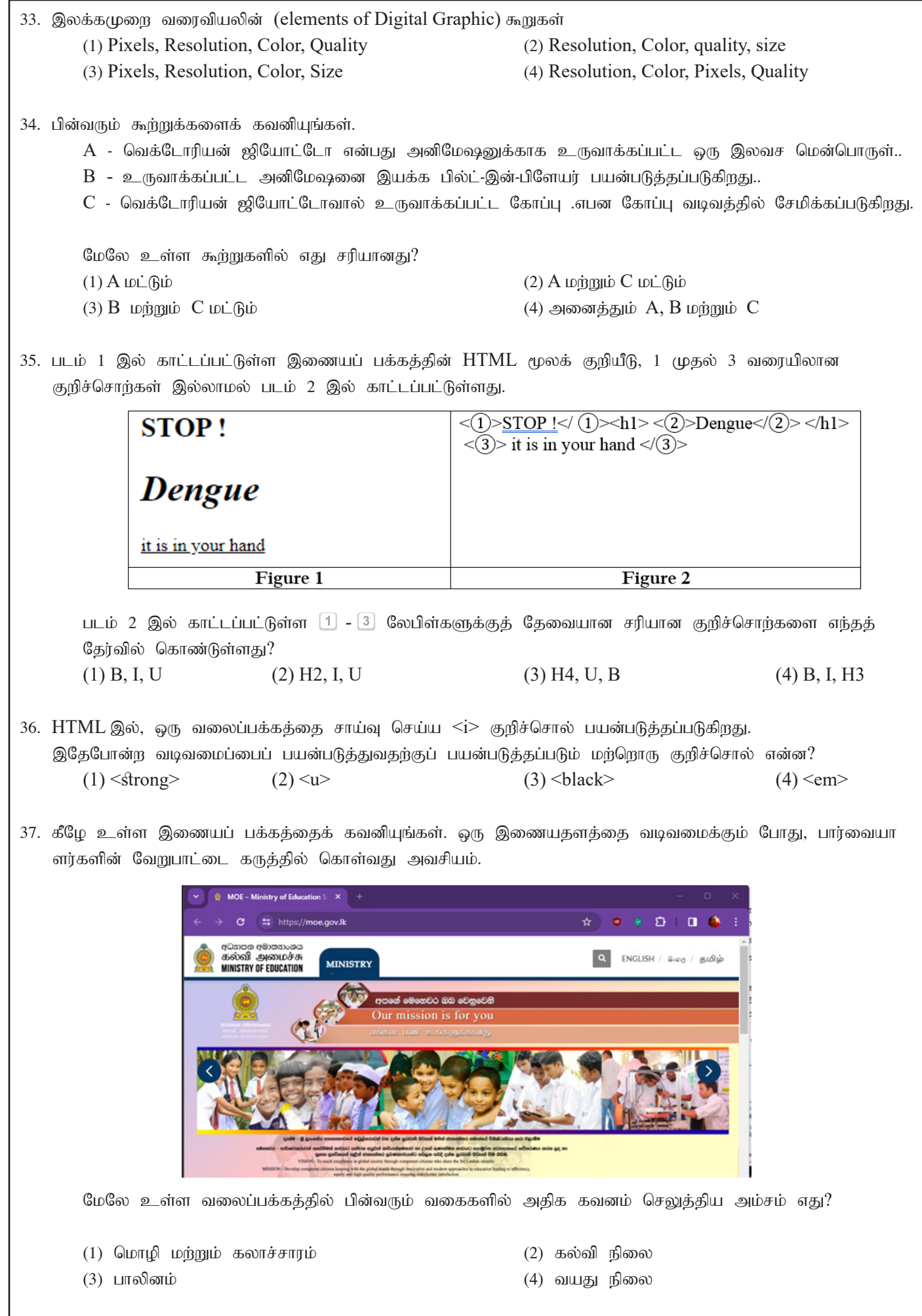

- 38. மின்னணுக் கழிவுகளை (Electronic Waste) பாதுகாப்பாக அகற்றுவது தொடர்பாக பின்வரும் விடயம்(கள்) எது சரியானது?
	- $A$  தற்போதைய மின்னணு உபகரணங்களை முறையாக பராமரிப்பதன் மூலம் தேவையற்ற வாங்கு--தல்களை குறைத்தல்.
	- $B$  தினசரி குப்பைகளை சேகரிக்கும் வாகனக்கிற்கு வமங்குகல்
	- $C$  பழைய ஆனால் இயக்க நிலையில் உள்ள உபகரணங்களை அழிக்காமல் தானம் அல்லது விற்றல்

மேலே உள்ள கூற்றுகளில் எகு சரியானது?

 $(1)$  A w $\dot{B}$   $\dot{B}$   $D\dot{L}$   $\dot{B}$   $\dot{D}$   $(2)$  A  $\dot{B}$   $\dot{C}$   $D\dot{L}$  $\dot{B}$  $\dot{D}$ 

(3)  $\overline{B}$  மர்றும்  $C$  மட்டும்  $(4)$  அனைத்தும்  $A, B$  மர்றும்  $C$ 

39. தகவல் தொடர்பு அணுகல், திறன் அல்லது பயன்பாடு ஆகியவற்றில் உள்ள வேறுபாடுகளால் சமத்துவமின் ikiaj; jtpu;j;J kf;fspilNa njhlu;Gfis cUthf;Fjy; .......................................... njhopy;El;gk;.

- (1) இலக்கமுறை இடைவெளி Digital Divide  $(2)$  தொழில்நுட்ப அறிவு Technical Knowledge
- (3) நகர்ப்புற வாழ்க்கை Urban Life (4) இலக்கமுறை பாலம் Digital Bridge

40. விரல்களில் உணர்வின்மை மற்றும் வலியின் உணர்வு அழைக்கப்படுகிறது,

- $(1)$  மீள்வரும் தகைப்புக் காயம் Repetitive stress Injury
- (2) மணிக்கட்டு சுரங்கச் சகசம் Carpel Tunnel syndrome
- (3) தசை வன்கூட்டு பிரச்சினைகள் Musculoskeletal problems.
- (4) கணினி பார்வைச் சகசம் Computer Vision Syndrome

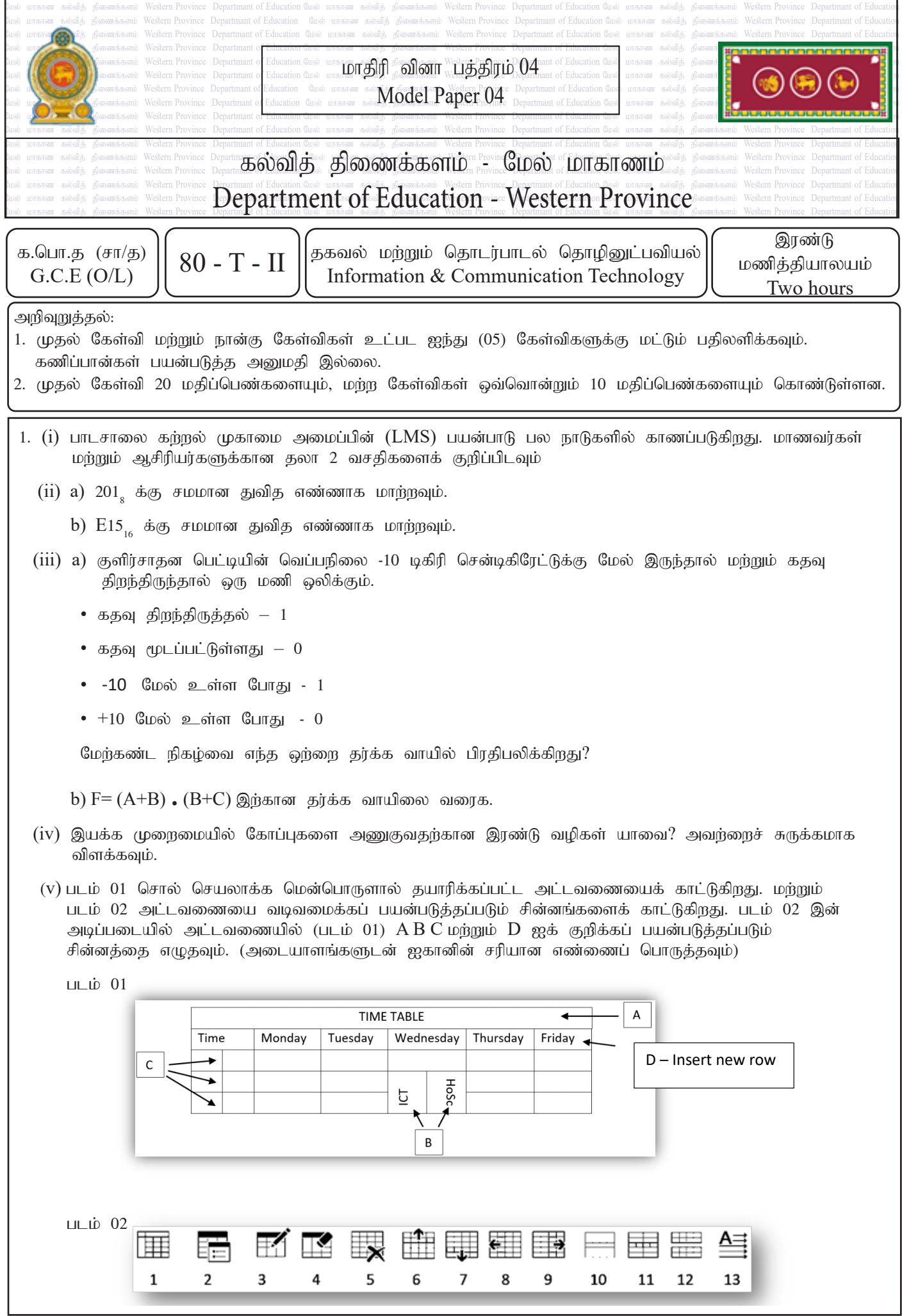

```
(vi) இரண்டு திறந்த மூல முன்வைப்பு மென்பொருள்களின் பெயர்களை குறிப்பிடவும்.
(vii) பின்வரும் போலிக் குறிமுறையை அவதானியுங்கள்.
     Begin
                     i = osum = 0while i < 5input x
                    sum = sum + xi = i + 1Endwhile
             avg = sum / iprint avg
     end
                                         a) x க்கான உள்ளீடுகள் முறையே 8,6,14,7, மற்றும் 3 இருந்தால்
                                         இப்போலிக் குறியீட்டிற்கான வெளியீடு என்ன?
                                         b) இப்போலிக் குறிமுறைக்கான செயற்பாடு (function) என்ன?
```
- $(viii)$  ஒரு அமைப்பை உருவாக்குவதற்குத் தேவையான தகவல்களைச் சேகரிக்கப் பின்பற்றக்கூடிய 4 முறைகளை எழுதுங்கள்.
- $(ix)$  முகில் கணினி கிளவுட் கம்ப்யூட்டிங் மூலம் செய்யப்படும் 3 முக்கிய சேவைகளை எழுதுங்கள்.
- $(x)$  ஒரு வலைத்தளத்தை வெளியிடுவதற்கு ஒரு வலைத்தள வெளியீட்டாளர் பூர்த்தி செய்ய வேண்டிய இரண்டு தேவைகளை எழுதுங்கள்.
- 2. (i) பின்வரும் அட்டவணையைப் பரிசீலியுங்கள். சொல் செயலாக்க மென்பொருளின் வடிவமைப்பு செயல்பாடுகள் முதல் நெடுவரிசையில் (A) முதல் (D) வரை கொடுக்கப்பட்டுள்ளன, அதற்காகப் பயன்படுத்தப்படும் கருவிகள் இரண்டாவது நெடுவரிசையில் எண்களுடன் (1) முதல் (4) வரை கொடுக்கப்பட்டுள்ளன

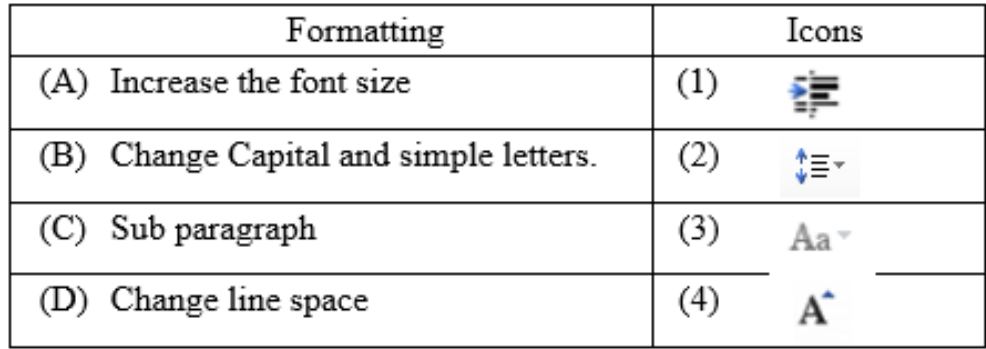

முதல் நெடுவரிசையில் உள்ள பணிகளை இரண்டாவது நெடுவரிசையில் உள்ள சரியான கருவியுடன் பொருத்தவும். உங்கள் விடைத்தாளில் பணியின் எழத்தை மற்றும் சரியான கருவியின் எண்ணை எழுதவும்.

 $(ii)$  சானுல். பர்ன் தளபாடங்களின் ஆன்லைன் சில்லறை விற்பனையாளர். பின்வரும் விரிதாள் பல தளபாடங்களின் விலைகளைக் காட்டுகிறது, மேலும் ஒவ்வொரு பொருளுக்கும் தள்ளுபடி கலம் C2 இல் வழங்கப்படுகிறது. கீழே உள்ள விரிதாளைப் பயன்படுத்தி கொடுக்கப்பட்ட கேள்விகளுக்கு பதிலளிக்கவும்.

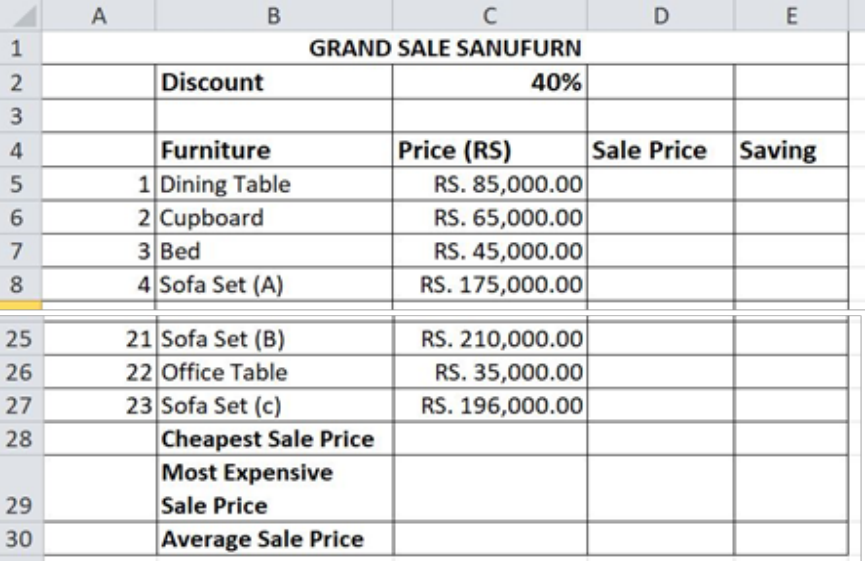

- i. ஒரு டைனிங் டேபிளின் விற்பனை விலையைக் கணக்கிட செல் D5 இல் நீங்கள் குறிப்பிடும் சமன்பாட்டை எமுகுங்கள்.
- $\,$ ii. மிகக் குறைந்த விலையுள்ள தளபாடப் பொருளின் விற்பனை விலையைக் கணக்கிட செல்  $C28$  இல் நீங்கள் குறிப்பிடும் செயல்பாட்டின் பெயரை எழுதவும்.
- $i$ iii. அலமாரியை வாங்கிய வாடிக்கையாளருக்கான நிலுவைத் தொகையைக் கண்டறிய செல்  $E6$  இல் நீங்கள் குறிப்பிடும் சமன்பாட்டை எழுதவும்.
- $i$ v. சிறிது நேரத்திற்குப் பிறகு, மேலே உள்ள கடை ஒரு பொருளின் மீதான தள்ளுபடியை  $36\%$  ஆகக் குறைக்க முடிவு செய்தது. மாற்றம் செய்யப்படும்போது மாறும் கலங்களின் கலங்கள்/வரம்புகளைக் குறிப்பிடவும்.
- v. விற்பனை விலைக்கும் சேமிப்புக்கும் இடையிலான இடைவெளியைக் காட்டும் விளக்கப்படத்தை ஸ்டோர் காட்ட வேண்டும். அதற்கு மிகவும் பொருத்தமான வரைபட வகையை எழுதவும்.
- 3. லரு கனியார் கல்வி நிறுவனக்கின் காவக்களக்கிலிருந்து பிரிக்கெடுக்கப்பட்ட சில அட்டவணைகள் பின்வருமாறு.

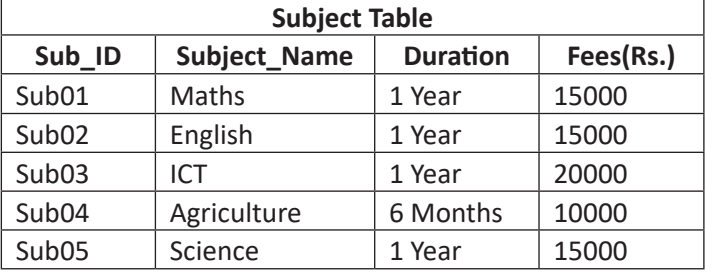

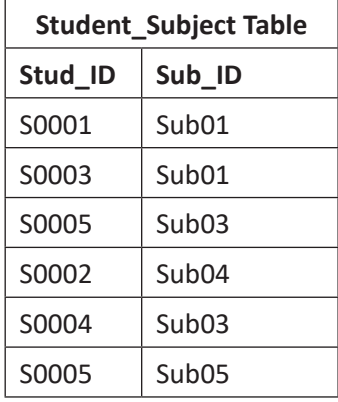

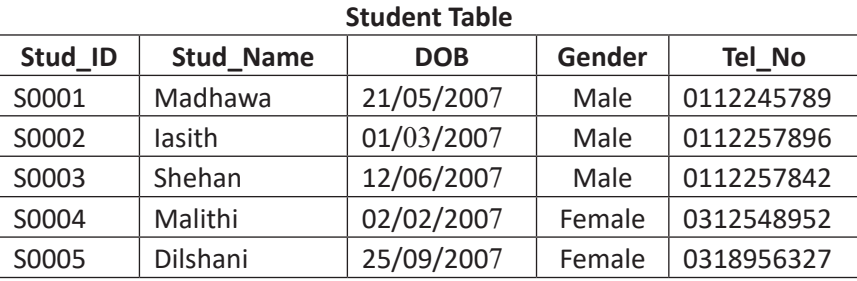

i. a. Student Subject அட்டவணையின் முதன்மை சாவி/ஒருங்கிணைந்த சாவியை எழுதவும்.

b. Student Subject அட்டவணையில் அன்னியச் சாவியை எழுதவும்.

ii. Student Subject அட்டவணையில் ஒவ்வொரு பலமும் தொடர்பான தூவு வகைகளை எழுதுங்கள்.

- $\overline{\text{iii}}$ . பின்வரும் மாற்றங்களைச் செய்ய எந்த அட்டவணை(கள்) புதுப்பிக்கப்பட வேண்டும்?
	- a. 'Tech' (Sub ID: Sub06) என்ற பெயரில் உள்ள கல்வி நிறுவனம் ஒரு வருட காலத்திற்கு 20,000 பாடக் கட்டணத்துடன் ஒரு புதிய பாடத்தை அறிமுகப்படுத்துகிறது
	- b. புதிதாக அறிமுகப்படுத்தப்பட்ட "டெக்" பாடத்தில் "ஜெஹான்" (Stud ID: S0006) என்ற மாணவர் சேர்க்கப்படுகிறார். (பிறந்த தேதி: 2007/05/22, தொலைபேசி எண்: 0777156398)
- iv. மேலே எழுதப்பட்டTABLENAME --> (FIELD1, FIELD2,...) பகுதி (III) (a) இல் குறிப்பிடப்பட்டுள்ள மாற்றத்தைச் செய்வது தொடர்பாக உள்ளிட வேண்டிய புதிய பதிவு (கள்)
- v. "கணிதம்" பாடத்தில் பதிவுசெய்யப்பட்ட மாணவர்களின் பெயர்களைக் கண்டறிய வினவலை எழுத இணைக்க மிகவும் பொருத்தமான அட்டவணைகள் யாவை?
- 4. i. பாஸ்கல் நிரலாக்க மொழியில் உள்ள அடையாளங்காட்டி என்ன என்பதைச் சுருக்கமாகக் கூறவும்.
	- $\,$ ii. பின்வரும் அடையாளங்காட்டிக்கான உண்மை/செல்லுபடியற்றதை குறிப்பிடவும் (லேபிளில் உள்ள எண்ணுடன் பதிலை எழுதவும்)

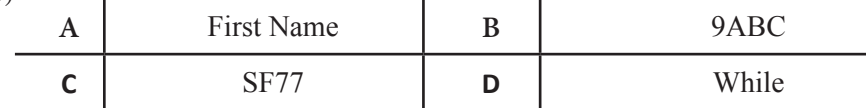

- $\overline{\text{iii}}$ . ஒரு ஆண்டை 4 ஆல் வகுத்து, மீதமுள்ளவை 0 ஆக இருந்தால், அந்த ஆண்டு லீப் ஆண்டாக கருதப்படுகிறது. எ.கா. 2020/4 = 0 என்றால் 2020 ஒரு லீப் ஆண்டு. இல்லையெனில் அது லீப் ஆண்டு அல்ல. கொடுக்கப்பட்ட ஆண்டு ஒரு லீப் ஆண்டு என்பதைத் தீர்மானிக்க போலி குறியீட்டை உருவாக்கவும்.
- $.5.$   $i.(a)$  கீழே காட்டப்பட்டுள்ள பத்தியைக் கவனியுங்கள்.

நுண்ணுயிர் எதிர்ப்பிகளின் பாதகமான விளைவுகள் என்ன என்பதைக் கண்டறிய, சமன் கணினியின் முன் உட்கார்ந்து திறக்கிறார் ……………………………………………………… இணையத்தை அணுகுவதற்கும் அதன் மூலம் செயல்படுத்துவதற்கும் ............B......... பிறகு ...C........ இல், அவர் "நுண்ணுயிர் எதிர்ப்பிகளின் பாதகமான விளைவுகள்" என்று வகைப்படுத்துகிறார்.

மேலே உள்ள $A, B, C$  காலியிடங்களை நிரப்ப மிகவும் பொருத்தமான பதில் எது?

(Search engine, Search box, Web browser, Uniform Resource Locator (URL))

 $(b)$  இணையத்தில் கிடைக்கும் இரண்டு சேவைகளை எழுதுங்கள்.

 $\,$ ii. கீழே உள்ள படம் 1 இல் காட்டப்பட்டுள்ள வலைப்பக்கம் படம் 2 இல் காட்டப்பட்டுள்ள மூலக் குறியீட்டைப் (source code) பயன்படுத்தி உருவாக்கப்பட வேண்டும். படம் 2 பத்து வெற்று குறிச்சொற்களைக் காட்டுகிறது, அவை அடையாளமிடப்பட்டுள்ளன. கொடுக்கப்பட்ட பட்டியலிலிருந்து அடையாளத்துடன் தொடர்புடைய சரியான விடையை தேர்ந்தெடுத்து எழுதவும். (அடையாளம் எண் மற்றும் செல்லுபடியாகும் $\rm{HTML}$  ஐ  $(1)$  -  $(12)$  வரை மட்டுமே எழுதவும்.)

List : { ul, li, h3, td, ol, rowspan, Hr, Br, tr, Table, center, li,colspan,h1,p,img,th}

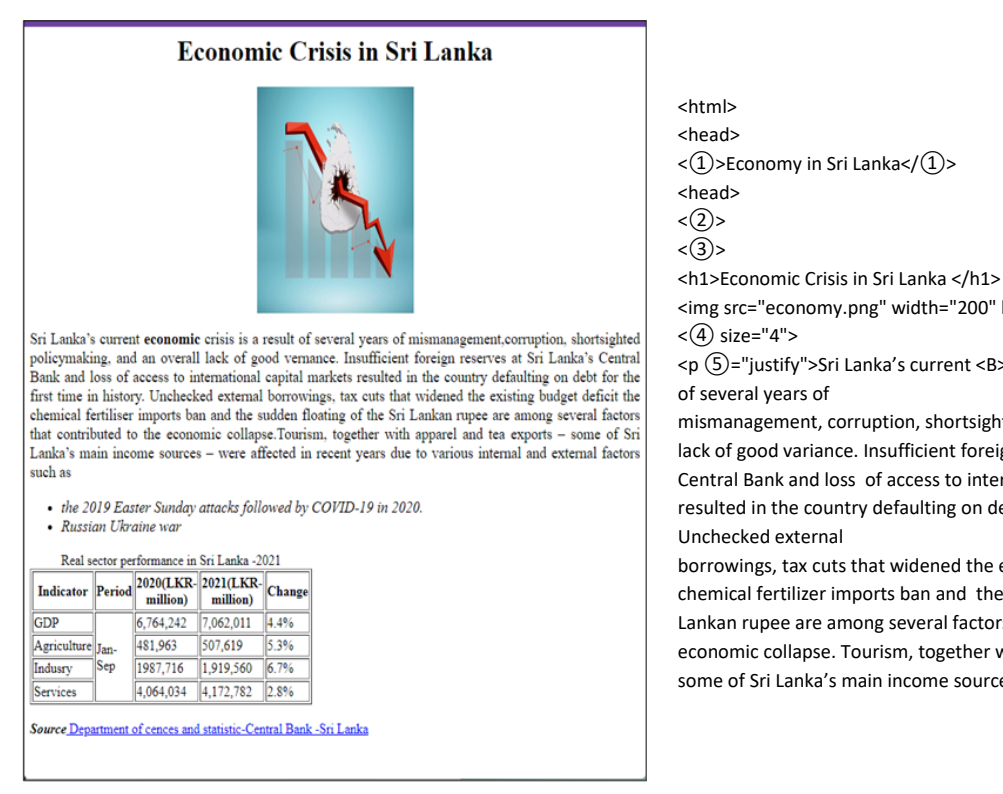

<img src="economy.png" width="200" height="250"></center>

<p ⑤="justify">Sri Lanka's current <B>economic </B>crisis is a result of several years of

mismanagement, corruption, shortsighted policymaking, and an overall lack of good variance. Insufficient foreign reserves at Sri Lanka's Central Bank and loss of access to international capital markets resulted in the country defaulting on debt for the first time in history. Unchecked external

borrowings, tax cuts that widened the existing budget deficit the chemical fertilizer imports ban and the sudden floating of the Sri Lankan rupee are among several factors that contributed to the economic collapse. Tourism, together with apparel and tea exports – some of Sri Lanka's main income sources – were affected in recent

- 6. தொழில்நுட்ப முன்னேற்றத்துடன், பல்வேறு வரைவியல் மென்பொருளை (டிஜிட்டல் கிராபிக்ஸ்) பயன்படுத்தி உருவாக்கப்பட்ட வரைபடங்கள் மற்றும் படங்களுக்கு அசைவூட்டல்-அனிமேஷன் மென்பொருளைச் சேர்ப்பதன் மூலம் கருத்துக்களை வெளிப்படுத்தும் திறன் இன்று நேர்மறையாக உருவாக்கப்பட்டுள்ளது.
	- i. பொருத்தமான விதிமுறைகளைப் பயன்படுத்தி வெற்றிடங்களை நிரப்பவும்.

........(a).......... என்பது டிஜிட்டல் கிரா. பிக்கின் அடிப்படை தொகுதியாகும். A .............. (b) ............நாம் பார்க்கும் பிக்சல்கள் ஆயிரக்கணக்கான பிக்சல்களிலிருந்து உருவாக்கப்படுகின்றன. ஒரு டிஜிட்டல் கிரா. பிக் என்பது nrt;tfkhdJ ..........................(c)............... kw;Wk; ,J................ (d)...........vd;Wk; miof;fg;gLfpwJ ...................

(bit array, bitmap, pixel, pixel array, digitized graphic)

- $\,$ ii. பிக்சலில் உள்ள பிட்களின் எண்ணிக்கை 4 ஆக இருந்தால் பிக்சலில் உள்ள வண்ணங்களின் எண்ணிக்கையைக் கண்டறியவும்.
- ்iii. அனிமேஷனுக்குப் பயன்படுத்தப்படும் வெக்டோரியன் ஜியோட்டோ மென்பொருள் தொடர்பான பின்வரும் அறிக்கைகளைக் கவனியுங்கள். அறிக்கைகள் உண்மை என்றால் அவை உண்மை என்றும், அவை தவறானவை என்றால் தவறானவை என்றும் கூறவும். கேள்வி எண்ணை எழுதி உண்மை மற்றும் பொய் என்று எழுதுவது போகுமானகு.
	- a) வெக்டோரியன் ஜியோட்டோ பணியிடத்தில் உள்ள வடிவியல் பொருள்கள் மற்றும் வடிவங்கள் மற்றும் வண்ணக் கருவிகள் இரண்டும் பல்வேறு வண்ணத் தேர்வுகளை வழங்குகின்றன.
	- b) ஜியோட்டோவால் உருவாக்கப்பட்ட மற்றும் சேமிக்கப்பட்ட ஒரு அனிமேஷன் கோப்பு .vge கோப்பு வடிவத்தில் சேமிக்கப்பட வேண்டும் மற்றும் அதை இணையதளத்தில் உட்பொதிக்கக்கூடிய கோப்பாக சேமிக்கும்போது .swf கோப்பு வடிவத்தில் சேமிக்க வேண்டும்.
- iv. எண்ணிடப்பட்ட கிரா. பிக் வடிவமைப்பில் பயன்படுத்தப்படும் இரண்டு வகையான வண்ண மாற்றீடுகளைக் குறிப்பிடுங்கள் மற்றும் அவற்றின் முதன்மை வண்ணங்களைக் குறிப்பிடவும். அந்த வண்ண மாற்றீடுகளைப் பயன்படுத்துவதற்கான ஒரு உதாரணத்தைக் வழங்குங்கள்.
- 7. (i) a) A, B, C, D என பெயரிடப்பட்ட இடைவெளிகளுடன் பின்வரும் வாக்கியங்களில், கீழே கொடுக்கப்பட்டுள்ள சொற்களின் பட்டியலில் உள்ள இடத்திற்கு பொருந்தக்கூடிய மிகவும் பொருத்தமான வார்த்தையை அடையாளம் கண்டு, ஒவ்வொரு வார்த்தையையும் ஒவ்வொரு தொடர்புடைய அடையாளங்கள் முன்னால் எழுதவும்.

1.......A........ என்பது ஒருவருக்கொருவர் உறவுகளை ஏற்படுத்துவதற்கும் யோசனைகளைப் பரிமாறிக்கொள்வதற்கும் பயன்படுத்தப்படுகிறது.

- 2. கணினிகள், தொலைக்காட்சிகள், மொபைல் போன்கள் போன்ற மின் அல்லது பேட்டரி இயக்கப்படும் மின்னணு பொருட்கள் இவ்வாறு அகற்றப்படுகின்றன......B...................... அவற்றின் பயனுள்ள வாழ்க்கையின் முடிவில். .
- $3.$  இணைய நடவடிக்கைகளுக்கு பாதுகாப்பை வழங்குதல்...........  $C$ ...........
- 4. மோசடியாக தங்கள் மின்னஞ்சல் முகவரிகளைப் பெறுவதன் மூலம் பல்வேறு நிதி மோசடிகளைச் செய்ய மக்களை கவர்ந்திழுக்க அனுப்பப்பட்ட மின்னஞ்சல்கள் அறியப்படுகின்றன ........D........

(மின்னணு கழிவுகள், சமூக வலைப்பின்னல் தளங்கள், ஸ்பேம், .'.பயர்வால், தேவையற்ற விளம்பரங்கள், சைபர் பாதுகாப்பு)

- $b$ ) வைரஸ் எதிர்ப்பு மென்பொருளின் 2 எடுத்துக்காட்டுகளை எழுதுக.
- c) டிஜிட்டல் பாலத்தை உருவாக்க எடுக்கக்கூடிய 2 நடவடிக்கைகளை எழுதுங்கள்.
- $(ii)$  பின்வரும் தரவு பரிமாற்ற ஊடகங்களை வழிகாட்டப்பட்ட மற்றும் வழிகாட்டப்படாததாக வகைப்படுத்தவும். (Radio waves, Infrared , coaxial cable, Micro waves, Fiber optics , Twisted pair)
- $(iii)$  வீடியோ கான்பரன்சிங்கை நடத்துவதன் மூலம் எங்களுக்கு கிடைக்கும் 2 நன்மைகளை எழுதுங்கள்.

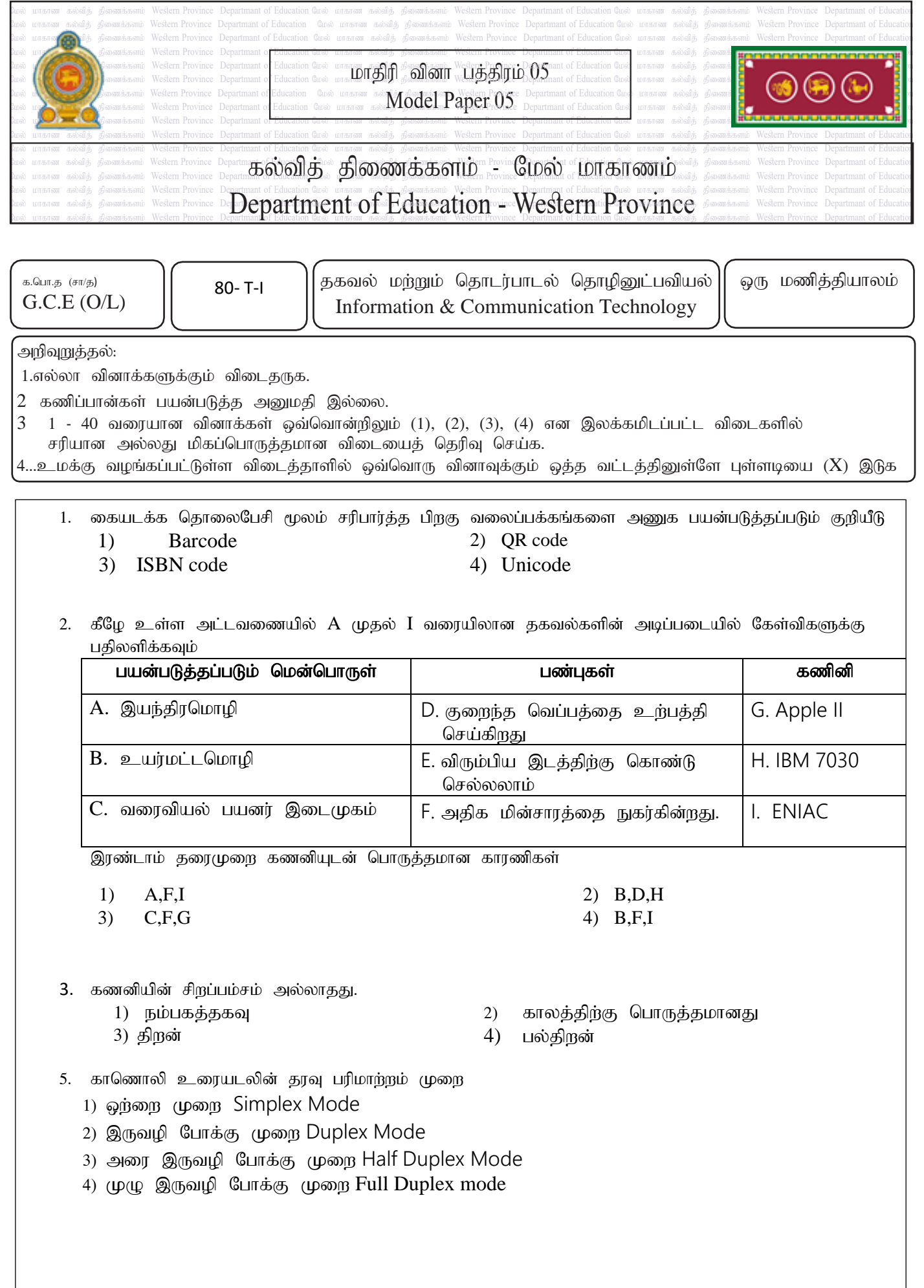

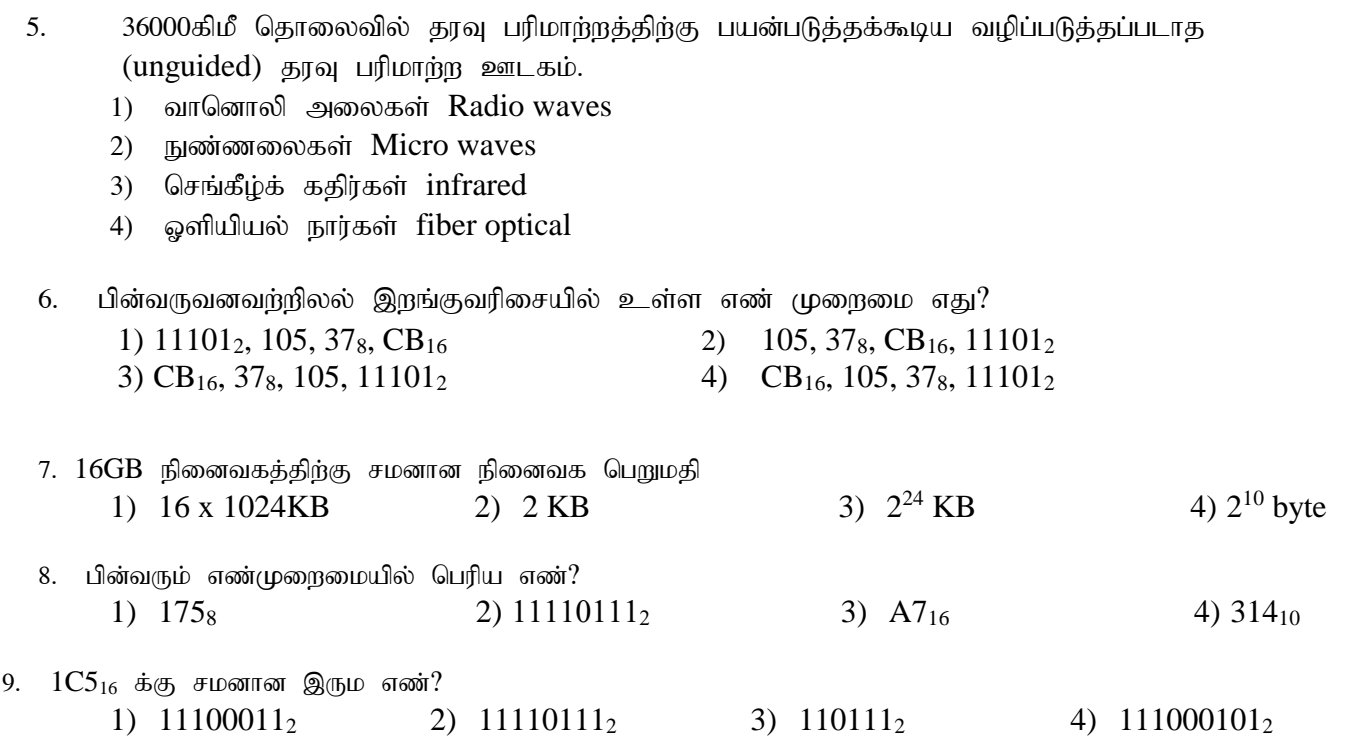

 $10.$  பின்வரும் தர்க்க படலைக்கான பூலயக்கோவை எது?

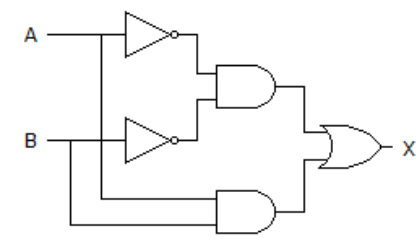

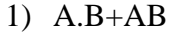

- 2)  $\overline{A}$ .  $\overline{B}$  + A.B
- 3)  $\overline{A \cdot B}$ +A.B
- 4) மேற்கூறிய எதுமில்லை

11. பின்வரும் தர்க்க படலையில்  $R=1$  எனின்  $X, Y$  இன் பெறுமதி யாது?

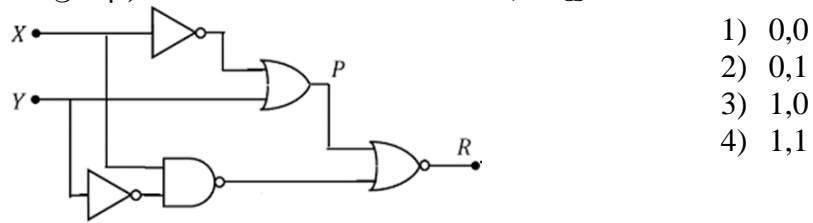

- 12. சொல் செயல்முறை வழிப்படுத்தலை பயன்படுத்தி உருவாக்கப்பட்ட ஆணவம் **வடிவமைக்கப்பட்ட(Formatted)** பளீச்சீட்டு செலுத்தியில் புதிதாக உருவாக்கப்பட்ட **கோப்பினுள்** சேமிக்கப்படுகின்றது.
	- A. பயன்பாட்டு மென்பொருள்
	- $B.$  பிரயோக மென்பொருள்
	- $C.$  இயக்கு முறையால் நிகழ்த்தப்படும் கோப்பு முகாமை

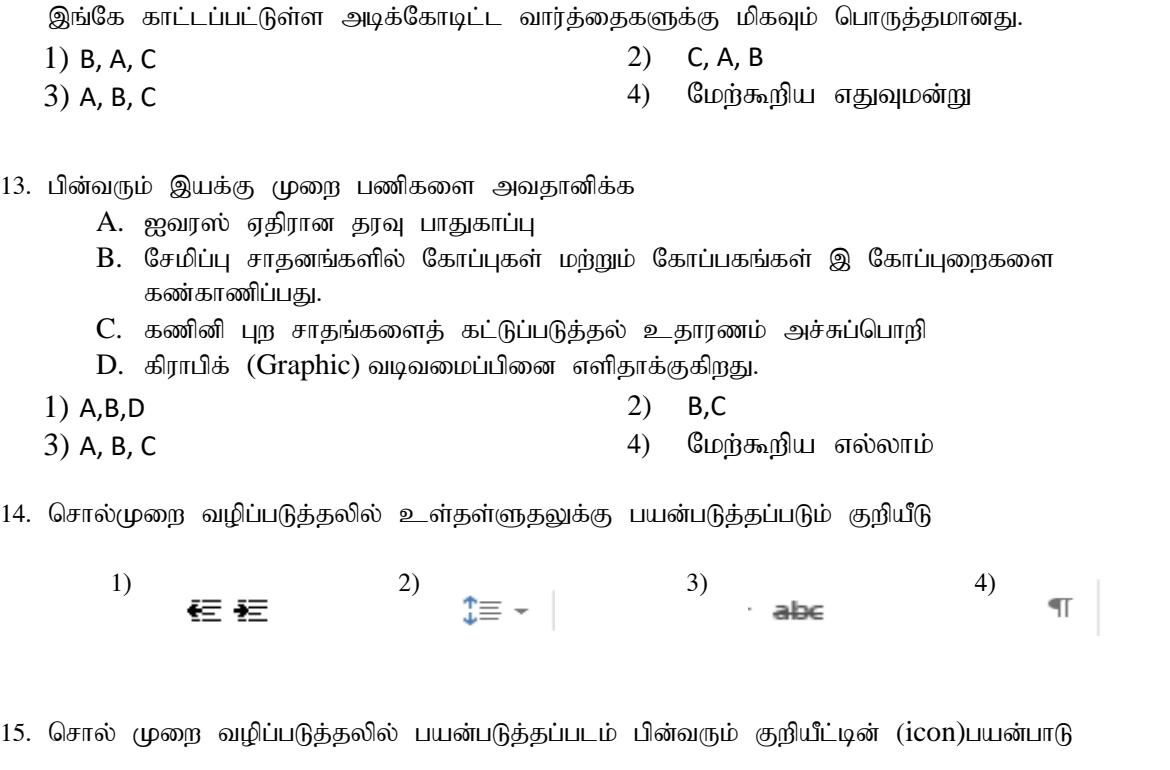

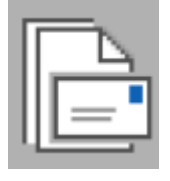

- 1) அஞ்சல் ஒன்றிணைப்பு 2) மின்னஞ்சல் அனுப்புவதற்கு 3) பக்கத்தினை திசைகோள் $($ orientation) பண்ணுவதற்கு 4) பக்க அளவுகளை சரிசெய்வதற்கு
- $16. = 2*6/(15-3^2)*5$  இச்சூத்திரத்தின் பெறுபேறு யாது? 1) 7 2) 10 3) 13 4) 11
- 17. பின்வரும் விரிதாளினை  $P,Q,R,S$  குறிப்பிடப்படும் பெயர்கள் முறையே

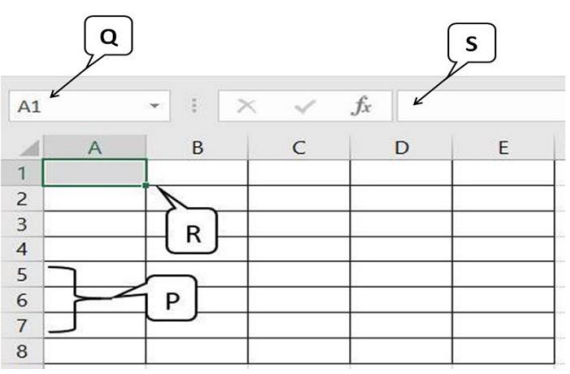

- 1) வரிசை தலைப்பு (Row Heading), இயக்கு கலம் (Active cell), பெயர் பெட்டி (Name Box), சூத்திரப் பட்டடை (Formula Bar)
- 2) வுரிசை தலைப்பு, பெயர் பெட்டி, இயக்கு கலம் , சூத்திரப் பட்டடை
- 3) பெயர் பெட்டி, சூத்திரப் பட்டடை, இயக்கு கலம், வுரிசை தலைப்பு
- 4) வுரிசை தலைப்பு , சூத்திரப் பட்டடை , இயக்கு கலம் , பெயர் பெட்டி
- 18. இலத்திரனியல் நிகழ்த்துகையில் முழுமையான பார்வையின் போது(slide show) Esc சாவியினை அழுத்துவதனால் நிகழ்வது.
	- 1) முதலாம் வில்லைக்கு செல்லும்
	- 2) முந்திய (previsions) வில்லைக்கு செல்லும்
	- 3) வில்லை முடிந்ததாக கருதப்படும்
	- 4) கடைசி வில்லைக்கு செல்லும்
- 19. பின்வருவனவற்றுள் படவில்லையின் வரிசைப்படுத்தல் பார்வையில் (Slide Sorter view) நிகழ்வது
	- 1) தேர்தெடுக்கப்பட்ட வில்லையினை முழு திரையில் காட்டுதல்
	- 2) விளக்காட்சியை உருவாக்க மற்றும் தெளிவாக படிக்க இடம் கொடுக்கிறது.
	- 3) விளக்காட்சியில் உள்ள அனைத்து விலல்லைகளையும் சிறிய வடிவத்தில் காட்டுகிறது மற்றும் வில்லைகளை வரிசைப்படுத்த அனுமதிக்கிறது.
	- 4) திரையின் உள்ளடக்கங்களை பெரிதாக்க உதவுகிறது

ABC பாடசாலையானது பள்ளியில் காணப்படும் கூட்டுறவுக்காக பல்வேறு விற்பனையாளர்களிடம் இருந்து பொருட்களை கொள்வனவு செய்கின்றது. அதற்கான தரவுத்தளம் ஒன்றையும் கையாளுகின்றது. அதன் அடிப்டையில் வினா 20 முதல் 23 வரை வினாக்களுக்கு பதிலளிக்க

### **Supplier table Item table**

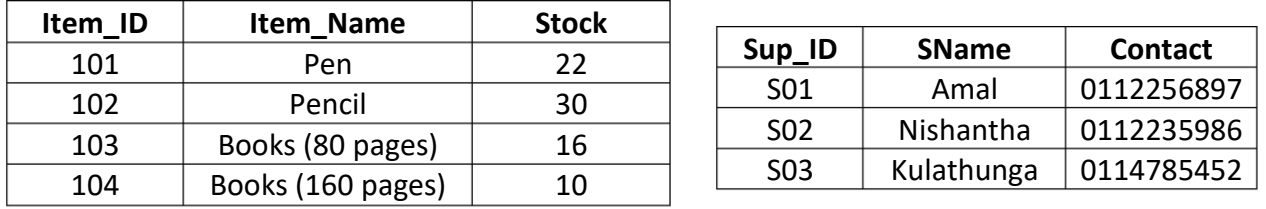

### **Purches table**

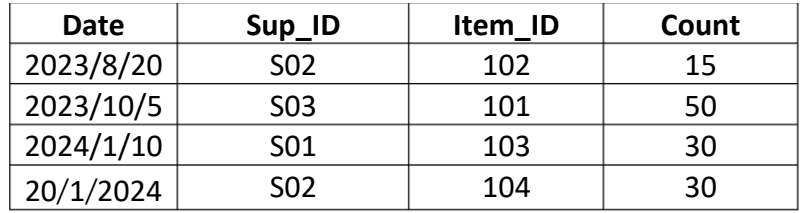

- 20. Purche table முதன்மை சாவி யாது? (ஒரு பொருளை ஒருவர் ஒரு தடவைக்கு மேல் வாங்க முடியாது என்பதனை கருத்தில் கொள்க
	- 1) Sup ID 2) Item ID
		-
	- 3) Item\_ID + Sup\_ID 4) Item\_ID + Date
	-

 $21.$  Sup\_ID பொருத்தமான தரவு வகை யாது?

- 1) இலக்கம்  $\sim$  2) எழுத்து
	- 3) ehzak; 4) jpfjp

 $22.$  குழத்துங்கவால் விற்பனை செய்யப்படும் பொருள் யாது?

- 1) Pen 2) Pencila
- 
- 
- 3) Books( 80 Pages) 4) Books(160 Pages)p
- $23.$  ஜானக என்ற விற்பனையாளர் புதிதாக 30 பேனை வாங்கினால் புதுப்பிக்கப்பட வேண்டிய அட்டவணைகள் எவை?
	- 1) Item table and Suppler table 2) Supplier table
	- 3) Purchase table 4) Supplier table and Purchase table
- $24$ . பின்வரும் போலிக்குறிமுறையை அவதானிக்க

#### Begin

 $X = 1$ ……………………………  $X = X+1$ End While Display X 6ஐ வெளியிடுவதற்கான வெற்றிடத்திற்கான சரியான வெளிப்பாடு 1) While  $X > 5$ 2) While X <=5 3) While  $X = 5$ 4) until X <=5

#### End

 $25$ . பின்வரும் போலிக்குறிமுறையின் வருவிளைவு யாது?

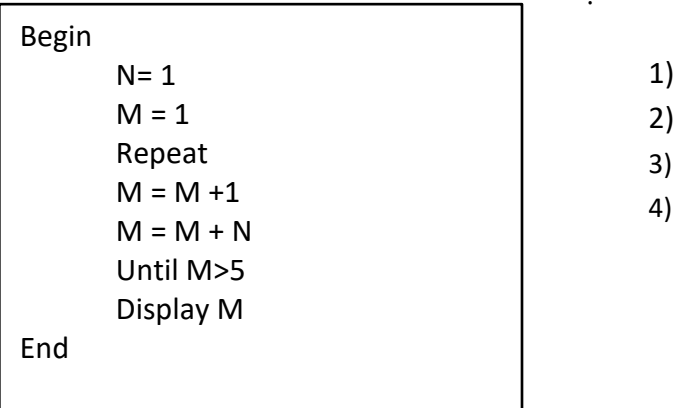

- $26.$  பாஸ்கல் மொழியின் மாறி (variable) தொடர்பான பின்வரும் வெளிப்பாடுகளைக் கவனியுங்கள்
	- A. ஒரு மாறி என்பது அடையாளங்காட்டியாகும் (identifier) , அது நிரல் செயல்படுத்தப்படும் போது கொடுக்கப்பட்ட மதிப்புகளை மாற்றுகிறது.
	- $B$ . புாஸ்கலில் " $Var$ " மாறிகளை அடையாளங்கான பயன்படுகிறது.
	- $C.$  ஒரு மாறிக்கு ஒரு பெயர் உள்ளது , மேலும் அது வழங்கப்படுகின்ற வகையின் மதிப்பைச் சேமிக்கிறது.

மேற்கூறப்பட்டுள்ளவற்றுள் "மாறி"உண்மையான கூற்றுகள் எவை

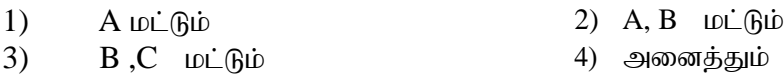

 $27.$  4 >= 4 AND NOT(7 > 9) மேலே உள்ள பாஸ்கள் அறிக்கையின் வெளியீடு? (1) True (2) False (3) 1 (4) 0

#### $28$ . பின்வரும் போலிக்குறிமுறையின் வருவிளைவு யாது?

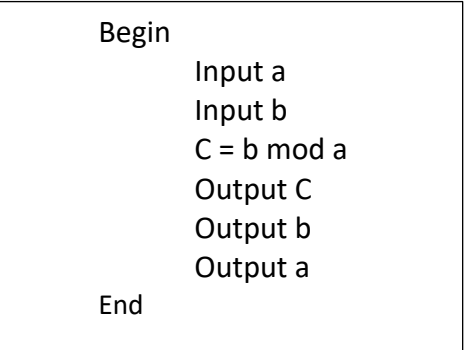

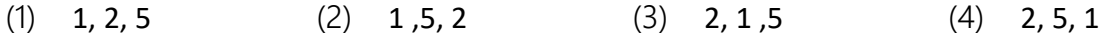

 $29.$  பஸ்கால் செய்நிரலின் வெளியீடு யாது? Program printReverse (input,output); Var count : integer; Begin For count := 5 downto 1 do

> Writeln(count); End.

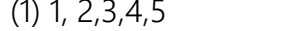

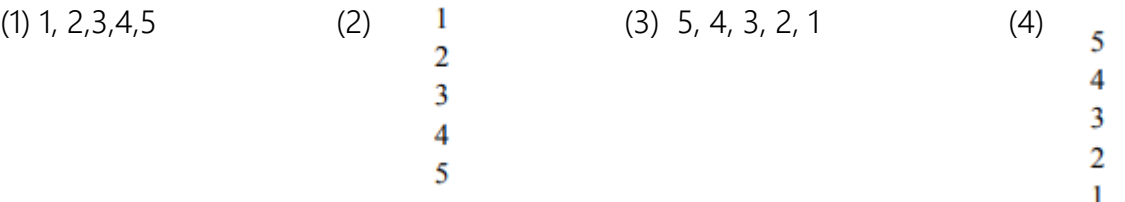

 $30.$  அணிகள் (Arrays) பற்றிய பின்வரும் கருத்துக்களை அவதானிக்க

- A. அணிகள் ஓரே வடிவத்தைச் சேர்ந்த தரவை அதே பெயரைப் பயன்படுத்தி நினைவகத்தில் சேமிக்கப் பணன்படுகின்றது.
- $B.$  ஒரே அணியின் மூலகம் ஒன்றுக்கொன்று அடுத்தாக அமைந்துள்ளன
- $C.$  அணியின் பெயர் சதுர அடைப்புக்குறிக்குள் உள்ளிடப்படும்
- 1)  $A$   $\omega\dot{\omega}$  ( $B\dot{\omega}$ )  $A, B$   $\omega\dot{\omega}$   $B\dot{\omega}$
- 3) B, C மட்டும் 4) எல்லாம்

 $31.$  தகவல் முறைமை விருத்தி செயன் முறையில் தீர்வினை வடிவமைப்பில் பங்களிப்பு செலுத்தும் காரணிகளை மட்டும் இணங்காண்க.

- (1) பயனரின் தேவைகளை இணங்காணல்
- $(2)$  பயனரின் புதிய தேவைகளுக்கு மட்டும் தீர்வினை வடிவமைத்தல்
- (3) புதிய முறைமையின் நோக்கங்கள் , நன்மைகள் , செயல்திறன் பற்றிய எழுதப்பட்ட குறிப்பினை தயாரித்தல்.
- (4) பயனர் இடைமுகத்தினை தயாரித்தல்
- $32.$  நீர் வீழ்ச்சி மாதிரியம் பற்றிய சரியான கூற்று எது?
	- $(1)$  (முறைமையின் இறுதி வடிவமைப்பில் இறுதியில் காணலாம்.
	- $(2)$  பயனர் தேவையினை ஆரபத்திலேயே முழுமையாக இணங்காண்பது அவசியம் இல்லை.
	- (3) பயனர் கேவையினை அடையாளங்காண்பதிலேயே முறைமை ஆரம்பமாகின்றது.
	- (4) இது பகுதி பகுதியாக விருத்தி செய்யப்படம் அமைப்பு அல்ல
- 33. முகில் கணனியின் நன்மைகள் அல்லாதது. 1) nkd; nghUspd; tpiy

குறைவு

- 2) நிலையான இணைய அமைப்பு கேவை
- 3) செயல்திறன் அதிகம் 4) குறைவான பராமரிப்பு சிக்கல்

#### 34. வெற்றிடங்களை அவதானிக்க

,izak;……………………… ,izaj;jsk;…………………….

- (1) வலையப்புகளின் வலையமைப்பு சீர்மை வள இடப்படுத்தி $(URL)$
- $(2)$  தகவல் ஆதாரம் , பல ஊடகங்களைக் கொண்ட ஒரு வளம்
- $(3)$  சேவையகங்களின் தொகுப்பு , இணைய ஆவணங்களின் தொகுப்பு
- $(4)$  வலையப்புகளின் வலையமைப்பு,  $HTMl$  ஆணவத்தின் தொகுப்பு இதனை திறந்து பார்ப்பதற்று வலைமேலோடி அவசியம்.
- 35. பின்வரும; HTML குறியீட்டின் சரியான குறியீடு யாது?
	- 1) <Src Img= "school.png"/> 2) <Img Src= school.jpg/>
	- 3) <Img Src= "school"/> 4) <Img Src= "school.png"/>

## 36. My country is Sri Lanka

மேற்குறிப்பிட்ட வருவிளைவிற்கான HTML குறிமுறை யாது?

- 1) <p> My <sup><b>country</i><sup> is <u>Sri Lanka</u></p>
- 2) <p> My <b>country<b> is <u> Sri Lanka</u></p>
- 3) <p> My <i> <br />b> country</i> </b> </b>is <u> Sri Lanka</u></p>
- 4) <p> My <i> <b>country</i> <br/>>b> is <em>Sri Lanka</em></p>
- 37. கணினியில் ஒலிகளை வடிவமைப்பதற்காக காணப்படும் மென்பொருள் தொகுதி
	- I. Power Sound Editor, Wavosaur, Sound Engine, Stash Space
	- II. AVI Edit, Wave Pad Sound Editor, Ardour, Sound Engine
	- III. Audacity, Wavosaur , Mp3Direct Cut , Ardour
	- IV. Stash Space, Wave Pad Sound Editor, AVI Edit, Ardour
- 38. Vectorian Giotto மென்பொருளி பயன்படுத்தப்படம் கருவிகள் காட்டப்பட்டுள்ளது. அதில் A  $L$ குதிக்கு பொருத்தமான B பகுதியினை தெரிவு செய்க.

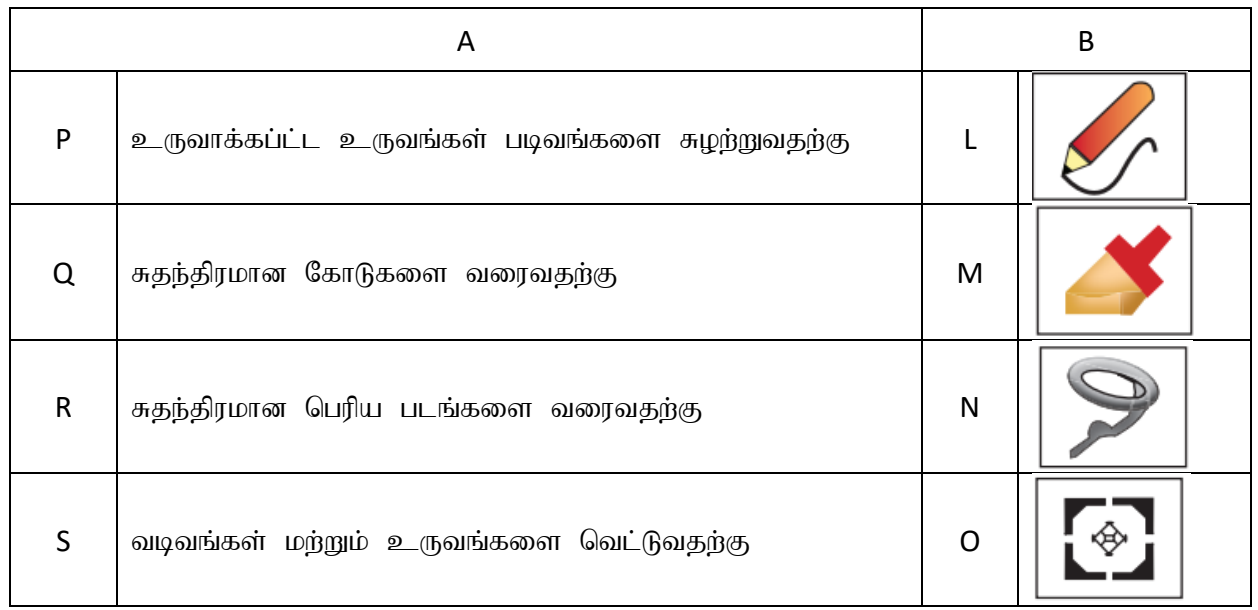

- 1) P-O , Q-L , R-N , S-M 2) P-N , Q-L , R-M , S-O
- 3) P-O, Q-L, R-M, S-N 4) P-M, Q-L, R-N, S-O

- 39. தகவல் தொடர்பாடலினால் ஏற்படும் தீமைகள்
	- 1) நவீன இயந்திரங்களை பயன்படுத்துவதால் பணிகளை திறம்பட செய்ய முடியும்
	- 2) வரையறுக்கபட்ட மனித கையாளும் திறன்
	- 3) ஆசிரியருடன் தொடர்பு கொண்டு வீட்டிலிருந்து கல்விப் பணிகளை செய்ய முடியும்
	- 4) வீட்டிலிருந்து ஒரு மருத்துவரை தொடர்புகொண்டு அவரது உடல்சிலையைப் பரிசோதிக்க (φιριμώ

 $40.$  சைபர் குற்றம் நடைபெறும் போது அறிவிப்பதற்காக அமைக்கப்பட்ட நிறுவனம்

- $1)$  தகவல் பாதுகாப்பு மேலாண்மை அமைப்பு  $(ISMS)$
- $2)$  இலங்கை கணினி அவசர தயார்நிலை மன்றம் ( $CERT$ )
- 3) துகவல் மற்றும் தொடர்பு தொழில்நுட்ப நிறுவனம்  $(ICTA)$
- $4)$  இலங்கை சைபர் கிரைம் மன்றம்  $(SLCCT)$

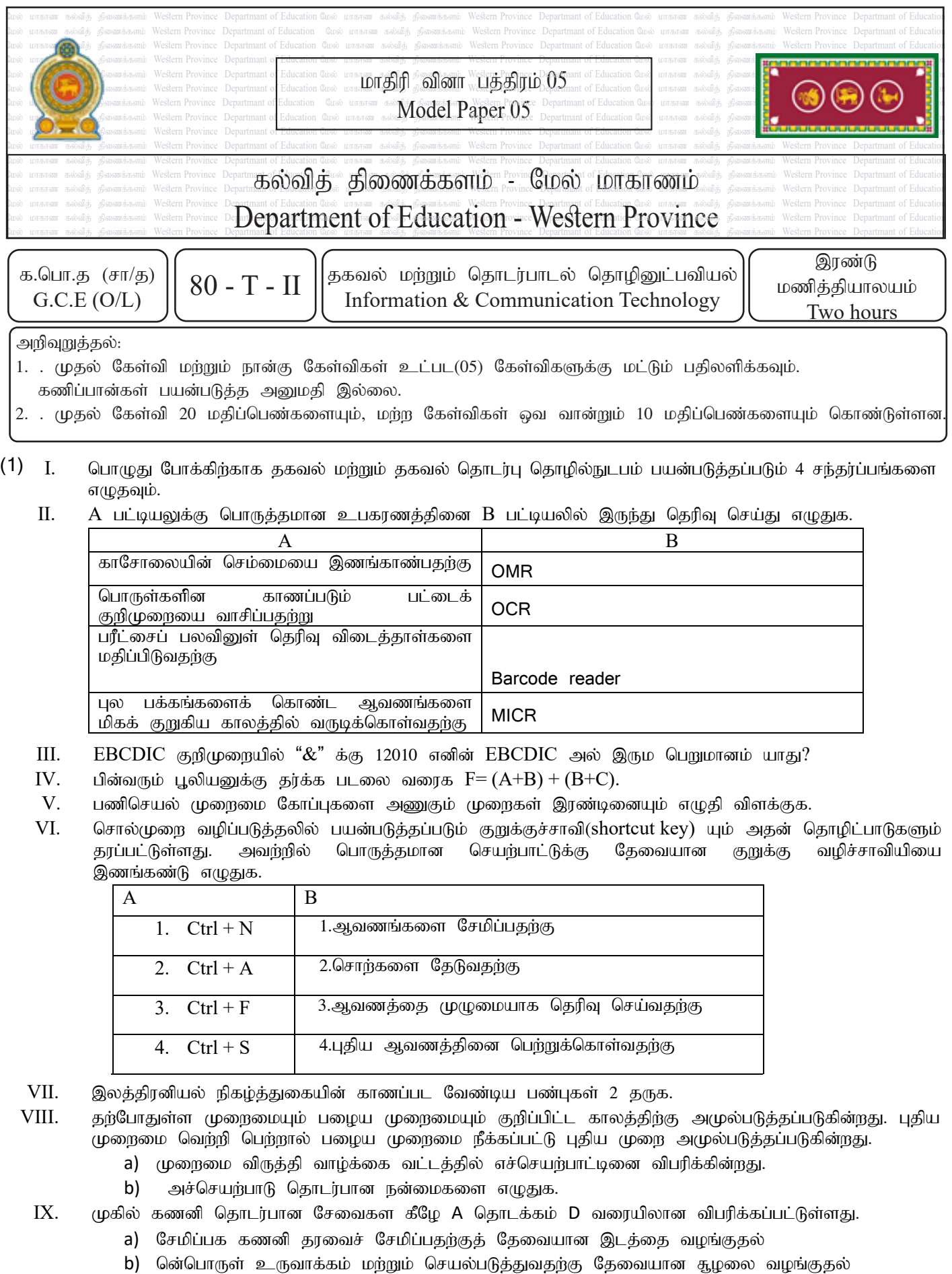

- c) பணிச்செயல் முறைமைகள் , கணினி மொழிகள் போன்றவற்றை வாடிக்கையாளருக்கு வழங்கல்.
- d) இணையத்தில் நிறுவப்பட்ட பயன்பாட்டு மென்பொருளைப் பயன்படுத்துவதை எளிதாகடகுதல்

மேலே உள்ள சேவைகளில் எந்தெந்ந சேவைகள் மேம்பாட்டு சுற்றுச்சூழலுக்குள் development environment services. அடங்குகின்றன என்று எழுதுக

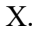

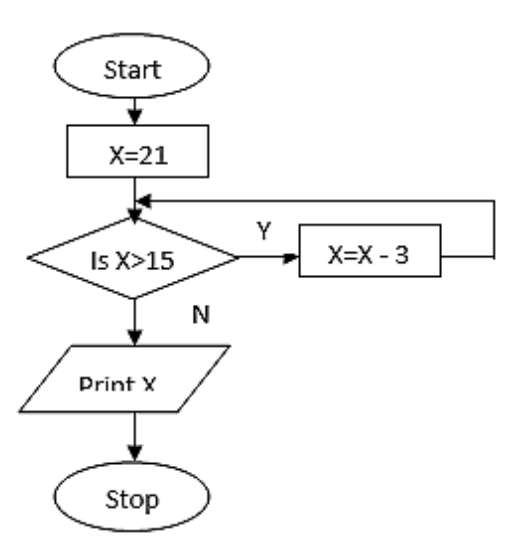

- a) பாய்ச்சற்கோட்டுப்படத்தின் வருவிளைவு யாது?
- b)  $X > 15$  என்பதை  $X > = 15$  இவ்வாறு மாற்றினால் கிடைக்கும் வருவிளைவு யாது?
- $(2)$  பின்வரும் மின்விரித்தாளானது பாதணி உற்பத்தி நிறுவனத்தால் பராமரிக்கப்படும் பணித்தாளாகும்

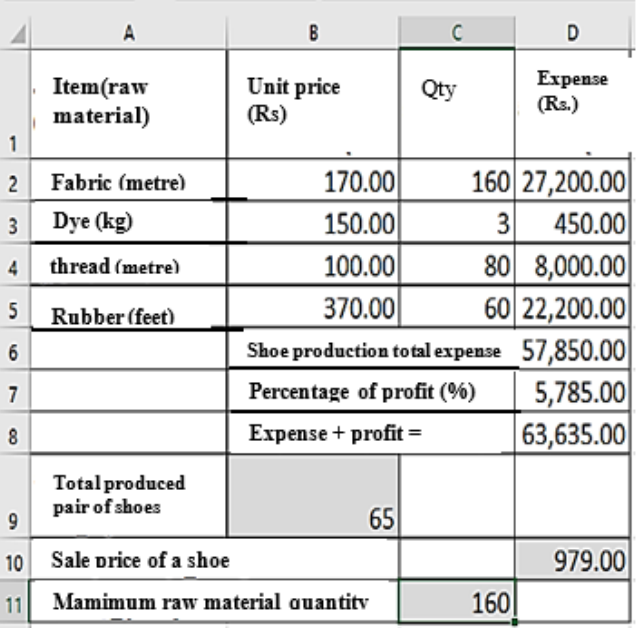

- I. D6 கலத்தில் காலணிகளுக்காக செலவழிக்கப்பட்ட மொத்த தொகையை கண்டறிவதற்கான சூத்திரத்தைக் தருக.
- $II.$  கல முகவரியை பயன்படுத்தி D7 க்கான இலாப சதவீத கணக்கிடுவது எவ்வாறு?
- III. கலம் B9 ,ல் குறிப்பிட்டுள்ளப்படிஇ அன்றைய தினம் உற்பத்தி செய்யப்பட்ட காலணிகளின் எண்ணிக்கை 65 எனில் இ ஒரு ஜோடி காலணிகளின் விற்பனை விலையைக் கணகிட D10 கலத்தில் குறிப்பிட வேண்டிய சூத்திரம் என்ன?
- IV. கலம்  $C11$  இல் உள்ள பொருட்களின் அதிக பட்ச அளவைக் கணிப்பதற்கான சூத்திரம் யாது?
- $V.$  D2 கலத்தில் துணிகளின் விலையை கண்டறிந்தப்பின் அவற்றை னு2 கலம் வரை நகலெடுப்பதற்கான படிப்படியாக எழுதுங்கள்

(3) ஒரு கார் வாடகை நிறுவனம் அதன் தகவல்களைச் சேமிக்க ஒரு தரவுத்தளத்தை உருவாக்க விரும்புகிறது நிறுவனத்தின் கார்கள் அவற்றை வாடகைக்கு எடுத்து வருபவர்களின் விவரம் , தற்போது வாடகைக்கு உள்ள வாகனங்களின் விவரம் உள்ளிட்டவர்ளைச் சேர்க்க வேண்டும்.

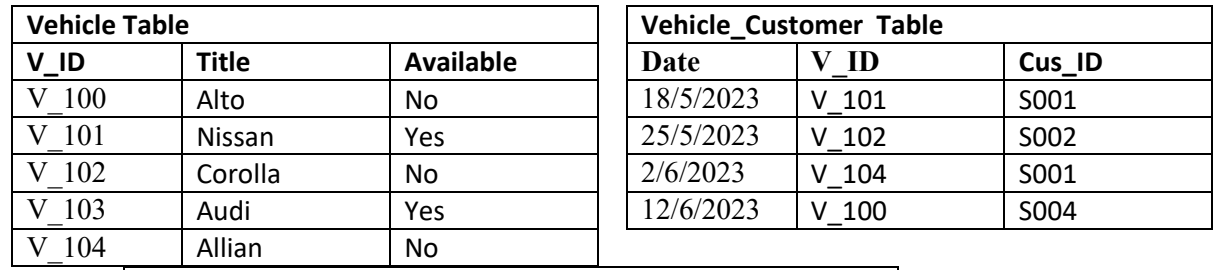

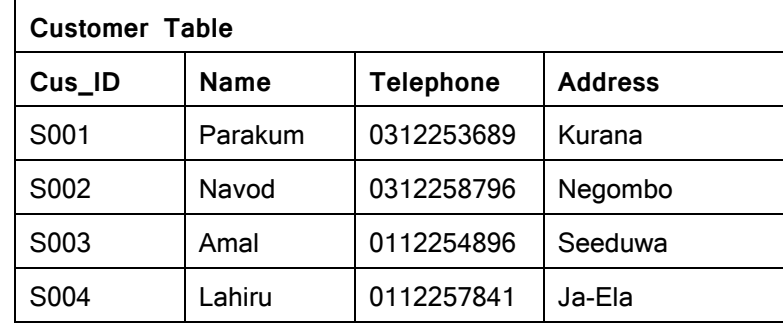

I. . பின்வரும் உட்பிரிவுகள் உண்மையா பொய்யா என்று கூறுக

- a) V ID என்பது Vehicle Customer அட்டவணையின் அந்நிய சாவியாகும்
- b) **Cus ID** என்பது Customer table அட்டவணையில் முதன்மை சாவியாகும்

 $II.$  பின்வரும் மாற்றங்களுக்கு புதுப்பிக்கப்பட வேண்டிய அட்டவணைகள் எவை?

- a) புதிய வானம் ஒன்றை கொள்வனவு செய்தல் (V 105) as Honda Fit for வாடகைக்கு
- b) திரு பராக்கும் என்பவர் 5/7/2023புதிய வாகனம் நிஸான் (Nissan)லன்றை வாடகைக்கு பெற்றுக்கொன்கின்றார் (V 105) as Honda Fit
- III. கந்தானையில் வசிக்கும் நிமல் (S005) என்ற வாடிக்கையாளர் 0112256483என்ற தொலைபேசி எண்ணின் கீழ் பதிவு செய்து  $10/7/2023$  அன்று ஆடியை வாடகைக்கு எடுத்தார்
	- a) மேலே உள்ள மாற்றங்களை செய்ய புதுப்பிக்க வேண்டிய அட்டவணைகள் எவை?
	- b) அட்டவணையினை பின்வருமாறு புதுப்பித்து காட்டுக அட்டவணையின் பெயர்----(புலம், புலம்)
	- c) அல்டோ(alto car) வாகனங்களை வாடகைக்கு எடுத்தவர்களை கண்டரிவதற்கு வினவலை Querie தயாரிக்க எவ் அட்டவணைகள் இணைக்க வேண்டும்.
	- d) லவ்வொரு வாடிக்கையாளரின் வாடகை வாகனங்கள் பற்றிய அறிக்கையைப் பெற எந்த கருவியைப் tool பயன்படுத்த வேண்டும்?
- (4) மொழிகள் தொடர்பான பரிணாம வளர்ச்சியினை அவதானித்து கூற்று உண்மை எனின் உண்மை என்றும் பொய் எனின் பொய என்றும் எழுதுக.
	- a) இயந்திர மொழியின் சிறப்பியல்பு செயல்பாடு மிக வேகமாக உள்ளது மற்றும் மொழி மொழிபெயர்ப்பாளர் தேவையில்லை
	- b) Assembly செய்நிரலானது assembly மொழியில் தங்கியில்லை.
	- c) பஸ்கல் உயர்மட்ட மொழிக்கு ஓர் உதாரணம் ஆகும்.
	- d) உயர் மட்ட மொழிகள் இயங்குவதற்கு முன் அவற்றை இயந்திர மொழி முறைமைகளாக மாற்ற தேவை இல்லை.

B.) ஏதேனும் ஒரு 10 எண்களின் கூட்டுத்தொகையையும் சராசரியையும் பெற அமல் பின்வரும் போலிக் குறிமுறையை ஆரம்பித்தான் ஆனால் அவனால் இக்குறிமுறையை முற்றாக செய்து முடிக்க முடியவில்லை. எனவே பின்வரும் வெற்றிடங்களை நிரப்புக.(n என்பது மாறி அது ஒர் எண் பெறுமானம் ஆகும்)

```
BEGIN
Total = 0Average = 0 
n = 1 WHILE ….A….. 
       READ …..B…… 
       CALCULATE ……C……….
       ……….D……. 
ENDWHILE
CALCULATE ……E…….
DISPLAY…..E…., Average
```
**END**

**program displaySum; var Sum:integer;**  $C$ ) பின்வரும் போலிக் குறிமுறையை அவதானிக்க

**Begin**

```
 Sum:=0;
 repeat
   Sum:=Sum+5;
   writeln(Sum);
 until Sum>25;
```
#### **End.**

- I. போலிக்குறிமுறையின் வெளியீடு யாது?
- $II.$  இக்குறிமுறையின் நோக்கம் என்ன?

#### 5 .

(a) கொடுக்கப்பட்ட எழுதுருக்களின் பட்டியலில் இருந்து A முதல் F வரை லேபில் இடப்பட்ட சொற்களுக்குப் பொருத்தமான சரியான உதாரணத்தை தெரிந்து எழுதுக?

A - ஆள்களப் ெபயர்

- B வலைத்திருத்த மென்பொருள்
- c- தேடற் பொறி

D - பதிவேற்ற மென்பொருள்

- E இணைய உலாவி
- F இைணய ேசைவ வழங்�நர்

Lists (Yahoo, Dream Viewer, SmartFTP, SLT, Goole Chrome,Blue Griffon,PHP)

(b) கீழே உள்ள படம் 1 இல் காட்டப்பட்டுள்ள இணையப் பக்கம் படம் 2 இல் காட்டப்பட்டுள்ள மூலக் குறியீட்டைப் பயன்படுக்கி உருவாக்கப்பட வேண்டும். படம் 2 பக்து வெற்று குறிச்சொற்களைக் காட்டுகிறது, லேபூலடப்பட்டுள்ளது - கொடுக்கப்பட்ட பட்டியலிலிருந்து லேபிள்களுடன் தொடர்புடைய சரியான தாங்கியைத் தேர்ந்தெடுத்து எழுதவும். (லேபிள் எண்ணை மட்டும் எழுதி HTML ஐ 1-12 வரை சரி செய்யவும்)

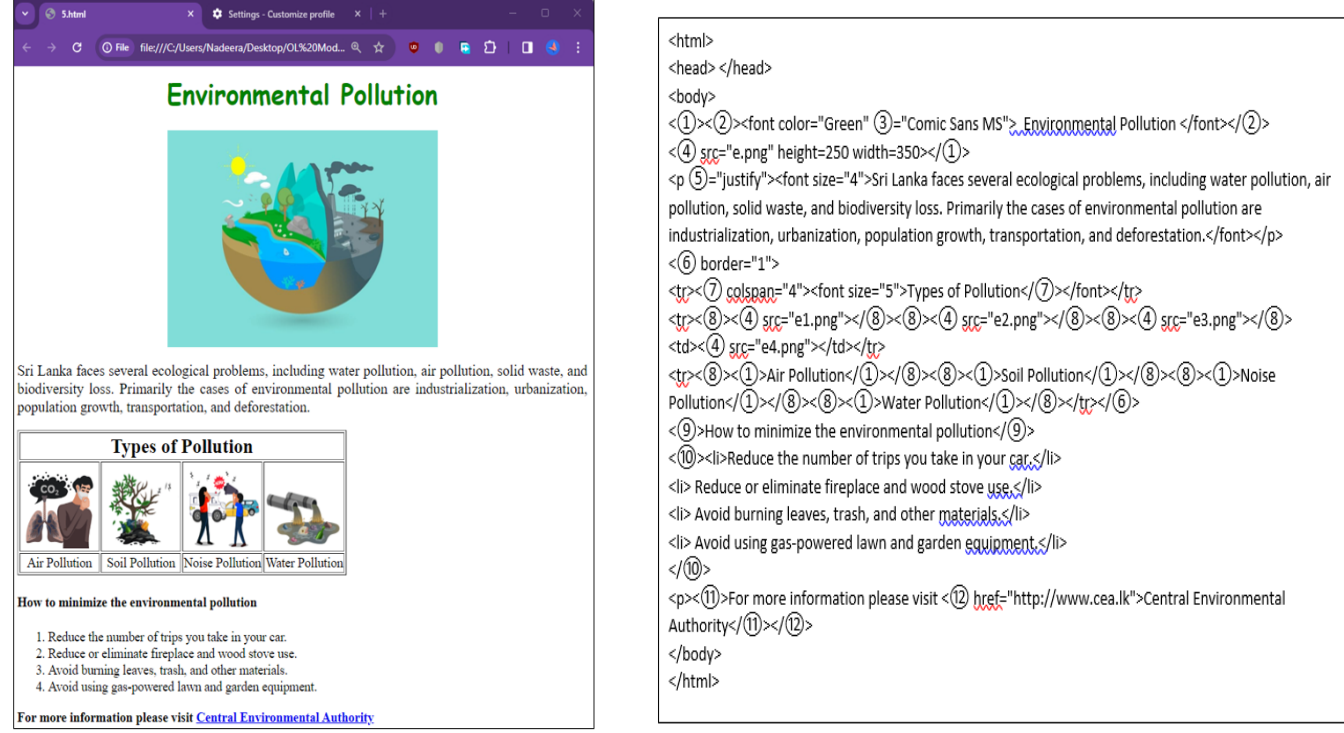

6 (a) கீழே கொடுக்கப்பட்டுள்ள விதிமுறைகளின் பட்டியலில் உள்ள சரியான விதிமுறைகளுடன் A-D லேபிள்களால் குறிப்பிடப்பட்ட விவரங்களைப் பொருத்தவும். ஒவ்வொரு லேபிளின் முன்பும், லேபிள்-சொற் படிவத்தில் தொடர்புடைய சொல்லை எழுதவும்.

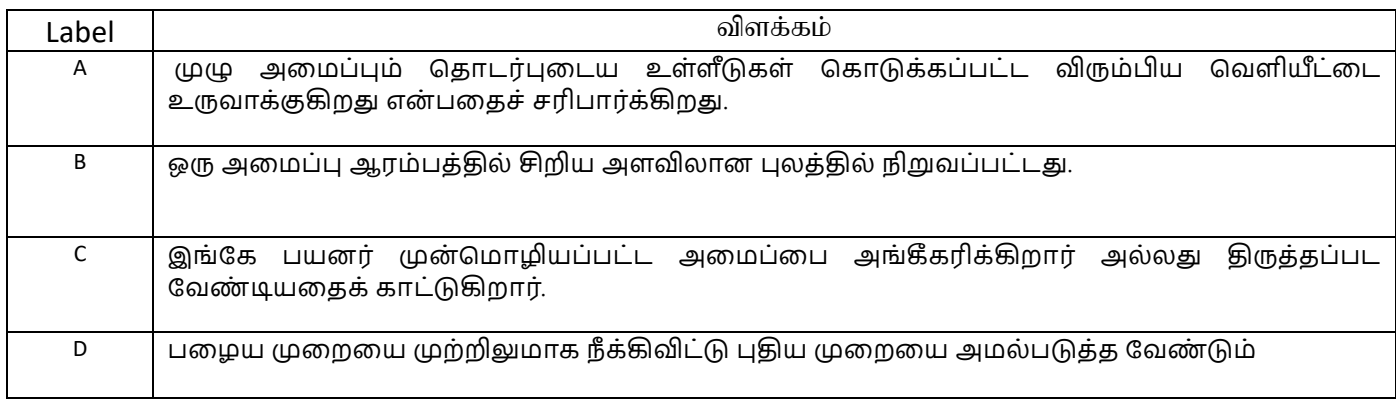

List-(வெள்ளோட்ட முறைச் செயற்பாடு, ஏற்றுக்கொள்ளும் சோதனை, நேரடி செயற்பாடு முறைமைச் சோதனை)

(b) பெரிய கிராபிக்ஸ்களை சேமித்து அனுப்பும் சிரமத்தைத் தவிர்க்க சுருக்கம் (compressing)முக்கியமானது.

(i) வரைபடத்தை சுருக்குவதற்கான இரண்டு வழிகளைக் குறிப்பிடவும்?

(ii) சுருக்கத்தின் ஒவ்வொரு வடிவத்தின் சிறப்புப் பண்புகளை எழுதவும்?

(iii) மேலே குறிப்பிட்டுள்ள சுருக்க முறைகளில் பயன்படுத்தக்கூடிய கோப்பு வடிவங்கள் ஒவ்வொன்றையும் குறிப்பிடவும்?

7. (a ) வடிவமைப்பு தொழில்நுட்பத்தின் படி, 03 வகையான கணினிகள் உள்ளன. அவற்றைப் பெயரிட்டு உதாரணத்தை எழுதுங்கள்?

(b) கீழே உள்ள "a" நிரலில் கணினிகளைப் பாதிக்கும் மென்பொருளின் வகைகளைக் காட்டுகிறது மற்றும் "b" நிரலில் அதனால் ஏற்படும் சேதத்தைக் காட்டுகிறது. "a" நிரலில் இல் காட்டப்பட்டுள்ள பிறழ் பொருள் (malware) பொருந்தக்கூடிய "b" நிரலிலிருந்து தேர்ந்தெடுக்கவும். பதில்களை வழங்கும்போது A நெடுவரிசையில் உள்ள எண்ணுக்கு முன்னால் в நெடுவரிசையில் தொடர்புடைய எழுத்தை எழுதினால் போதுமானது.

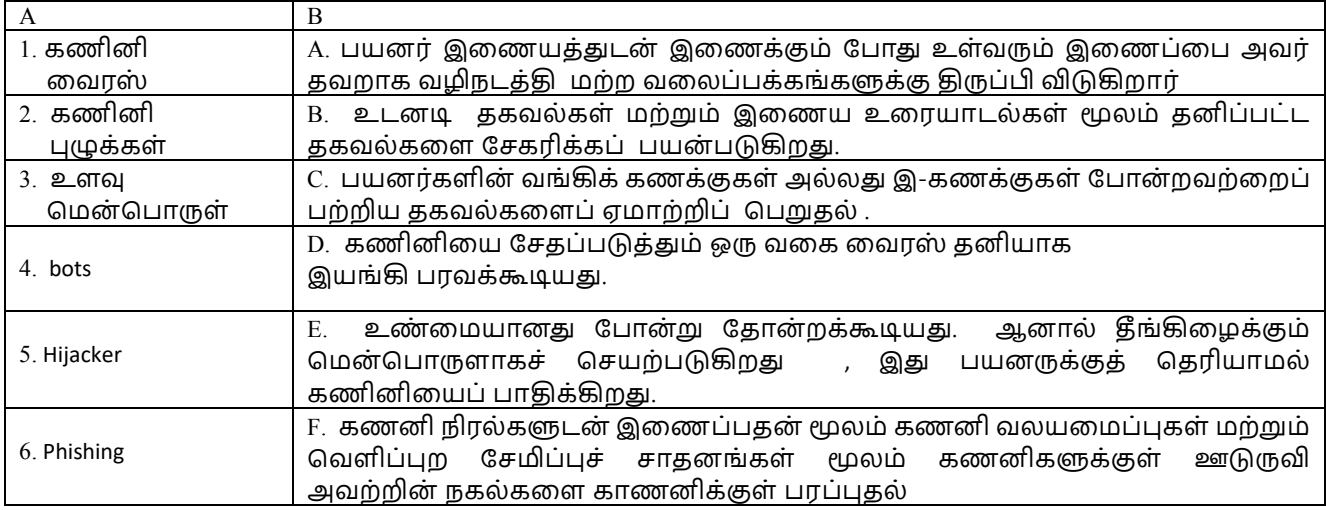

ii )கணினியைப் பயன்படுத்தும் போது ஒருவர் பின்பற்ற வேண்டிய முறையை கீழே உள்ள படம் காட்டுகிறது.

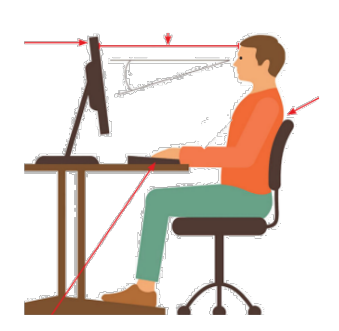

(1) படத்தில் காட்டப்பட்டுள்ளபடி நபரைத் தொடர்பான 2 சரியான முறைகளை எழுதவும்.

(ii). இலக்குமுறை இடைவெளியை கண்டறிந்து, அதைத் தவிர்க்க எடுக்கக்கூடிய 2 படிகளைக் குறிப்பிடவும்.

# *தகவல் மற்றும் தகவல் ெதாடர்பு ெதாழில்நுட்பம்* **(80)**

# *மாதிரி தாள்* **1 –** *விைடத்தாள்*

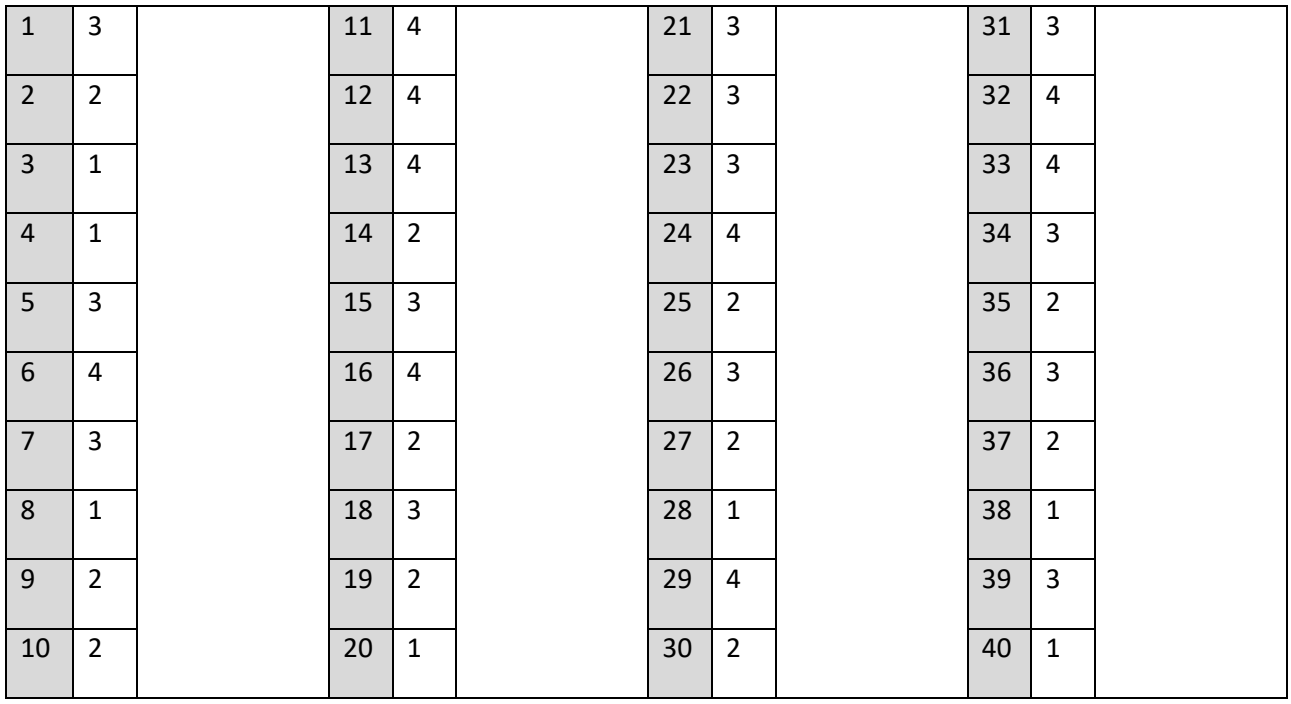

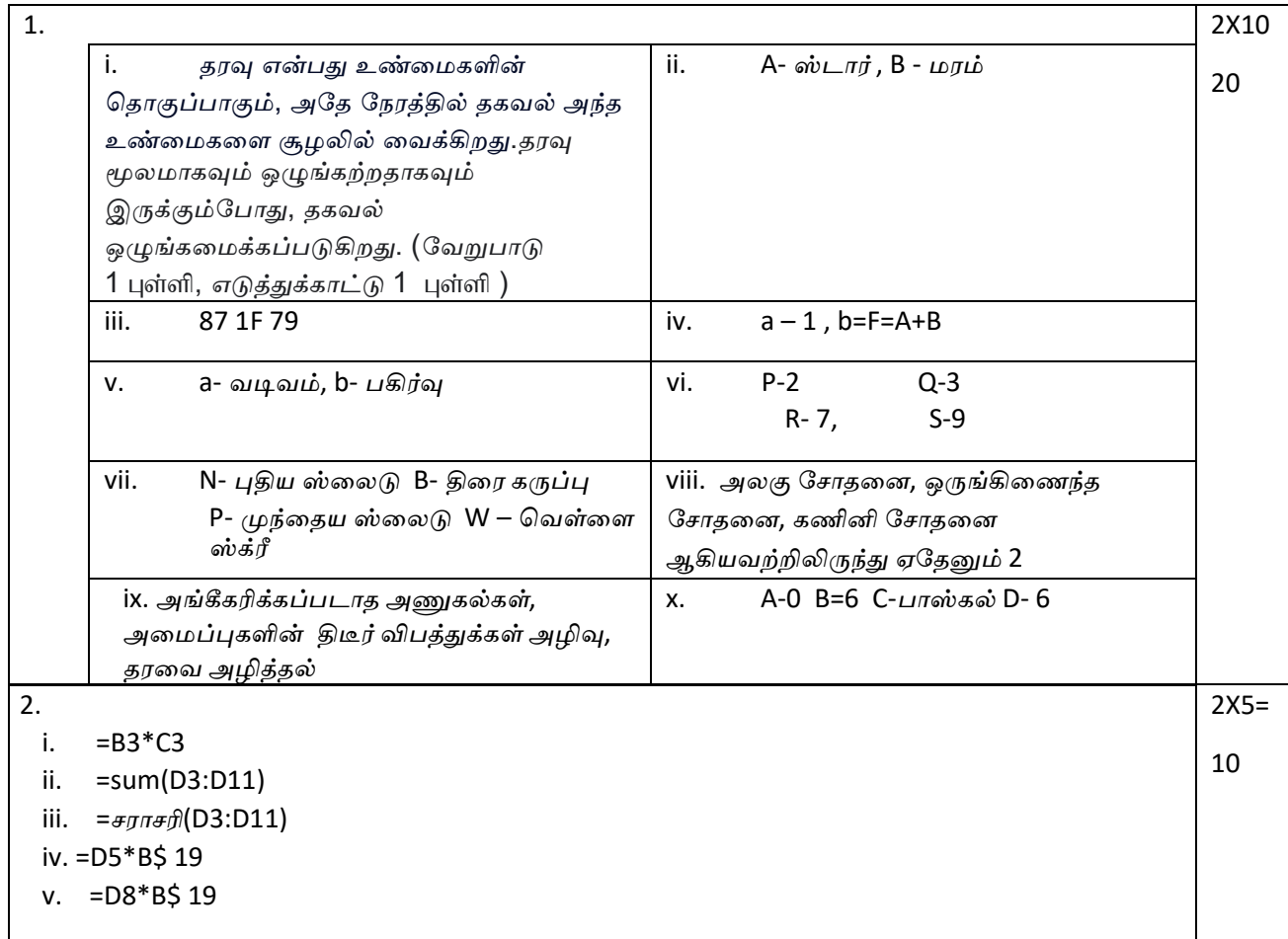
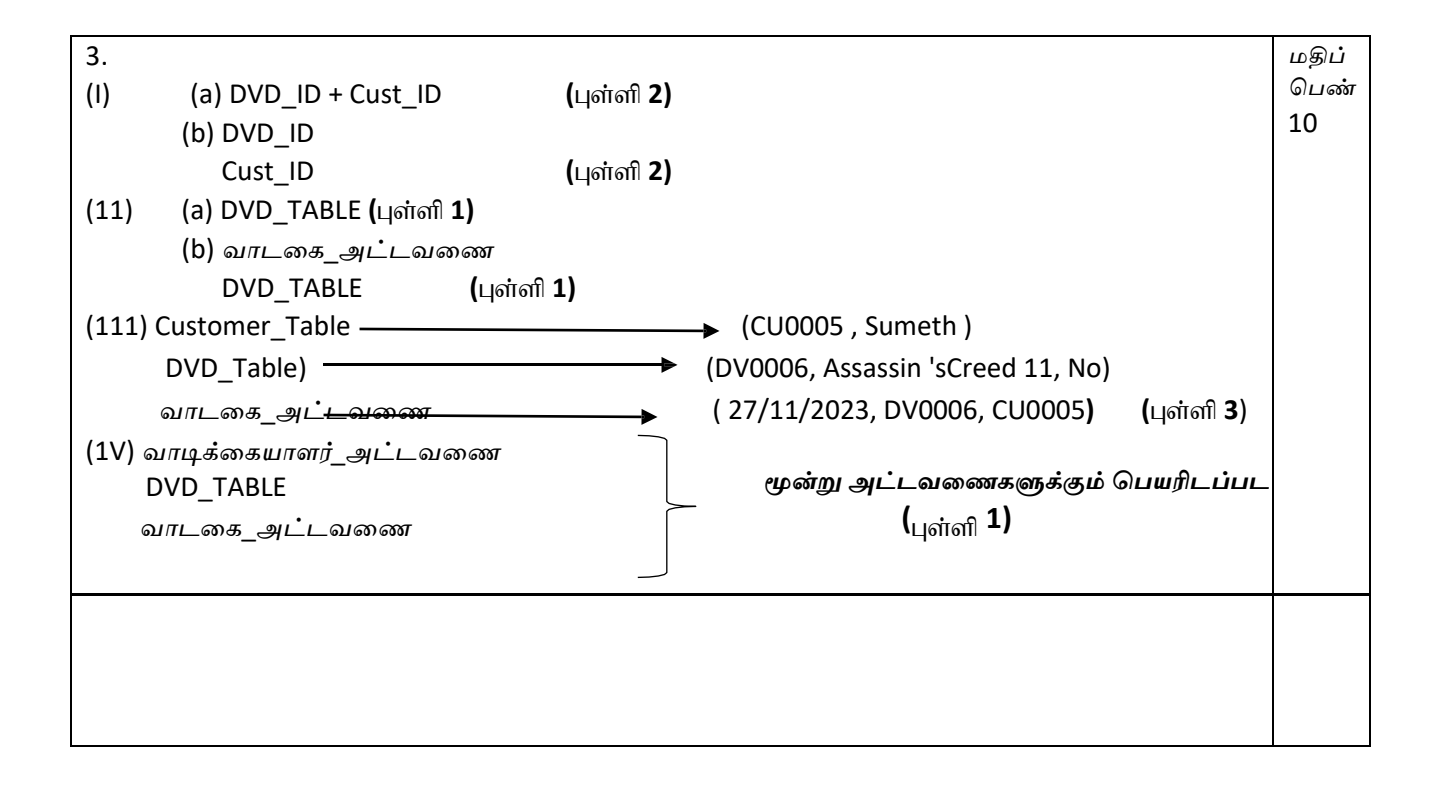

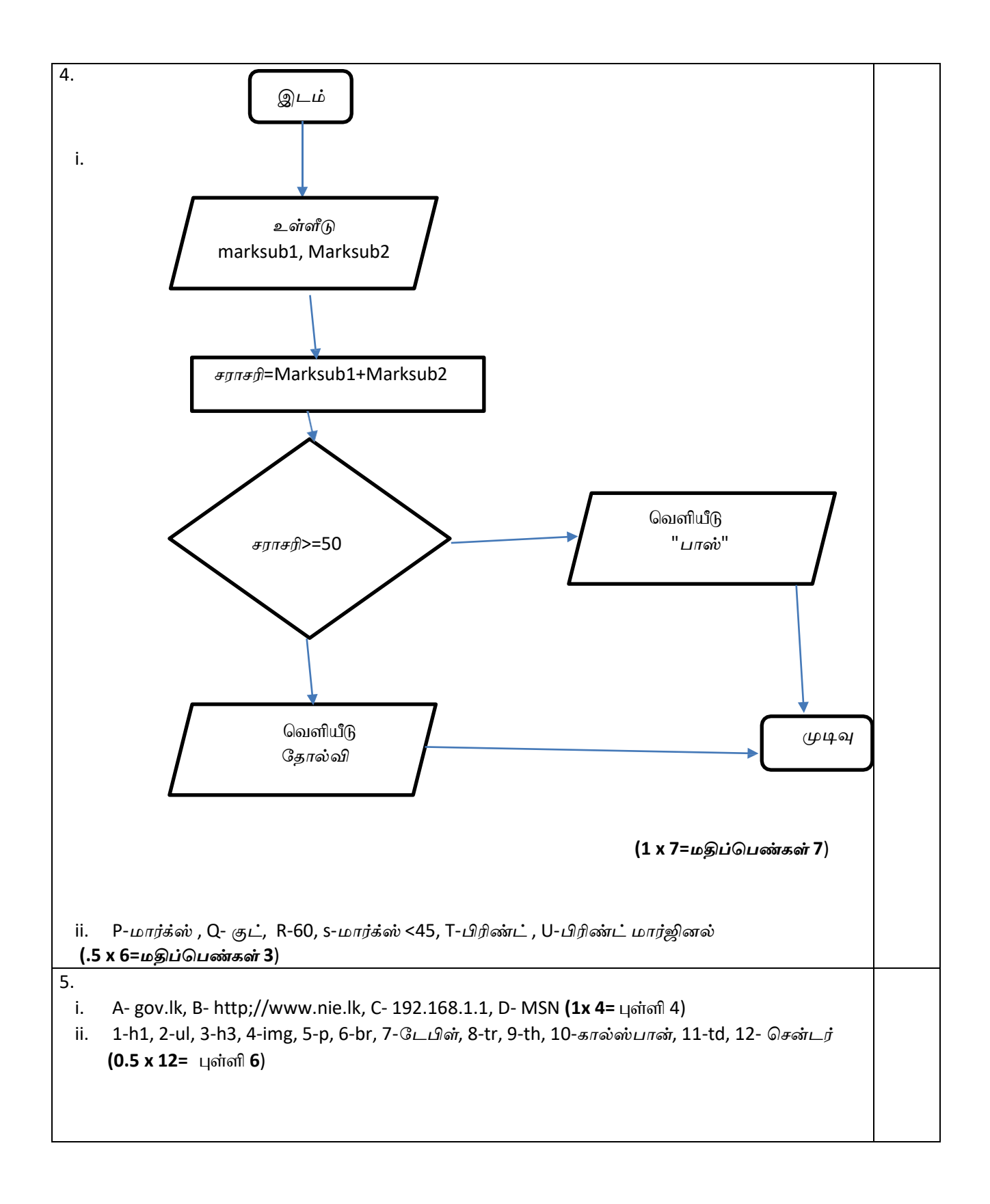

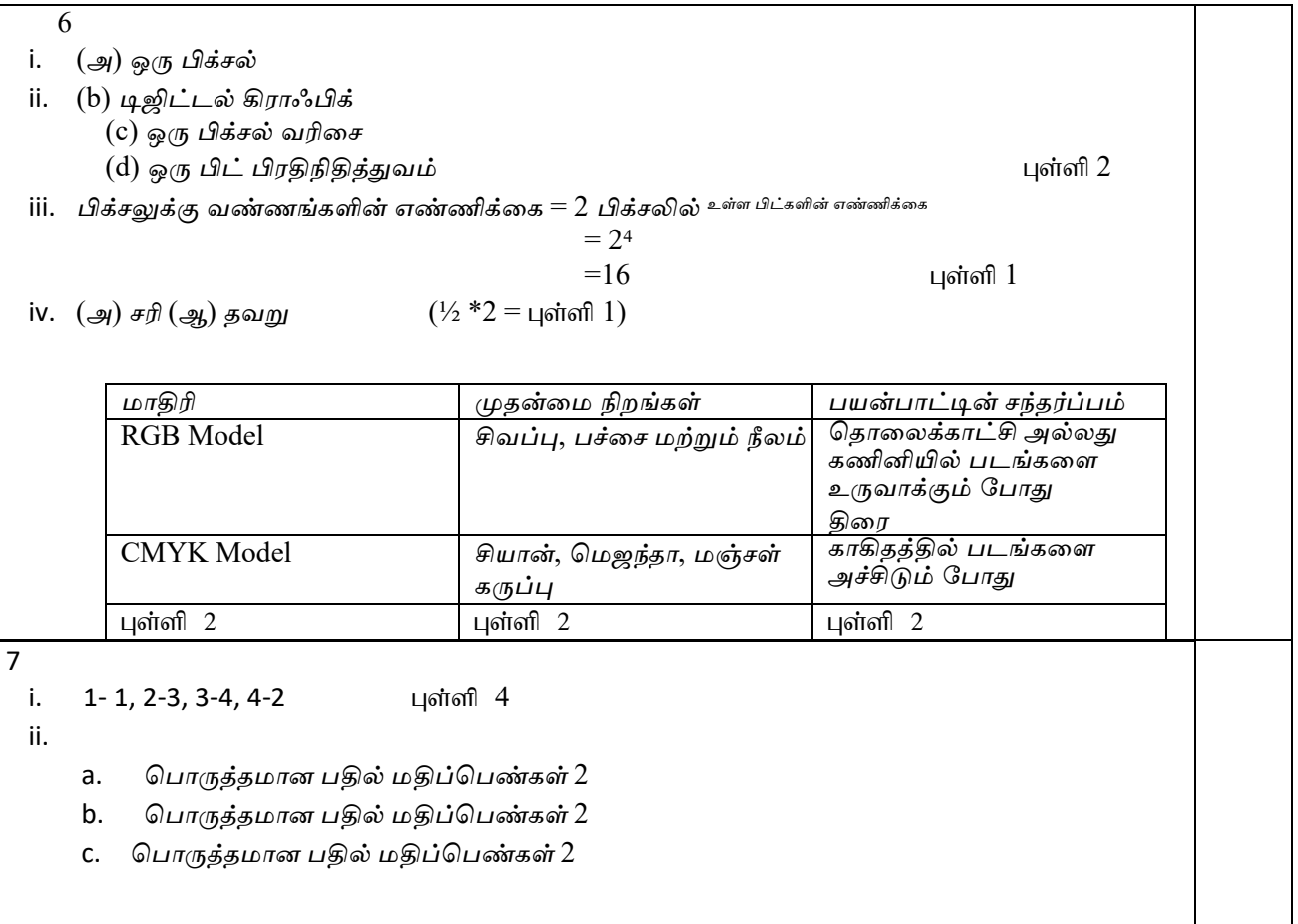

# மாதிரி வினாப்பத்திரம் 02

# *கல்வித் துைற* **–** *ேம*ல் *மாகாணம்*

## *தகவல் மற்றும் ெதாடர்பு ெதாழில்நுட்பம்* **I –** *பதில்*

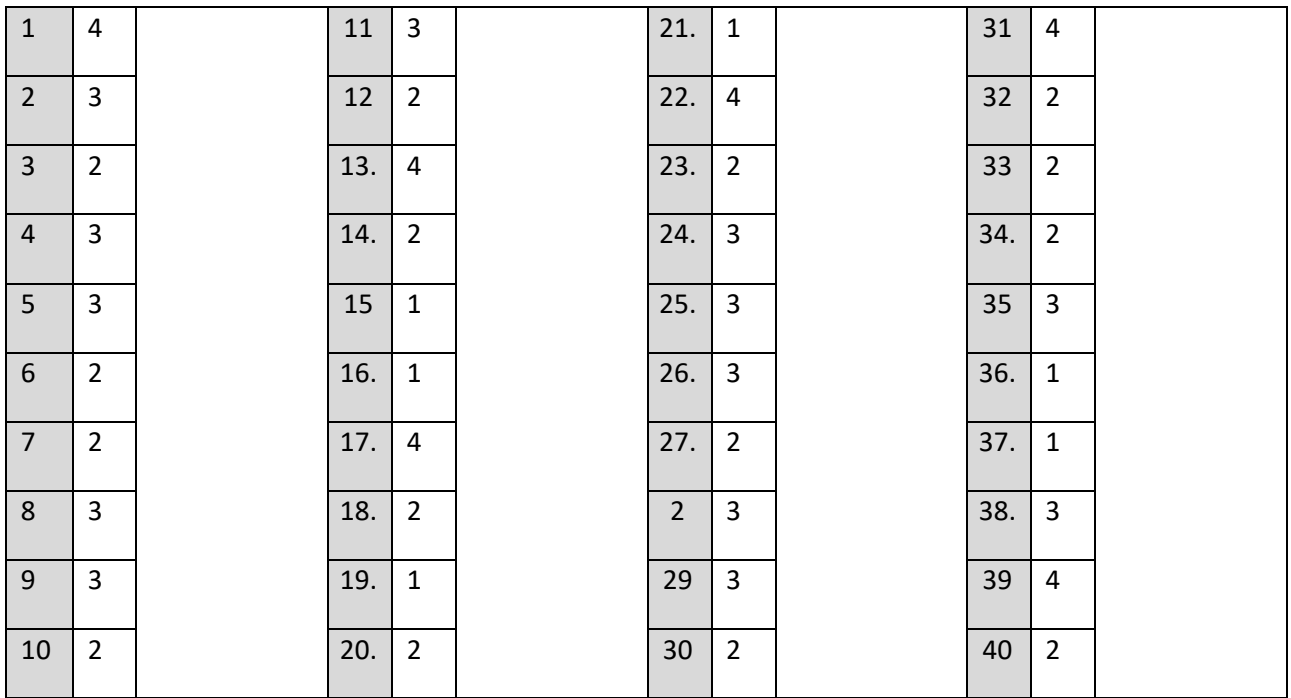

## *தகவல் மற்றும் ெதாடர்பு ெதாழில்நுட்பம்* **II –** *பதில்*

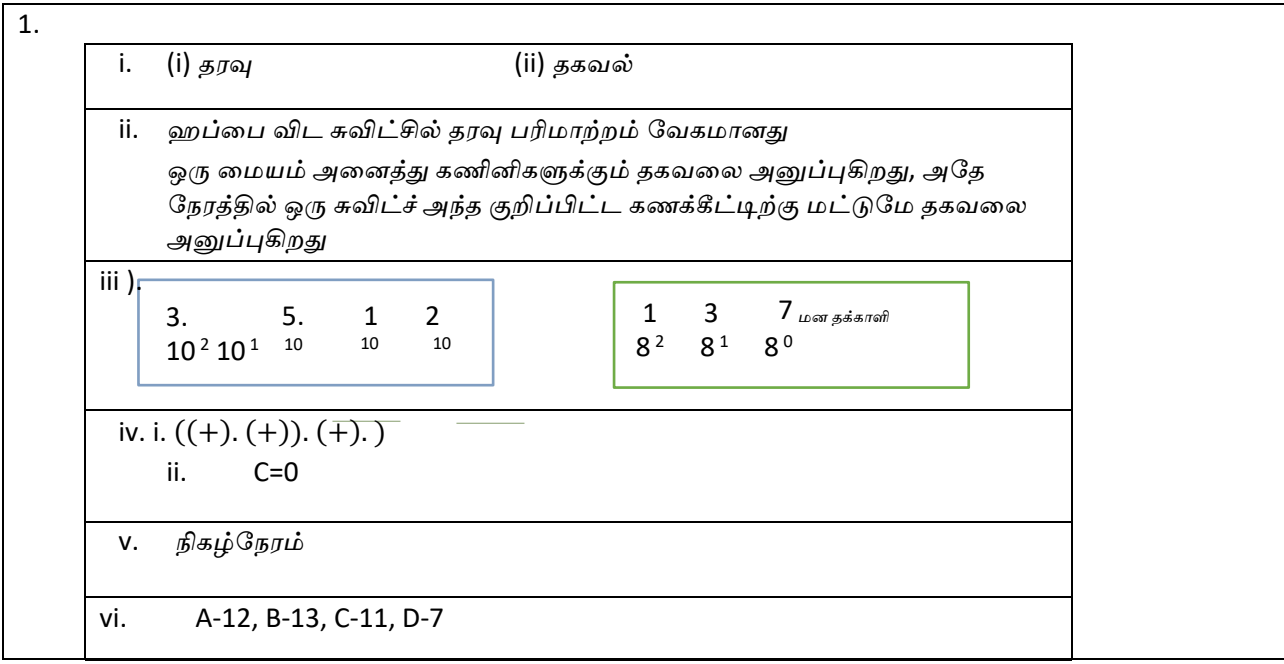

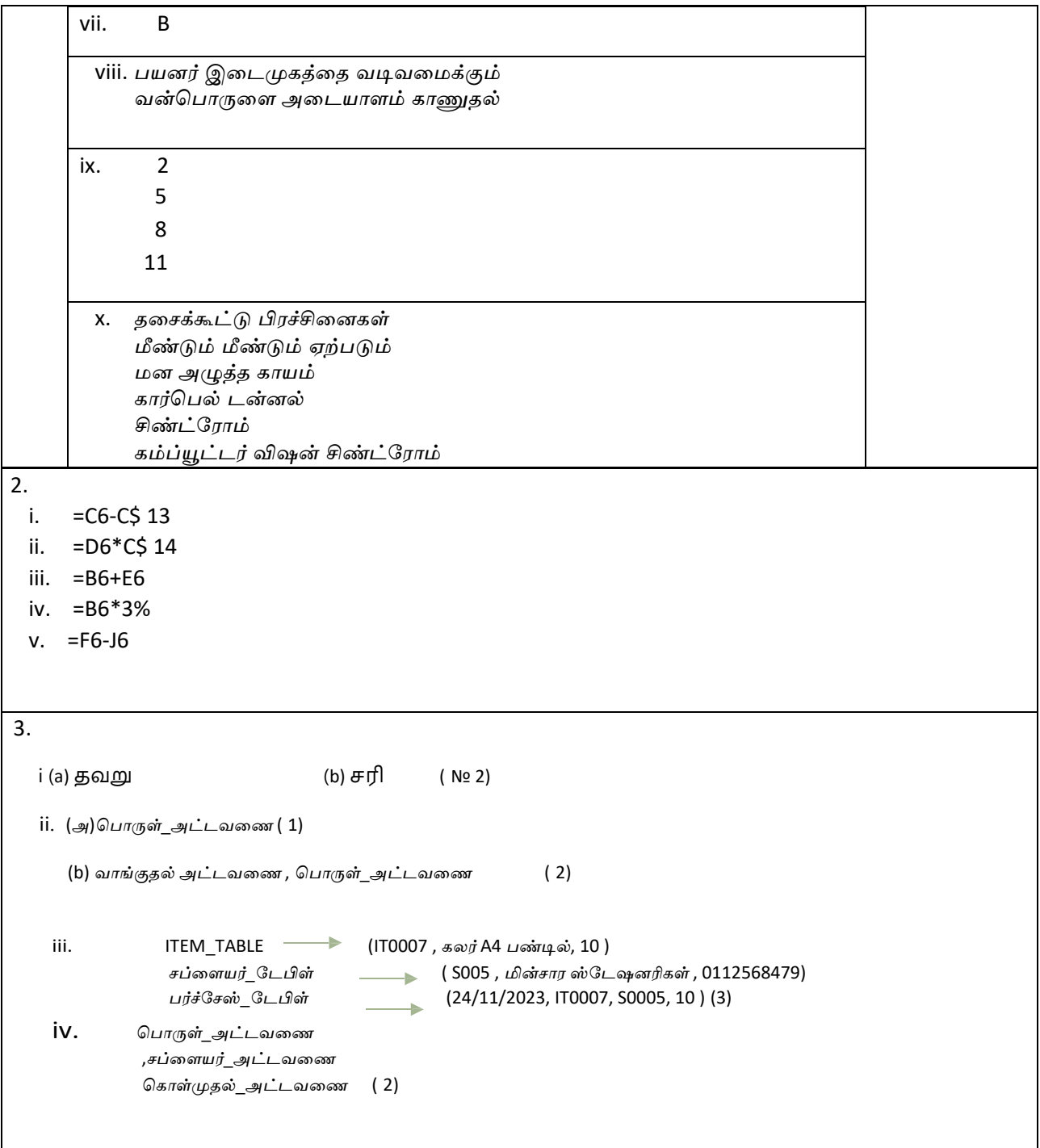

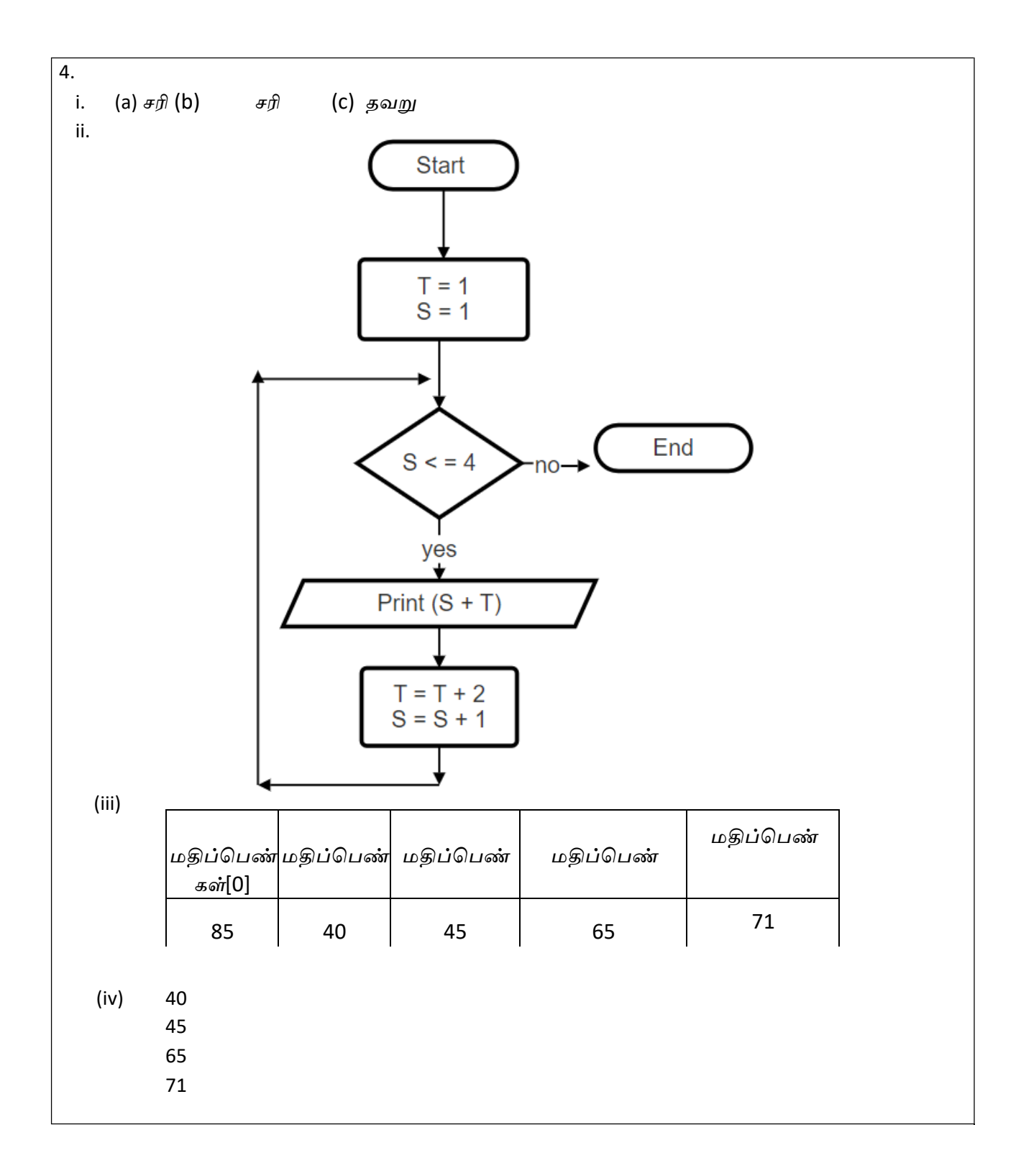

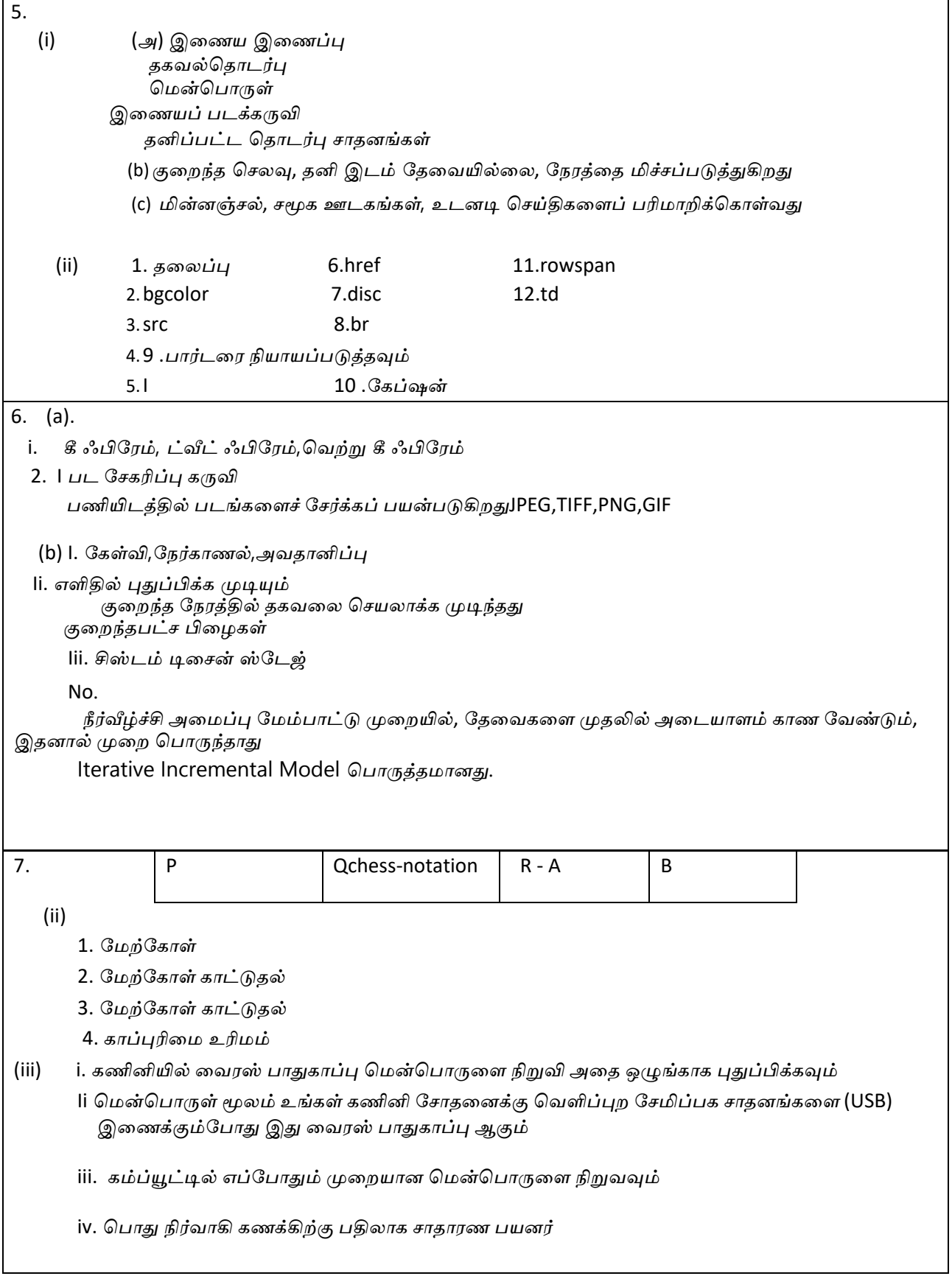

 $\mathsf{l}$ 

# *மாதிரி தாள்* - 3 *தாள்*  $II$  -*பதில்கள்*

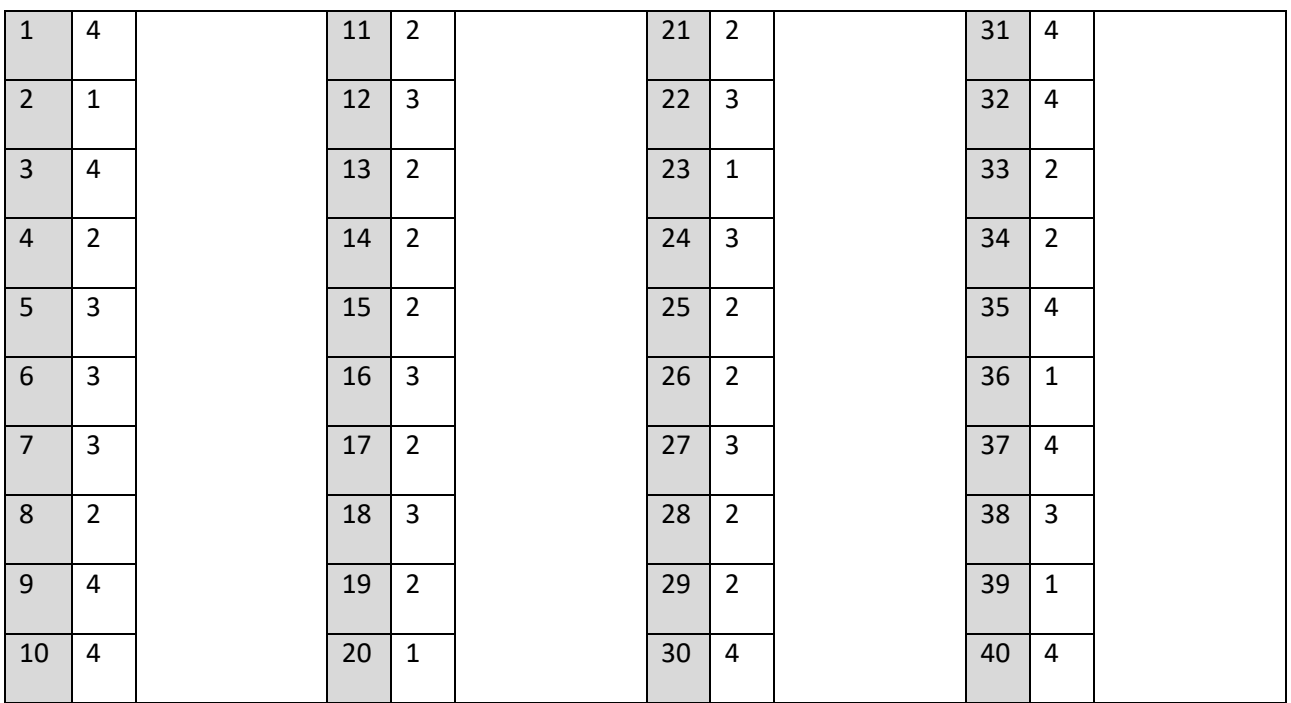

**i.** 

- *ெநகிழ்வான கால எல்ைலக்குள் வசதியான இடத்திலிருந்து படிக்கும் திறன்*
- *பாடெநறி பதிவு ெசய்யும் ேபாது வழங்கப்பட்ட டிஜிட்டல் நூலக இைணப்பு*
- *ஆன்ைலன் பணிகள் மற்றும் வினாடி வினாக்கள்*
- *ஆன்ைலன் ஆசிரியருடன் இைணவதற்கான வசதி*
- *ஆேலாசைன ேசைவகளின் கிைடக்கும் தன்ைம* **(1 x 2=** *மதிப்ெபண்கள்* **2)**

**ii.** 1- d  $2 - c$ 3- a

**iii ).**

## 4- b **(0.5 x 4 =** *மதிப்ெபண்கள்* **2)**

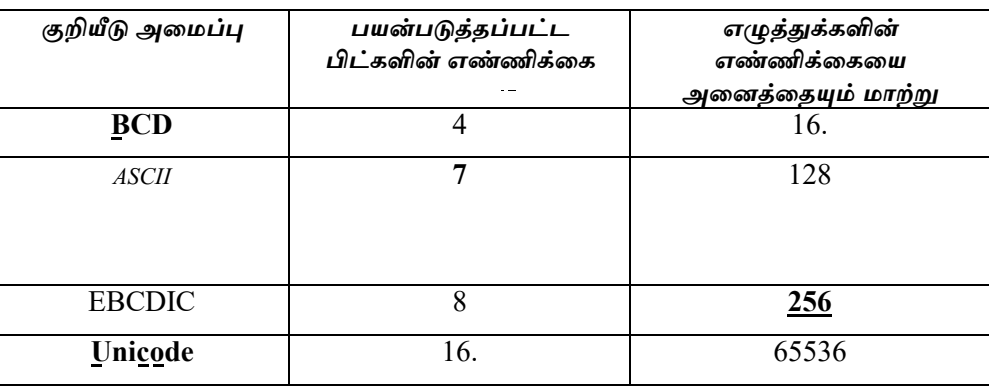

 **(0.5x4=** *மதிப்ெபண்கள்* **2)**

**iv.** *ேக***=** (A+B). B **(***மதிப்ெபண்கள்* **2)**

**v.** *சாதன ேமலாண்ைம* Device Management **(***மதிப்ெபண்கள்* **2)**

- VI.  $1 -$  Drop Cap
- 2 Numbering
- 3 Bullets
	-

4 – Underline (**0.5 x 2 =** *மதிப்ெபண்கள்* **2)**

**vii.**

• *படங்கள்*, *வைரபடங்கள்*, *அட்டவைணகள் மற்றும் வைரபடங்கள் ேபான்றைவ ேசர்க்கப்பட்டால்*, *ஒரு பிரிவில் அதிகபட்சமாக இரண்டு மட்டுேம ேசர்க்கப்பட ேவண்டும்*.

- 6 9 *வரிைசகளுக்கு இைடயில் ஒவ்ெவாரு ஸ்ைலடிற்கும் ஏற்றது*.
- *ெபாதுவாக*, *எழுத்துரு அளவு* 32 *புள்ளிகள்* (*எழுத்துரு அளவு* 32) *அல்லது அதற்கு ேமற்பட்டதாக இருக்க ேவண்டும்*.
- *எழுத்துப்பிைழ மற்றும் ெமாழி பயன்பாடு சரிபார்க்கப்பட ேவண்டும்*.

(**0.5 x 2 =** *மதிப்ெபண்கள்* **2)**

**viii.** *இந்த அைமப்பு முதலில் ஒரு சிறிய அளவிலான துைறயில் நிறுவப்பட்டு*, *மீதமுள்ள துைறகளில் ெ வற்றிகரமாக நிறுவப்பட்ட பிறகு ைபலட் வரிைசப்படுத்தல் என்று அைழக்கப்படுகிறது*. *எ*.*கா*: *வாகன வருவாய் உரிம முைைறய முதலில் ேமற்கு மாகாணத்தில் மட்டுேம அறிமுகப்படுத்துங்கள்*, *பின்னர் அைத மற்ற மாகாணங்களுக்கும் அறிமுகப்படுத்துங்கள்*. (*மதிப்ெபண்2)*

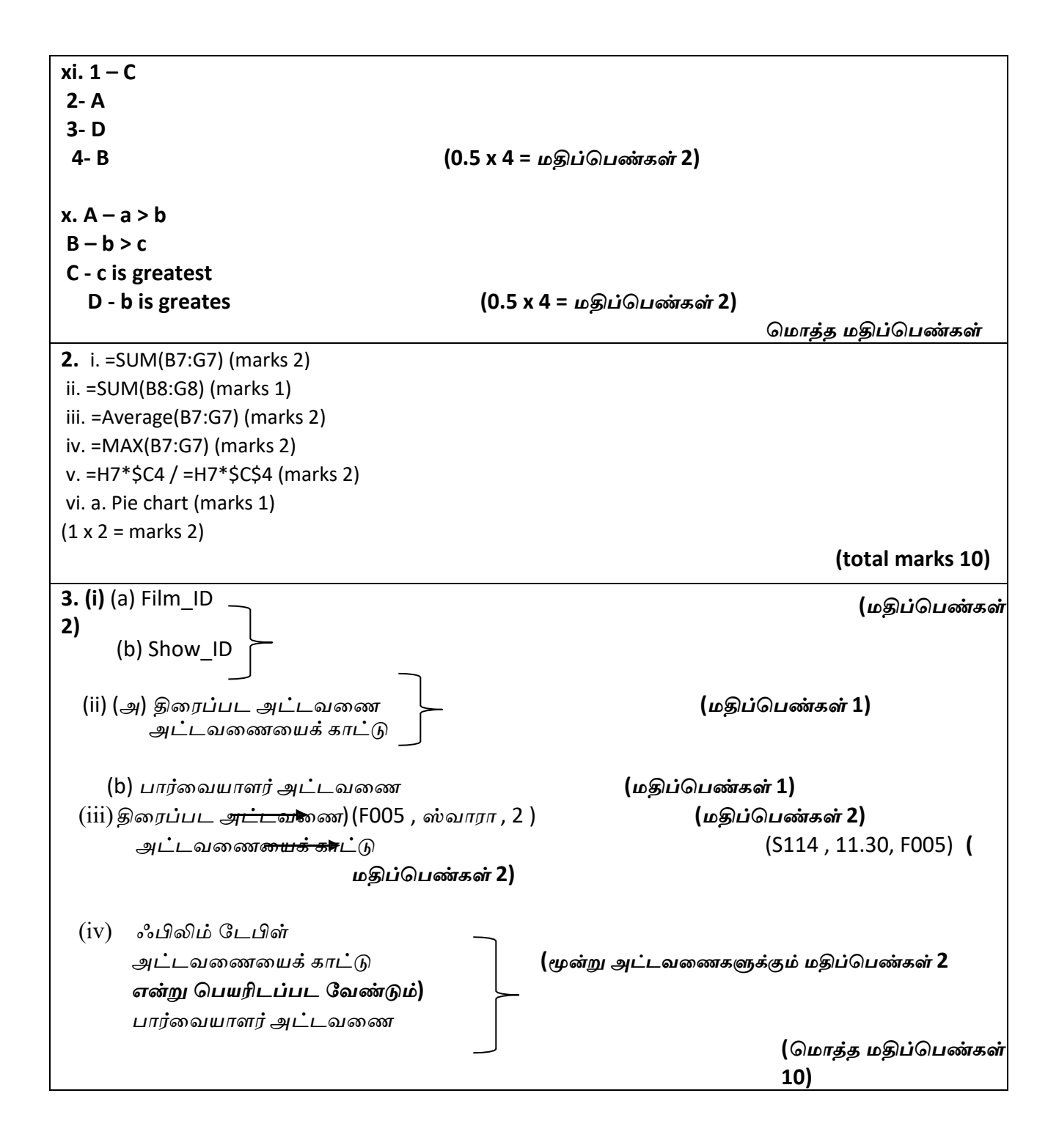

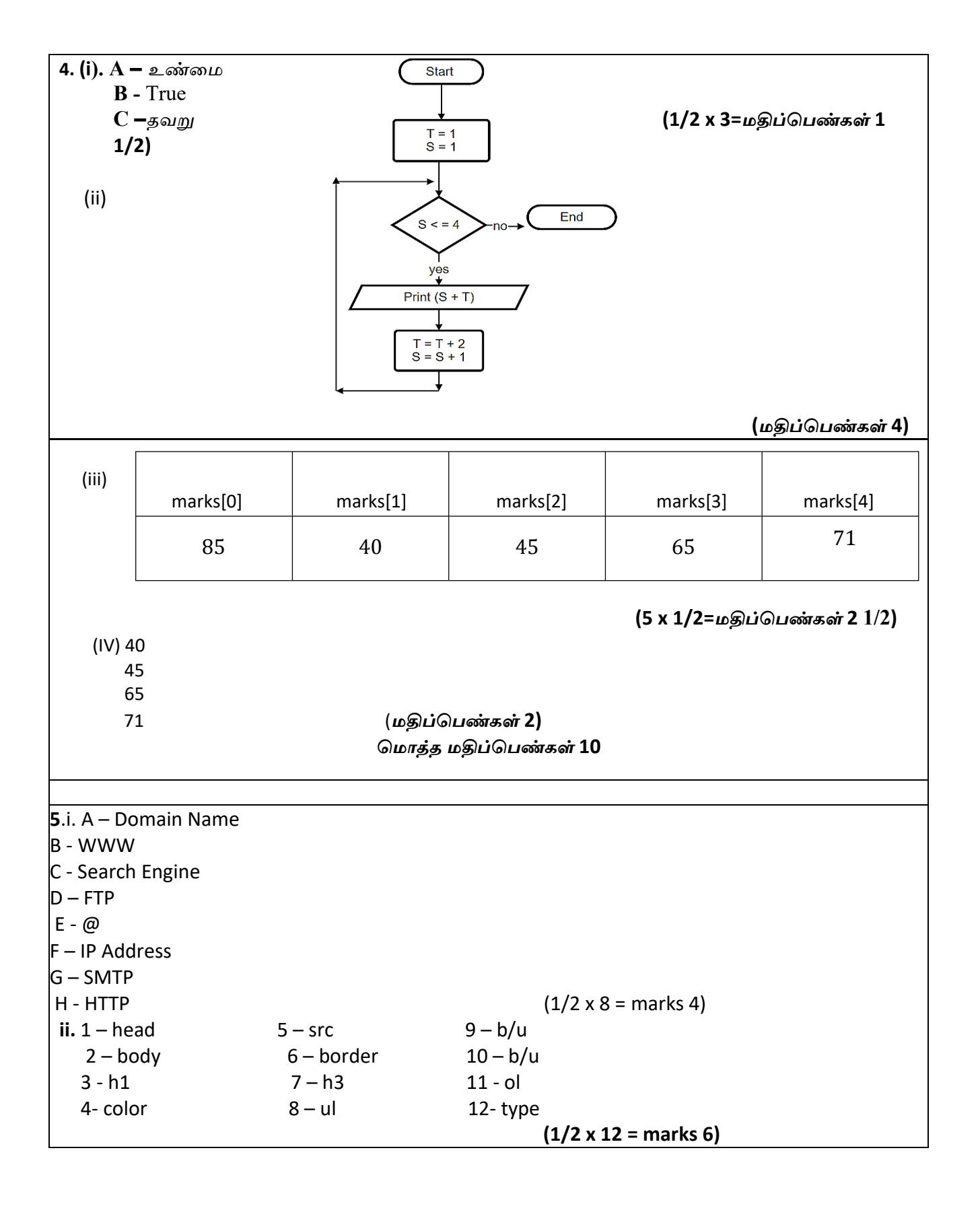

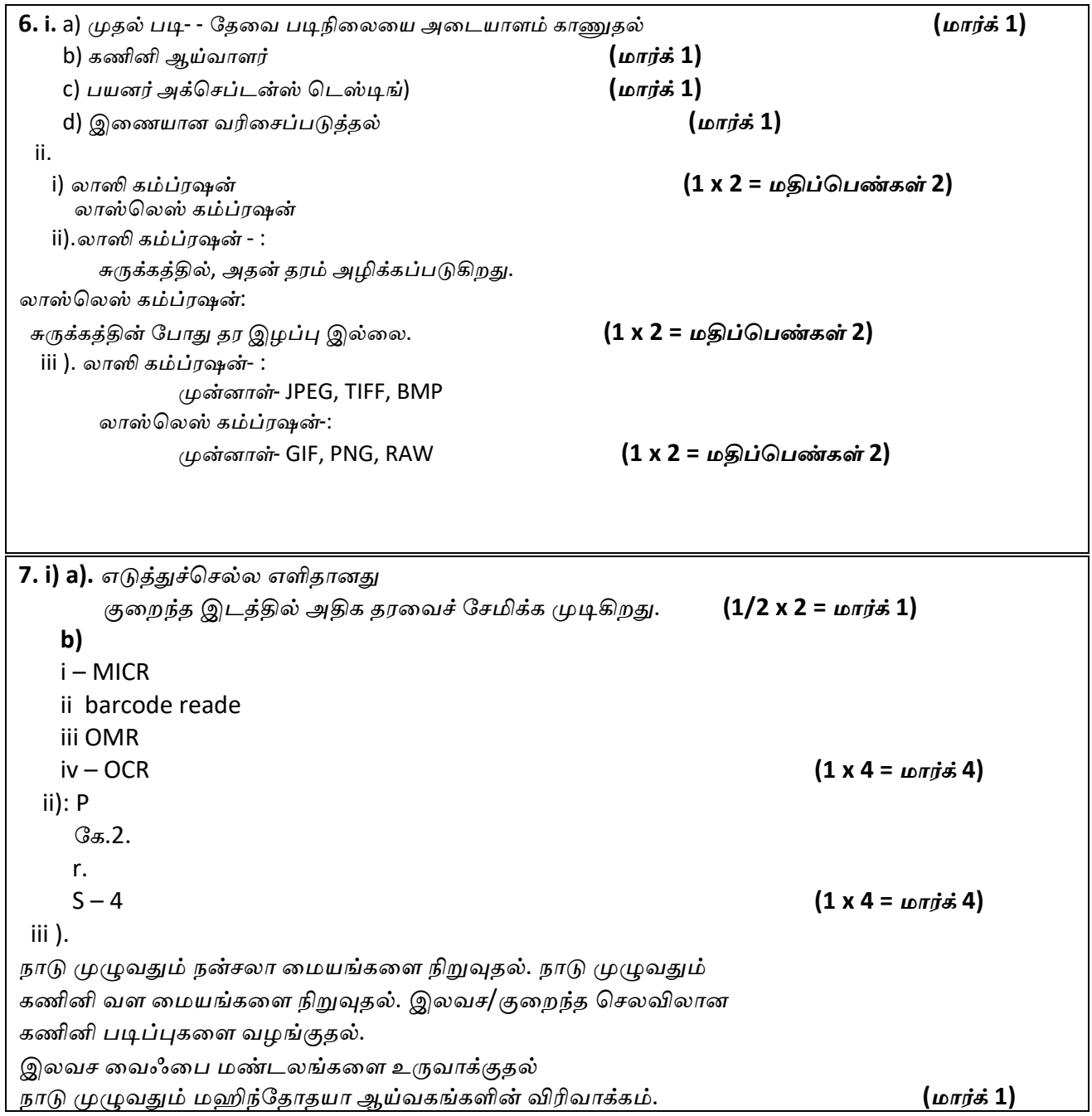

## *மாதிரி தாள்* 04 - *பதில்கள்*

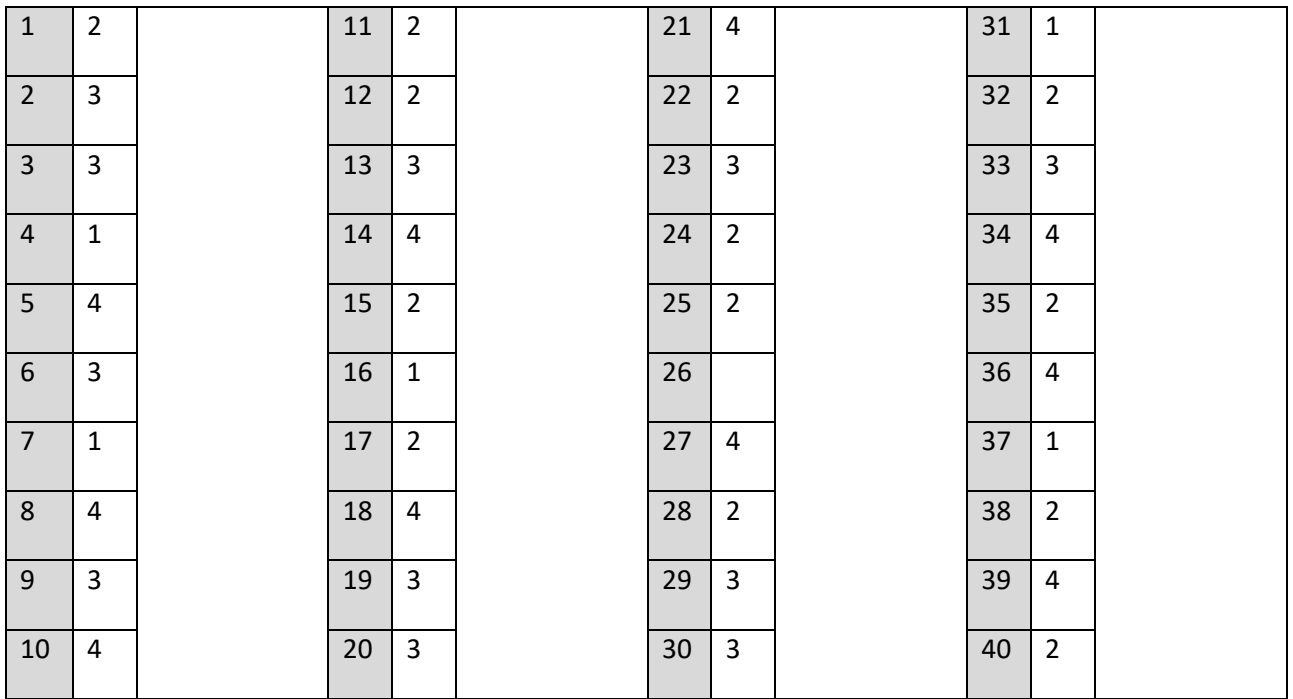

1.

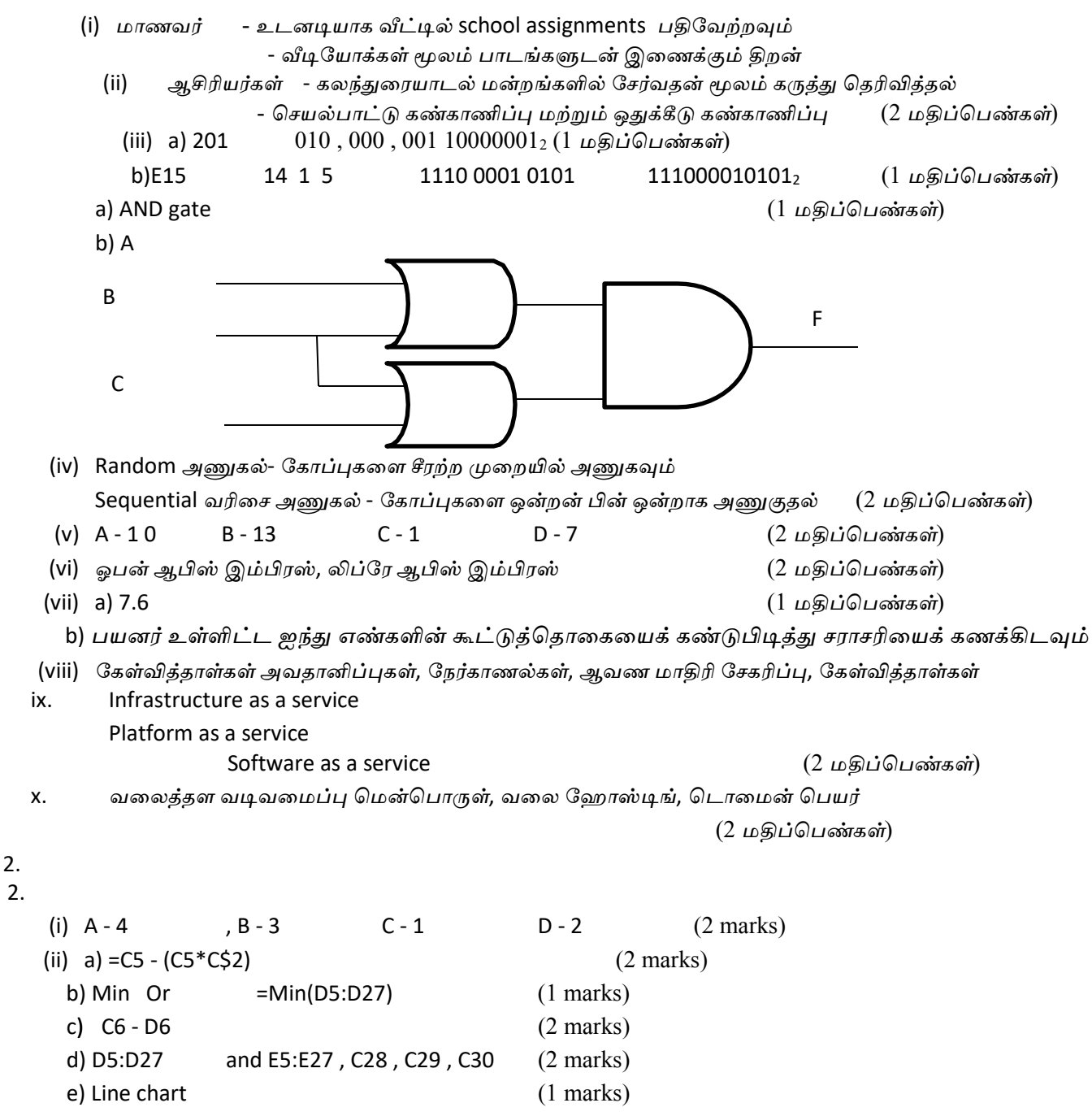

(b) Stud ID  $/$  Sub ID  $(1 \text{ marks})$ (i) Sub\_ID – Text Subject\_Name – Text

Duration Fees (Rs.) - Text - Currency (2 marks) (1 mark) (1 marks) (iii) Subject table  $\rightarrow$  (Sub06, Tech, 1Year, 20,000) (1 marks) (2 marks) (ii) (a) subject table (b) student table,studenu\_subject table (iv) Student table,subject table,student\_subject table All three tables

### 4.

(i) *ஒரு நிரலில் மாறிகள் மற்றும் மாறிலிகைளக் குறிக்க பயனர்*-*நுைழந்த ெசாற்கள்* **(2** *மதிப்ெபண்கள்***)** (ii)

- 1 *ெசல்லுபடியாகாதது*
- 2 *ெசல்லுபடியாகாதது*
- 3 *ெசல்லுபடியாகும்*
- 4 *ெசல்லுபடியாகாதது* **(2** *மதிப்ெபண்கள்***)**

**6 marks**

### (iii)

```
Begin 
Input Year
If Year / 4 = 0 then 
Else 
        Display 'Year is Leap'
        Display ' Year is not Leap'
Endif 
End.
```
5

(i) (a) A - *இைணய உலாவி*

B. *ேதடு இயந்திரம்*

**(3** *மதிப்ெபண்கள்***)**  C - *ேதடல் ெபட்டி*

(b) www, *ேதடுெபாறி*, *ெதாைலநிைல அணுகல்*, *மின்னஞ்சல்* , *ேகாப்பு பகிர்வு* , FTP **(1** *மதிப்ெபண்கள்***)**

 $(i)1 - title$ 

- 2 body
- 3 center
- 4 font
- 5 align
- 6 br
- 7 i
- 8 width / height
- 9 width / height
- 10 caption
- 11 b
- $12 href$

6

(i) -*பிக்சல்*

B – *டிஜிட்டல் வைரபடம்* C – *பிக்சல் வரிைச* D – *பிட் வைரபடம்* (2 *மதிப்ெபண்கள்*)  $|= 2<sup>4</sup>$ (1 mark) (ii) (a)*சரி* (b) *தவறு*  $=16$ (1 mark)

(iii)

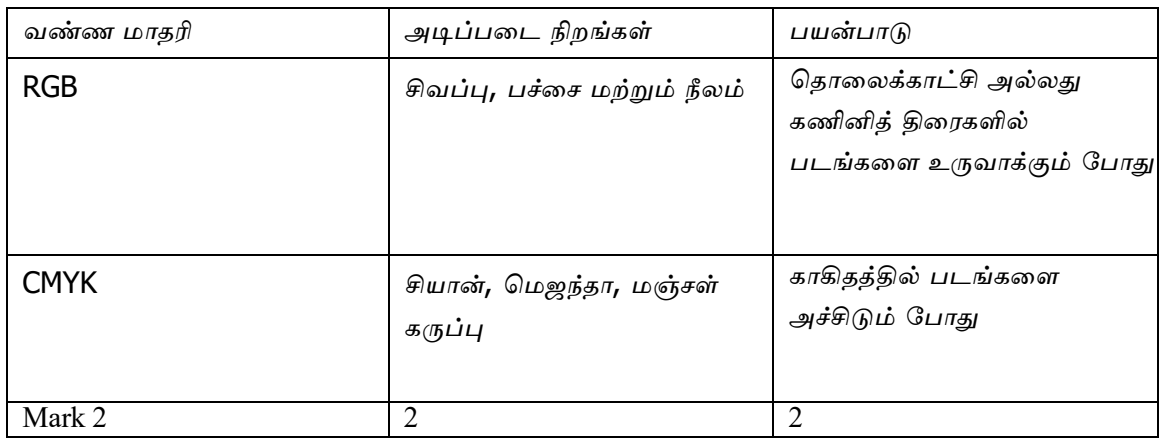

7.

- (i) (*அ*) A *சமூக ஊடக வைலத்தளம்*
	- B *மின்னணுகழிவுகள்*
	- C *ைசபர் பாதுகாப்பு*
	- D *இைணக்கப்பட்ட மின்னஞ்சல்* (2 *மதிப்ெபண்கள்*)
	- (b) Avira, Avast, eset (1marks)
	- ( *இ*) *சலுைக விைலயில் கணினிகைள வழங்குதல்*. *இலவச அல்லது மானிய விைலயில் இைணய வசதிகைள வழங்குதல்*

*விதாதா ைமயங்கள்*, *நன்சலாக்கள்*, *கணினி வள ைமயங்கள் ேபான்ற இலவச மற்றும் குைறந்த விைல கணினி ெதாழில்நுட்ப ைமயங்கைள அைமத்தல்*.

#### Mark 2

(ii) *வழிகாட்டப்பட்டது* - *ேகாஆக்சியல்*,*ஃைபபர்*,*முறுக்கப்பட்ட ேஜாடி வழிகாட்டப்படாத* – *அகச்சிவப்பு*,*ைமக்ேரா அைல*, *ேரடிேயா அைலகள்* (3 *மதிப்ெபண்கள்*)

(iv) *பயணம் ெசய்ய ேவண்டிய அவசியமில்லாததால் ேபாக்குவரத்துச் ெசலைவச் ேசமித்தல்*

நேர மிச்சப்படுத்தல் Marks 2

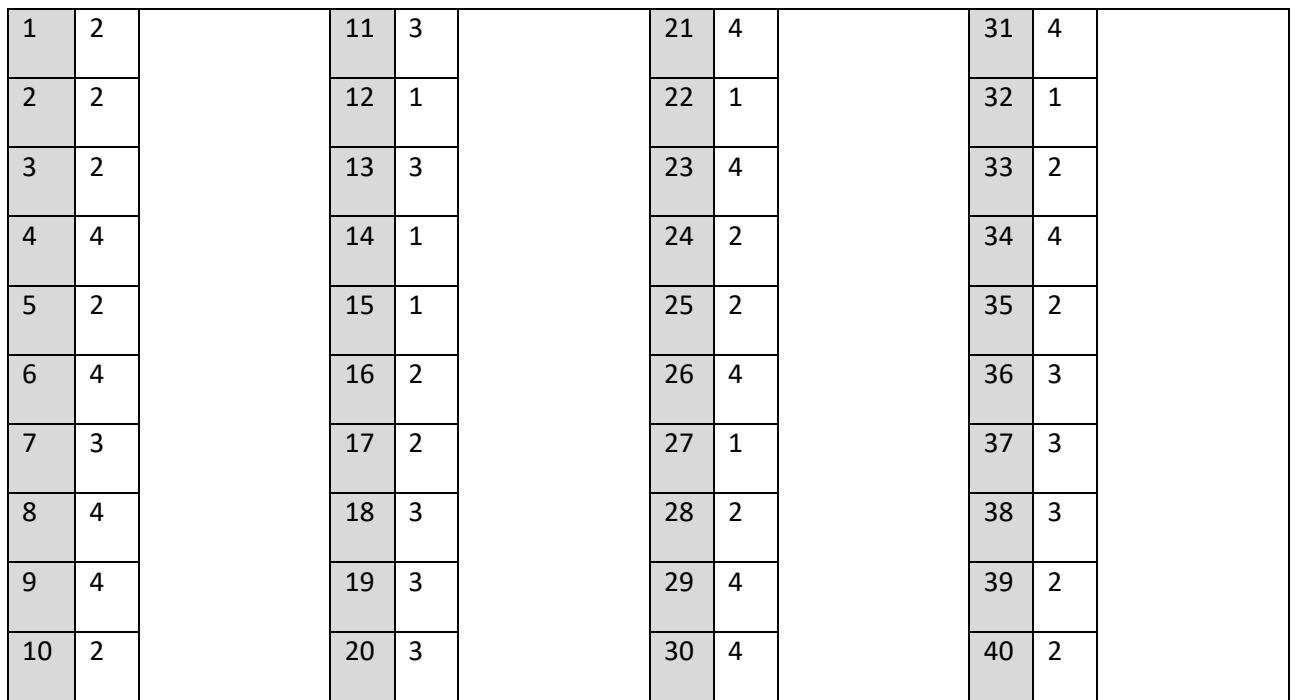

#### 1. (i)

- 3D *இேமஜிங் ெதாழில்நுட்பம்*
- *ஹாேலாகிராஃபிக் இேமஜிங் ெதாழில்நுட்பம்*
- *கார்ட்டூன் திைரப்படங்கள்*
- *டிஜிட்டல் ஆடிேயா எடிட்டிங்*
- *எண் விைளயாட்டுகளின்*
- *உருவகப்படுத்துதல் விைளயாட்டுகள்*

(ii)

1 - MICR 2 barcode reader 3 OMR 4 OCR

(iii). .

120 -> hexadecimal 7816 -> 01111000

 $(iv)$ . F=  $(A+B) + (B+C)$ 

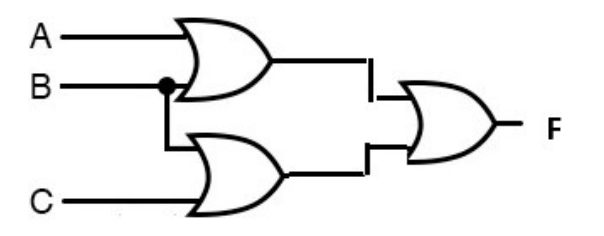

(v).

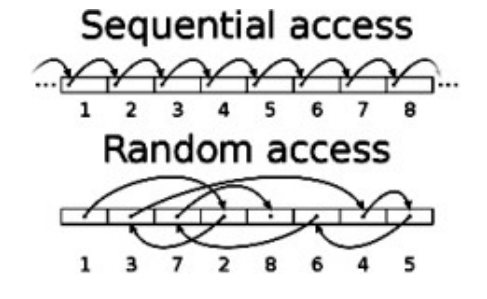

(vi). 1 S

- 2 R
- 3 Q
- 4 P

(vii).

- *ஒரு ஸ்ைலடிற்கு* 6-9 *வரிகளின் வாக்கியங்கைளக் ெகாண்டிருத்தல்*
- *எழுத்துரு அளவு* 32 *புள்ளிகள் அல்லது அதற்கும் அதிகமாக இருக்க ேவண்டும்*
- *எழுத்துப்பிைழ மற்றும் ெமாழி பயன்பாடுகள் சரியாக இருக்க ேவண்டும்*
- *எழுத்துக்கள் மற்றும் பின்னணிக்கு பயன்படுத்தப்படும் வண்ண மாறுபாடு நன்கு கருதப்பட ேவண்டும்*
- *ஒரு ஸ்ைலடிற்கு அதிகபட்சம் இரண்டு படங்கள்*, *வைரபடங்கள் அல்லது அட்டவைணகள் ேசர்க்கப்பட ேவண்டும்*.
- *ேமாஷன் படங்கள் மற்றும் வீடிேயாக்கள் ஒரு ஸ்ைலடிற்கு ஒன்று மட்டுேம உள்ளிடப்பட ேவண்டும்*.
- *மல்டிமீடியாைவப் பயன்படுத்தும் ேபாது பார்ைவயாளர்களின் ெபாருைளக் கருத்தில் ெகாள்வது முக்கியம்*.

(viii).

- (a). சமாந்திர Parallel execution
- (b). *புதிய சிஸ்டத்தில் பிைழகள் இருக்கும்ேபாது புதிய பைழய சிஸ்டம் ெசயல்பட உதவுவதன் மூலம் இடர் குைறப்பு புதிய சிஸ்டத்துடன் பழகுவதற்கான வாய்ப்ைபப் ெபறுதல்*
- (ix). B, C
- (x). a. 15

b. 12

.

#### 2.

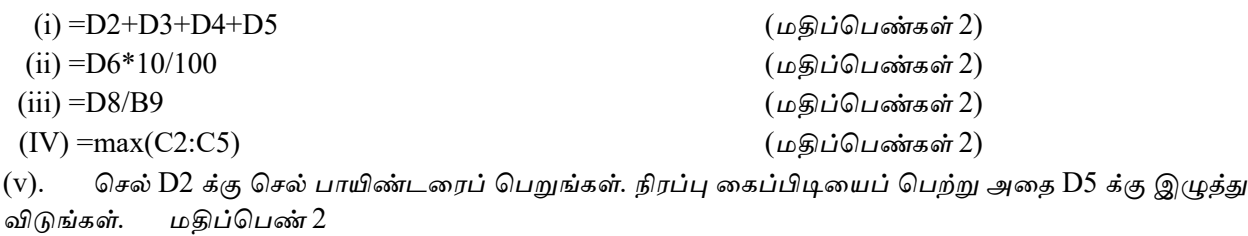

#### 3.

(i)

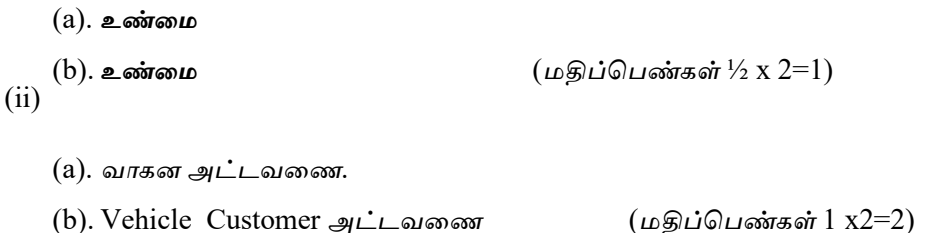

#### $(iii)$

- (a) *வாடிக்ைகயாளர் அட்டவைண*, Vehicle\_Customer *அட்டவைண* (*மதிப்ெபண்கள்* 1 x2=2)
- (b) *வாடிக்ைகயாளர்* **-->** (S005**,***நிமல்***,** 0112256483**,** *கண்டனா*) *வாகனம்*\_*வாடிக்ைகயாளர்* **-->** (10/7/2023,V\_103, S005). (*மதிப்ெபண்கள்* 1 ½ x2=3)
- (iv). *வாடிக்ைகயாளர் அட்டவைண*, *வாகன அட்டவைண* , Vehicle\_Customer *அட்டவைண* (*மதிப்ெபண்கள்* ½ x3=1 ½ )
- (v). *அறிக்ைக அட்டவைண*(*மதிப்ெபண்கள்* ½ )

4. F0A

a. *சரி* b. *தவறு உண்ைம தவறு*  $|(b)$ . A – n < = 10 B – *எண்* C – *ெமாத்தம்*=*ெமாத்தம்*+C  $D - n = n + 1$ E – *சராசரி*=*ெமாத்தம்*/10

F – *ெமாத்தம்*

(c).

(i). 5

10

15

20.

25.

- 30
- (ii). 0 *முதல்* 30 *வைரயிலான* 5 *இன் மடங்குகைளக் காண்க*

5. (a).

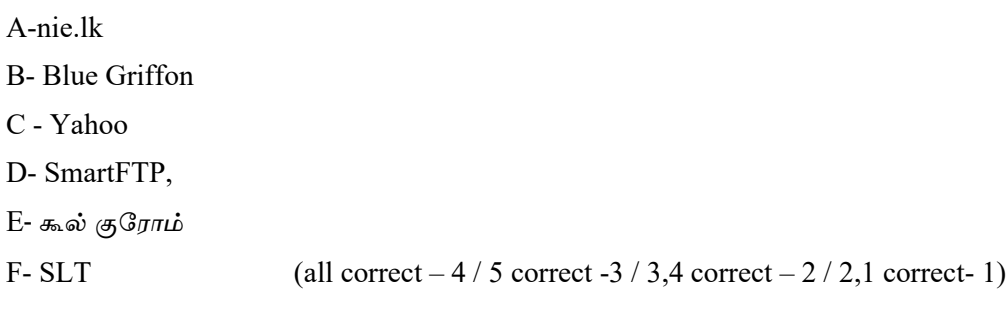

- (b). 1 center
- 2 -H1
- $3 face$
- $4 img$
- $5 align$
- 6 table
- $7 th$  $8 - td$
- 9 H4
- $10 ol$
- $11 b$
- 
- B Pilot Deployment
- C Acceptance testing
- (*மதிப்ெபண்கள்* 1 x 4 = 4) D – Direct deployment

(b).

(i). Lossy

Lossless. (*மதிப்ெபண்கள்* 1 x 2 = 2)

(ii) *லாஸி* - *படத்தின் தரம் குைறகிறது*

*லாஸ்ெலஸ்*- *படத்தின் தரம் குைறக்கப்படவில்ைல* (*மதிப்ெபண்கள்* 1 x 2 = 2) (iii). lossy - jpeg, tiff, bmp losseless - png, gif, raw  $(\mu \mathcal{B} \mathcal{D} \mathcal{C})$ 

7. (a). *டிஜிட்டல் கணினிகள்* - *அன்றாட வாழ்க்ைகயில் பயன்படுத்தப்படும் கணினிகள்*

*அனலாக் கணினிகள்* - *ஸ்பீேடாமீட்டர்கள்*, *ெசன்சார்கள் ெகாண்ட*

*ெதரு விளக்குகள்*, *வானிைல அளவீடுகள்*

*கலப்பின கணினி* - *ஈசிஜி இயந்திரம்*. (*மதிப்ெபண்கள்* 1 x 3 = 3)  $(b)(i)$  $1 - F$   $2 - D$   $3 - E$   $4 - B$   $5 - A$   $6 - C$  (marks.3)

(ii)

- 1. Keeping the computer on a suitable table at eye level or a little lower.
- 2. The distance between the computer screen and the eye to be  $18 28$  inches or  $45 - 70$  cm.
- 3. Keeping the user's back straight against the back of the chair and keeping shoulders relaxed.
- 4. Keeping legs vertical to the ground with the soles flat on the surface.
- 5. Keeping the mouse near the computer, keying in words lightly, moving wrist as is necessary while keeping the keyboard straight at elbow level or lower.

. (*மதிப்ெபண்கள்* .2)

(ii). *டிஜிட்டல் பிளவு* - ICT *ஐப் பயன்படுத்துவதற்கும்*, *ைகயாள்வதற்கும்*, *அறிவதற்கும் அவர்களின் எளிைம மற்றும் திறனின் அடிப்பைடயில் மனிதர்களின் ெபாருளாதார மற்றும் சமூகப் பிரிவிைன*.. (*மார்க்* .1)

*டிஜிட்டல் பிளவு தவிர்ப்பு நடவடிக்ைககள்* (*மதிப்ெபண்கள்* ½ x 2= 1)

- Giving digital literacy
- *கணினிகைள வழங்குதல்*
- *பிற நிதித் தைடகைள நீக்குதல் மற்றும் சம வாய்ப்புகைள வழங்குதல்*
- *இைடத்தரகர்களின் கூட்டணி*